# PRINCIPIOS DE ACCESIBILIDAD AUDIOVISUAL EN EL CINE

*El cine para todos como vehículo de aprendizaje*

**Angel García Crespo Iratxe Quintana Pozo Belén Ruiz Mezcua Carla Mauch Luis Mauch**

**Traducción: Maria Fullana i Montoro** 

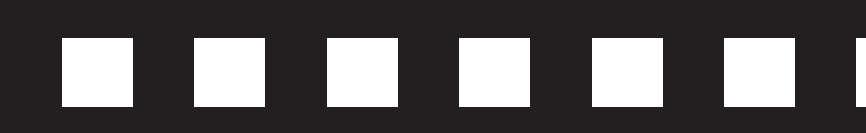

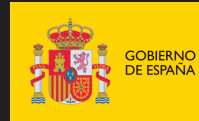

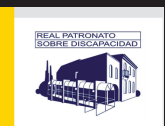

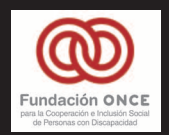

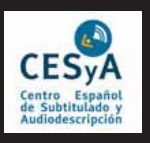

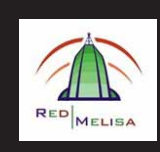

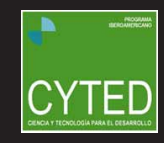

Edita: **Real Patronato sobre Discapacidad** http://www.rpd.es **Ministerio de Sanidad, Servicios Sociales e Igualdad**  http://www.msssi.es

Cuidado de la edición y distribución: **Centro Español de Documentación sobre Discapacidad (CEDD)** http://www.cedd.net Serrano, 140 28006 MADRID Tel. 91 745 24 49 Fax: 91 411 55 02 cedd@cedd.net

Diseño gráfico y maquetación: Concetta Probanza

NIPO: 689-12-012-8 Depósito Legal: M-41733/2012

# **Indice**

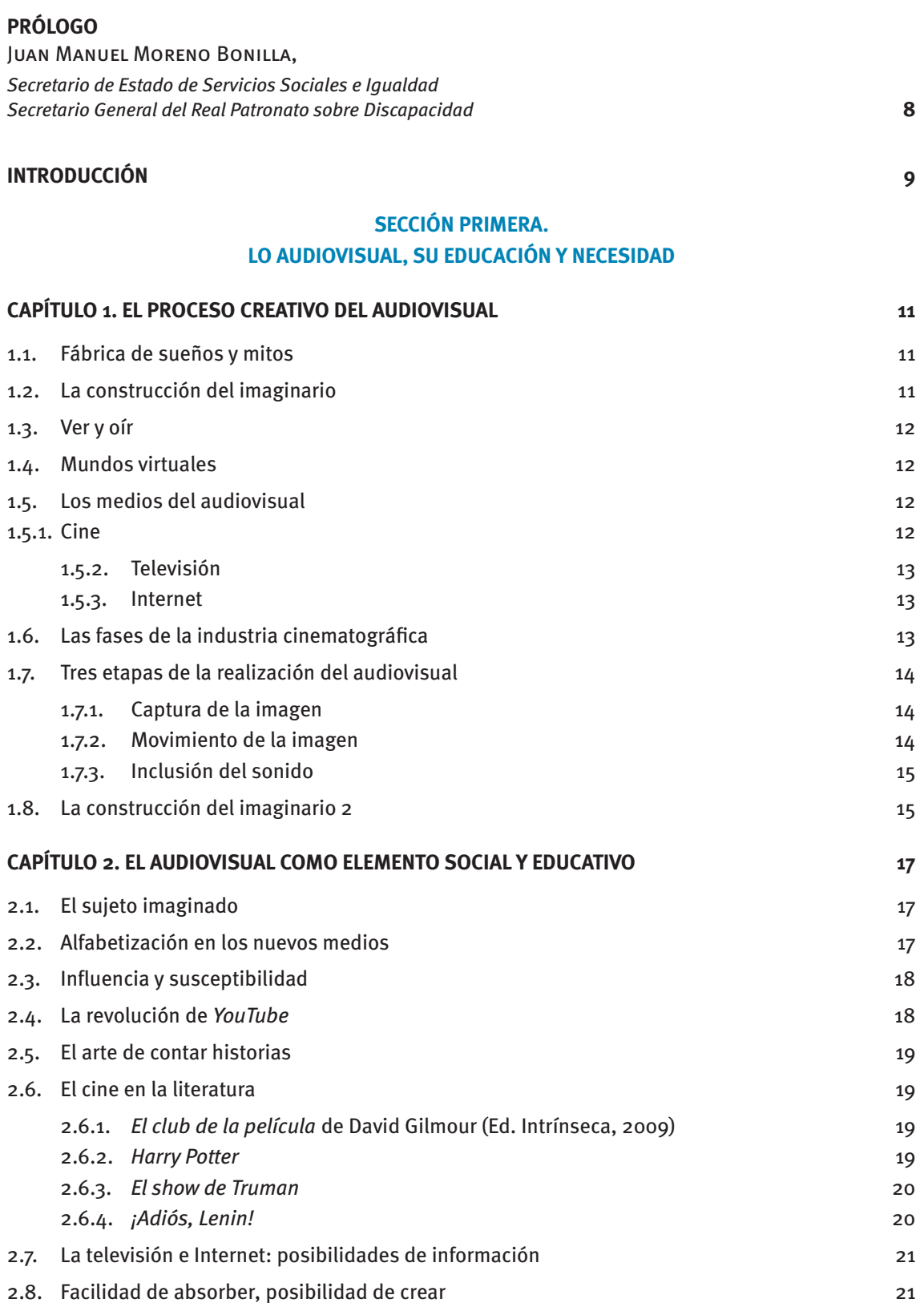

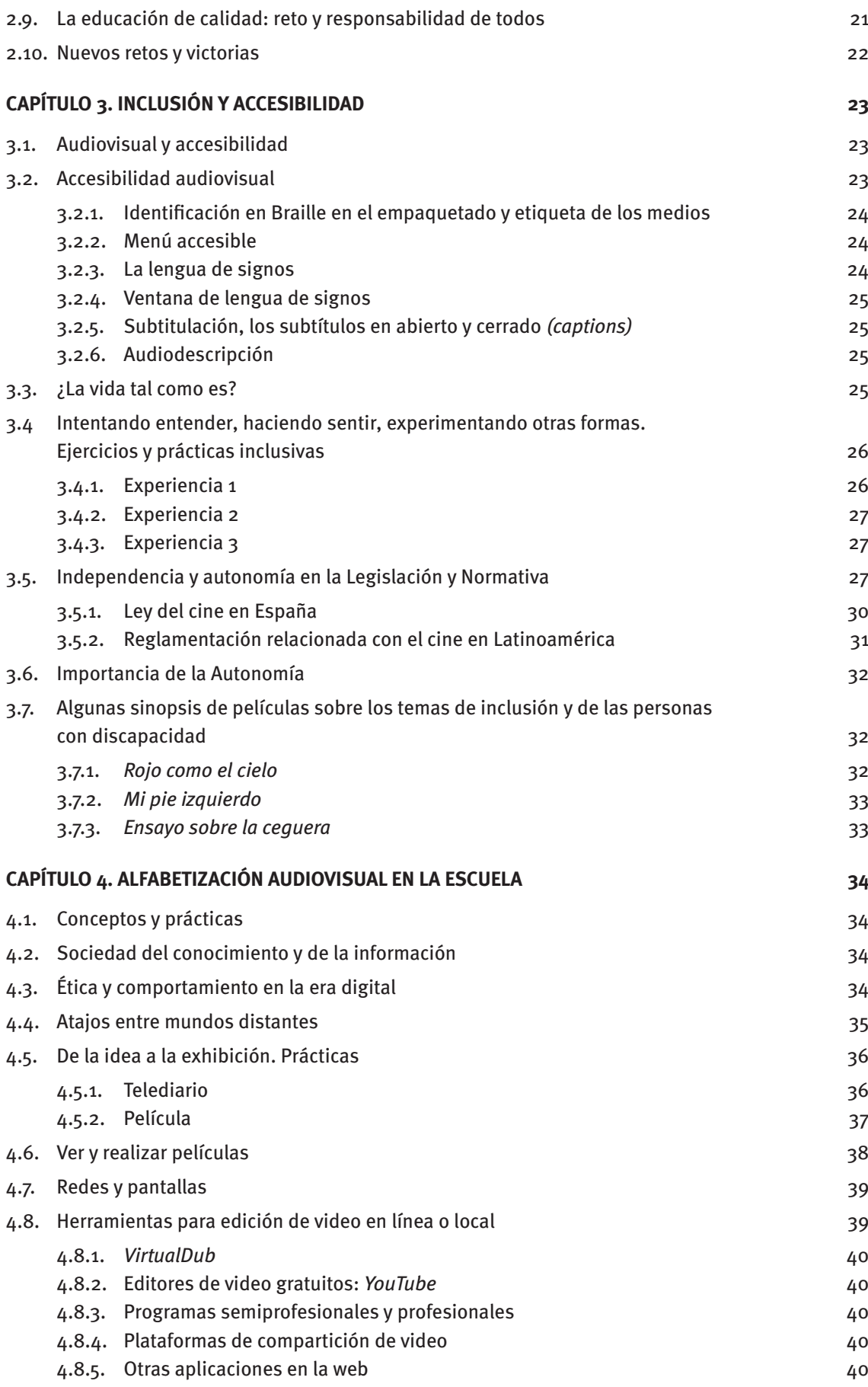

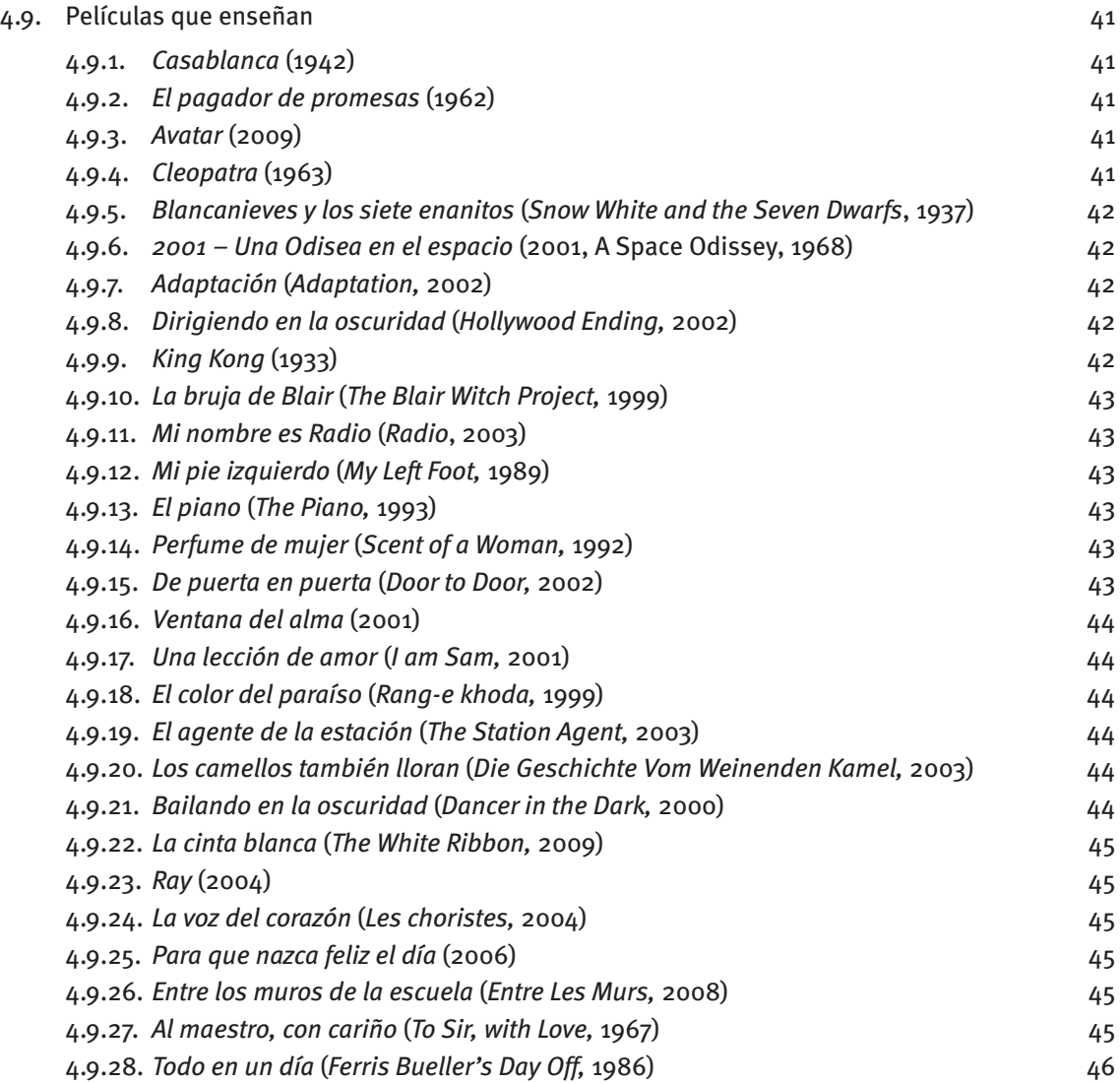

# **[SECCIÓN](#page-9-0) SEGUNDA. HACIENDO CINE PARA TODOS**

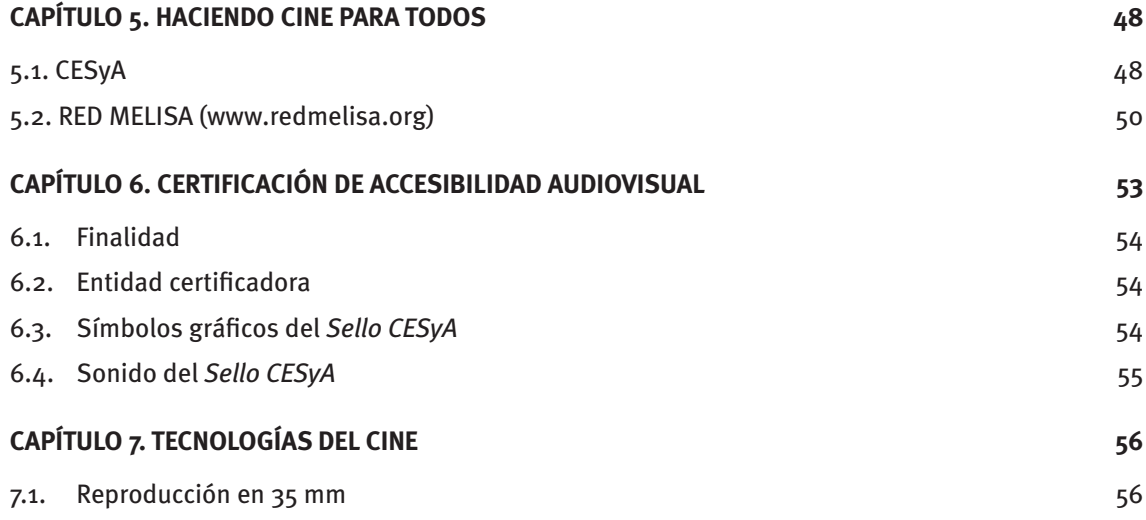

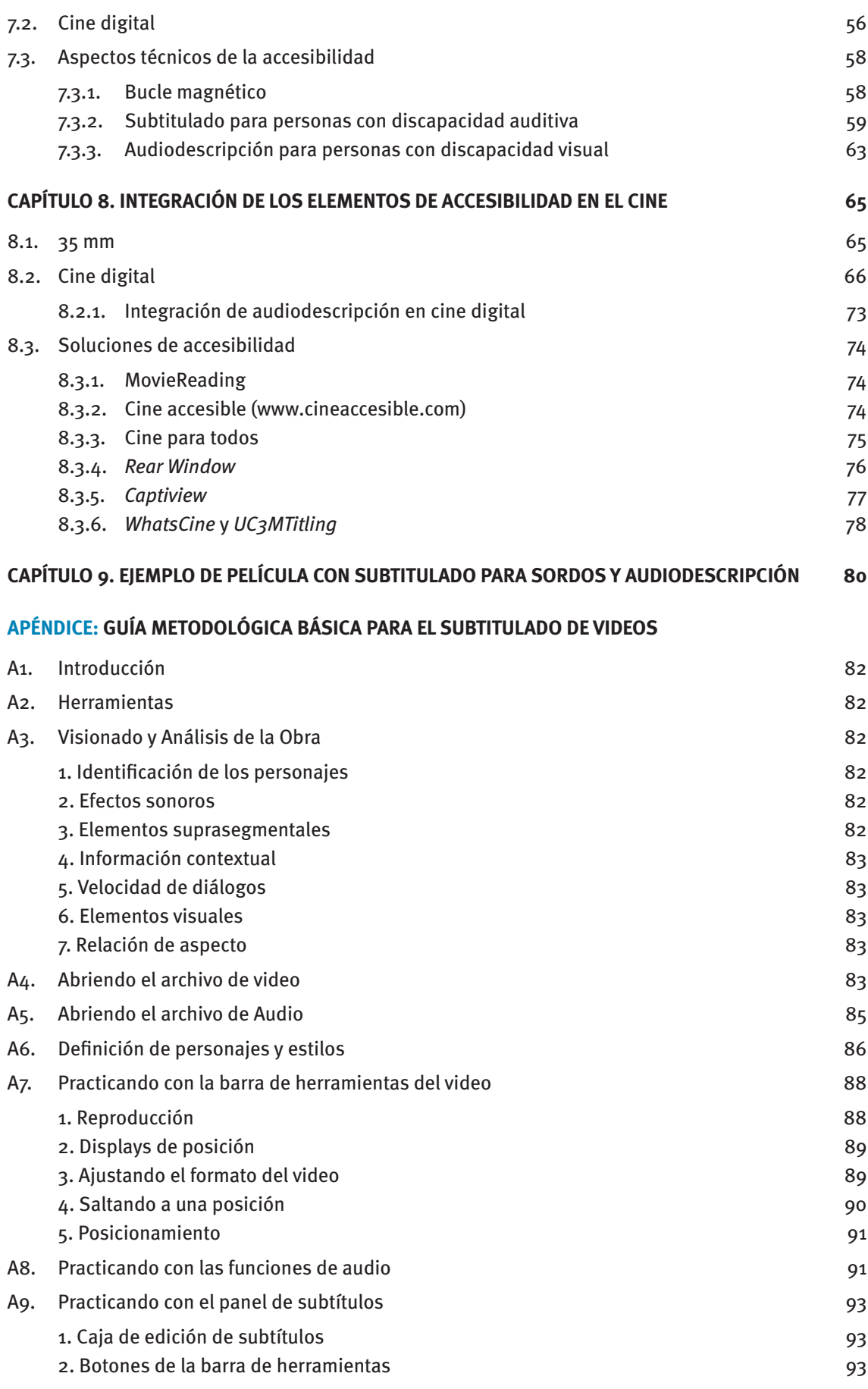

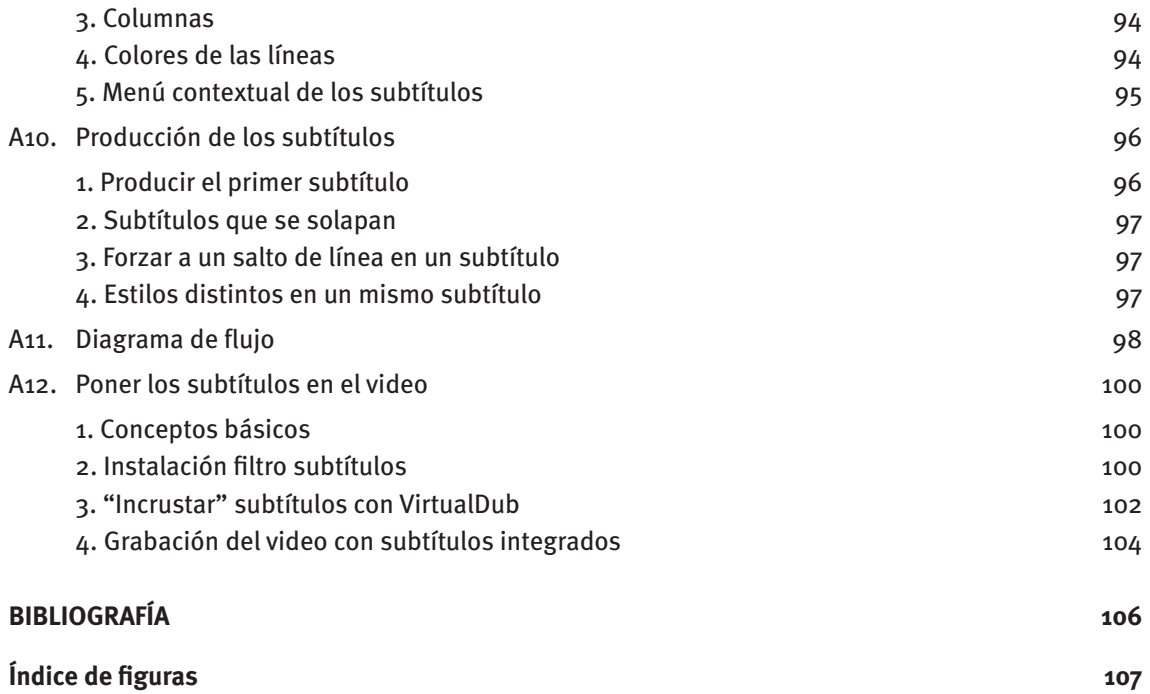

# <span id="page-7-0"></span>**PRÓLOGO**

Es para mí un gran placer presentar este excelente trabajo sobre el séptimo arte y la accesibilidad audiovisual en igualdad de oportunidades.

Por ello, quiero agradecer a la Fundación ONCE su colaboración en esta publicación y felicito a sus autores por su interés, empeño y buen hacer cotidiano en la defensa de los derechos de las personas con discapacidad.

El medio audiovisual crea, recrea, traduce sentimientos, explora los sentidos y nos presenta múltiples realidades, lo que lo convierte en un instrumento clave para colaborar en el proceso de inclusión. Naciones Unidas nos recuerda que la discapacidad es, sobre todo hoy, un concepto en evolución que deviene de la interacción entre las personas con discapacidad y las barreras provocadas por las actitudes y el ambiente, que impiden su plena y efectiva participación en la sociedad, en igualdad de oportunidades con las demás personas.

El artículo 21 de la Convención Internacional sobre los Derechos de las Personas con Discapacidad, bajo el título 'Libertad de expresión y de opinión y acceso a la información', nos obliga a todos los Estados miembros de la ONU a adoptar medidas pertinentes para facilitar a las personas con discapacidad información en formatos accesibles y con las tecnologías adecuadas a los diferentes tipos de discapacidad, así como a alentar a los medios de comunicación a que hagan que sus servicios sean accesibles para las personas con discapacidad, destacando entre sus modalidades la accesibilidad de los materiales audiovisuales, necesaria para garantizar a las personas con discapacidad la libertad de recabar, recibir y facilitar información e ideas en igualdad de condiciones con las demás.

En España hemos materializado estos principios en la Ley 7/2010, de 31 de marzo, General de la Comunicación Audiovisual y en la "Estrategia Integral Española de Cultura para Todos. Accesibilidad a la Cultura para las Personas con Discapacidad". Este instrumento normativo actúa sobre toda la producción audiovisual española incluyendo la Televisión Digital Terrestre (TDT), el cine y el teatro.

Algunas de las medidas que ya hemos contemplado han sido garantizar el subtitulado en las películas subvencionadas con fondos públicos y promover la proyección de películas accesibles subtituladas y audiodescritas, así como la disponibilidad de bucle magnético en salas y en festivales subvencionados.

Por ello, es un honor compartido con el Real Patronato sobre Discapacidad publicar, junto a la Fundación ONCE, la obra 'Principios de Accesibilidad Audiovisual en el Cine' cuyos autores, expertos del Centro Español del Subtitulado y la Audiodescripción (CESyA), demuestran que la producción, la realización y la exhibición de películas accesibles, en su más amplia extensión, es compatible con las necesidades y exigencias técnicas de esta industria.

Aprovecho para invitar a los promotores de la industria cinematográfica española a aplicar este trabajo y a extender las versiones accesibles en los medios audiovisuales, con el fin de incrementar la accesibilidad e incorporarla como un personaje más, en el complejo y atractivo mundo del cine.

#### **JUAN MANUEL MORENO BONILLA**

*Secretario de Estado de Servicios Sociales e Igualdad Secretario General del Real Patronato sobre Discapacidad e Igualdad* 

# <span id="page-8-0"></span>**INTRODUCCIÓN**

El presente libro es el fruto del trabajo y esfuerzo de un grupo de personas amantes de la cultura y la educación para conseguir a través del cine un mundo mejor para todas las personas.

El cine, "el séptimo arte", y todo lo que significa el audiovisual es, en relación con el resto de las artes, un recién llegado, y a pesar de eso se podría decir que ahora mismo es el arte de mayor influencia para la humanidad.

No hay día en que alguno de nosotros no se enfrente a un audiovisual, bien sea en forma de televisión, cine, Internet,… El mundo es en sí mismo audiovisual, o lo es si la persona no tiene una discapacidad sensorial. Cuando esto ocurre, el mundo solo será audio (para las personas con discapacidad visual, ciegos) o visual (para las personas con discapacidad auditiva, sordos) y como arte que es, y base de nuestra cultura actual, es nuestro deber conseguir que llegue a todos. Ese es el primer objetivo de este libro, difundir la necesidad de que todos tengamos acceso a la cultura, y para eso está la primera sección del libro, pues entendemos que nuestro deber es formar a las nuevas generaciones en la comprensión de la accesibilidad.

El segundo objetivo es demostrar que hacer una película accesible no es un problema técnico, y con tal fin se ha escrito la segunda sección, que introduce los aspectos básicos necesarios para resolver los problemas técnicos que se puedan plantear. Para demostrarlo se ha añadido un enlace a una película accesible y un apéndice con una guía fácil de subtitulado para intentar eliminar todos los miedos a la hora de enfrentarse a esa nueva tarea que es hacer una película accesible.

Dada la amplitud del número de pantallas de proyección que puede tener una película a día de hoy, nos hemos centrado en la "gran pantalla", en la proyección en salas de cine, dejando para otra ocasión el cine en TV, DVD, "BlueRay" o "Internet", pues no pretende ser este libro un compendio exhaustivo, si no una toma de contacto para todos aquellos que sientan la necesidad de hacer posible que todos, sin exclusión, disfrutemos del cine.

# <span id="page-9-0"></span>**SECCIÓN PRIMERA:**

# **LO AUDIOVISUAL, SU EDUCACIÓN Y NECESIDAD**

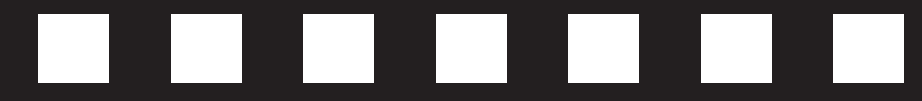

# <span id="page-10-0"></span>**CAPÍTULO 1. EL PROCESO CREATIVO DEL AUDIOVISUAL**

# **1.1. Fábrica de sueños y mitos**

El mundo imaginado por nosotros se puede haber vivido antes en el cine, en la TV, en el ordenador o en nuestros dispositivos móviles. La inevitable presencia del audiovisual en nuestras vidas nos ayuda a construir la relación con el mundo, con las culturas, con los valores, con las creencias, etc. Los contenidos exhibidos en estas nuevas pantallas, que se multiplican y se hacen omnipresentes pueden transformarse en uno de los principales elementos conformadores de los sentidos, de la realidad, de la verdad y las utopías. Conseguir autonomía respecto a esos contenidos y tecnologías es fundamental para el ejercicio de la ciudadanía.

Wendy Benchley, la mujer de Peter Benchley, el coguionista de la famosa Tiburón (Jaws 1975) dirigida por Steven Spielberg dice en el documental "Desde dentro. Tiburón" ("Jaws. The inside story") que después de estrenar "Tiburón" conoció a muchos científicos que se involucraron en la biología marina por haberla visto. Esa es la gran potencia del cine, una persona después de haber visto una película ya no es la misma que era antes.

El alcance del cine como arte capaz de cambiar nuestras vidas es innegable, una película es una historia y a los seres humanos nos encantan las historias y como arte nacido en los albores del siglo XX y popularizado durante el transcurso del pasado siglo ha sido potenciado en este nuevo siglo por el surgimiento de las nuevas pantallas y en especial por Internet. Su ubicuidad permite que el mundo cambie y evolucione y todos tenemos el derecho a elegir y disfrutar de todo su potencial.

# **1.2. La construcción del imaginario**

Se comenzará este libro tratando el audiovisual y su relación con los procesos educativos y con su potencial como elemento de inclusión. Se opta por presentar, de manera lúdica y abierta, las distintas dimensiones e implicaciones del audiovisual en nuestro proceso de formación, evaluando riesgos, reflejando y presentando las innumerables oportunidades de aprendizaje que las películas, los programas televisivos, las redes y las pantallas nos proporcionan. A lo largo del libro se expondrán textos y referencias, para ayudar al lector a caminar y profundizar en los conceptos que se exponen. La idea es revelar qué hay detrás de una producción audiovisual, su intencionalidad y su estructura de soporte, desde la óptica artística, económica, estética, tecnológica, ideológica, filosófica y ética.

Hasta ahora las llamadas "*majors"*, nombre dado a las grandes agrupaciones de medios de comunicación, que poseen estudios de producción y derechos de exhibición de las películas de Hollywood, además de redes supranacionales de televisión abierta y por suscripción, canales de Internet, periódicos, revistas y cadenas de radio repartidos por todo el mundo, son las que dominan el mercado. Juntas, las "*majors"* poseen el 86% del mercado mundial de imágenes, según datos de la Organización de las Naciones Unidas (ONU). Pero con el advenimiento de la tecnología digital hoy en día cualquier persona se convierte en productor, distribuidor y exhibidor de un audiovisual, y con ello se comienzan a dar nuevas opciones para cambiar el mundo.

La alfabetización audiovisual necesaria para poder comprender lo que se está viendo y oyendo se consigue con el acceso a diferentes contenidos audiovisuales, y para ello es necesario captar algunos <span id="page-11-0"></span>elementos de ese lenguaje, comprender cómo se manipulan y construyen las imágenes. Solo así se pueden distinguir los objetivos artísticos y estéticos del resto.

#### **1.3. Ver y oír**

El término "*audiovisual*" (AV) es cualquier medio de comunicación expresado con la utilización conjunta de componentes visuales (signos, imágenes, dibujos, gráficos, etc.) y sonoros (voz, música, ruido, efectos onomatopéyicos, etc.) es decir, todo lo que puede ser al mismo tiempo visto y oído, ya sea en su producción o en el equipo involucrado en su presentación. El cine y la televisión son los ejemplos más populares de AV, pero esa descripción también incluye, por ejemplo, presentaciones de trasparencias preparadas por cualquier programa dedicado, en que la imagen se complementa con la voz del presentador. En los últimos años, se ha observado un gran progreso en los equipos audiovisuales para la educación, como proyectores, pizarras interactivas y el acceso a Internet en las escuelas.

### **1.4. Mundos virtuales**

El mundo de fantasía creado por el audiovisual a veces se transforma en tema de sus propias películas. En *Matrix* (ficción científica dirigida por Andy Wachowski y Larry Wachowski, EE.UU, 1999), Neo descubre que toda la especie humana vive en un estado de sueño colectivo mientras nuestros verdaderos cuerpos sirven para generar energía a máquinas creadas por nosotros mismos que dominaron a la humanidad hace décadas. En la reciente *Avatar* (acción dirigida por James Cameron, EE.UU, 2009), los humanos proyectan su personalidad hacia un planeta en un sistema solar distante, habitando cuerpos genéticamente alterados para luchar por el dominio de la explotación de los recursos de aquel mundo. En *La rosa púrpura del Cairo* (comedia dirigida por Woody Allen, EE.UU, 1985), durante la depresión, una camarera que mantiene a un marido borracho y violento, huye de su triste realidad viendo películas. Pero, al ver por quinta vez *La rosa púrpura del Cairo*, tiene una gran sorpresa cuando el héroe sale de la pantalla y le ofrece una nueva vida.

Vivir en un mundo de sueños o lejano al nuestro puede ser una especie de fuga, una mentira, una fantasía, un retrato de otras historias de vida, creados y contados a través del poder de la imagen y el sonido. Bien basándose en efectos especiales deslumbrantes o solo utilizando personas y dramas comunes, cuando el cine y la imaginación se encuentran, mundos mágicos e irreales pueden parecer sorprendentemente verdaderos.

# **1.5. Los medios del audiovisual**

Aunque el audiovisual se pueda caracterizar como algo, desde un álbum de fotos de viaje –mostrado a un público familiar mientras el turista narra su viaje– el desarrollo tecnológico fue lo que permitió su diseminación y distribución. La invención y perfeccionamiento de los principales canales audiovisuales marcaron el comienzo, la mitad y el final del siglo XX mediante el cine, la televisión e Internet.

#### **1.5.1. Cine**

La proyección de una película sobre una pantalla, en una sala oscura para un público, revolucionó la manera de pasar la información y de contar historias. El poder de entretenimiento de masas exigía la distribución de rollos de películas a cada cine y la producción cada vez más elaborada cautivó al público, permitiendo la creación de una industria billonaria de estudios, estrellas y de gran fuerza política.

#### <span id="page-12-0"></span>**1.5.2. Televisión**

Cuando el audiovisual comenzó a propagarse mediante ondas, cada hogar se convirtió en un pequeño cine, donde también era posible cambiar de canal si la película no gustaba. Además, la TV era un canal de información, con sus telediarios, y creó formatos secuenciales, como las series y las novelas. En lugar de ser proclamador de la muerte del cine, como muchos imaginaban, la televisión fue un medio de evolución de los largometrajes y un puerto seguro para sus exhibiciones después de salir de cartel.

#### **1.5.3. Internet**

Mientras las industrias de cine y televisión dictaban lo que el espectador tenía que ver, "Internet" generó la posibilidad de elección del usuario, contribuyendo a la democracia audiovisual. Aliada de los avances tecnológicos de la informática, las comunicaciones y un acceso de bajo coste a los medios de producción, actualmente muchos usuarios pueden crear sus películas y distribuirlas a millones de otras personas, como por ejemplo en YouTube. Provistas de un móvil con cámara y un perfil en una red social, las personas que lo deseen pueden expresar opiniones, ideas y producciones.

# **1.6. Las fases de la industria cinematográfica**

El cine fue diseñado por primera vez en 1896 por los hermanos Lumière, que pensaban que el trabajo con imágenes animadas se dirigiría a la investigación científica y no a la creación de una industria del entretenimiento. Sin embargo, la historia fue algo diferente.

Según Gilles Lipovetsky, estudioso del audiovisual, la evolución del cine se puede entender mejor dividiéndola en una cronología lógica.

La primera fase de las producciones cinematográficas corresponde a la época del cine mudo. Muestra una modernidad primitiva, aún cruda, y que obviamente contenía mucho por explorar y desarrollar, como por ejemplo, el sonido y el color. Ese fue el momento durante el cual el cine buscaba un estado y definición artística mientras la industria se desarrollaba alrededor, creando éxitos de taquilla y las primeras estrellas que no necesitaban estar presentes, como pasaba en el teatro, para ser amadas por el público. En España la primera exhibición cinematográfica se realizó en las fiestas de San Isidro de 1896 en Madrid, en la Carrera de San Jerónimo, 32, mediante un Animatógrafo, también conocido como "Teatrograph" y que surgió del Kinetoscopio de Edison, modificado por el inglés Robert William Paul. Fue Eduardo Jimeno Correas quien rodó en 1896 *Salida de la misa de doce de la Iglesia del Pilar de Zaragoza,* la primera película española con un aparato Lumière, adquirido en junio de 1896 en la misma fábrica de los Lumière que rodó junto a su padre Eduardo Jimeno en las Fiestas del Pilar de 1896 (del domingo 11 de octubre al domingo 18 de octubre) dos películas, la Salida de Misa del Pilar y Saludos, en los dos domingos consecutivos. Aunque operadores de Lumière, habían rodado en España el año anterior una corrida de toros. Y *Riña en un café* (1897), fue la primera película con argumento y su director fue el fotógrafo barcelonés Fructuós Gelabert.

La segunda fase, que pone en escena una modernidad clásica, se extiende de 1930 a 1950: es la edad de oro de los estudios, la época en que el cine es el principal divertimento de los americanos (y de algunos otros países del mundo), cuando se transforma en el ocio popular por excelencia, deleitando a sus espectadores con historias más populares, colores y sonido.

Durante 1932 en España, Manuel Casanova, funda la Compañía Industrial Film Española S.A. (CIFESA), que ha sido la productora más importante del país. En 1933 se habían rodado ya 17 películas (4 en 1931, 6 en 1932 y 7 en 1933), y en 1934, 21, entre las cuales está el primer éxito del cine español sonoro <span id="page-13-0"></span>*La hermana San Sulpicio* (1934) de Florián Rey. Con la llegada de la guerra civil los dos bandos usan el cine como medio de propaganda. En el bando franquista, se crea el Departamento Nacional de Cinematografía y al concluir la guerra civil el nuevo régimen instaura la censura y se impone la obligatoriedad del doblaje al castellano de todas las películas estrenadas en territorio nacional. *CIFESA* se impone como la productora más rentable de la época, cuyos largometrajes inspirados en episodios o personajes de relevancia histórica obtienen el beneplácito de las autoridades y a menudo el respaldo del público.

Una tercera fase se desarrolla de 1960 a 1970 e ilustra una modernidad vanguardista y emancipadora. La bella independencia de creadores poderosos, insumisos a las exigencias de los estudios, abre camino a producciones independientes, osadas y rebeldes, marcando un aumento en el poder de decisión de los directores en el producto final. En 1962, José María García Escudero pasa de nuevo a ocupar la Dirección General de Cine que había ocupado con anterioridad e impulsa las ayudas estatales y la Escuela Oficial de Cine, de la que saldría la mayoría de nuevos directores. Mario Camus, Miguel Picazo, Francisco Regueiro, Manuel Summers, Carlos Saura… Desde 1980, de hecho, cuando la dinámica de la individualización y la globalización subvirtió el orden del mundo, la cuarta fase del cine se tradujo en la *hipermodernidad*, echando mano de la tecnología, los efectos especiales, la libertad creativa y el fortalecimiento de audiencias segmentadas, lo que permite la realización de películas extremadamente caras y, simultáneamente, el incremento del cine independiente y experimental. Mientras tanto en España, unos pocos años antes, con el fin de la dictadura, se suprime la censura y se permiten las manifestaciones culturales en otras lenguas españolas, además del español, creándose, por ejemplo, el "*Institut de Cinema Català*". Los setenta son los años del destape y el "*landismo*", ajenos a las corrientes internacionales.

# **1.7. Tres etapas de la realización del audiovisual**

El audiovisual dependió históricamente de tres elementos para realizarse como lo conocemos hoy como son la captura de la imagen, el movimiento de la imagen y finalmente la inclusión del sonido. Hoy en día hemos de introducir nuevos elementos para hacer del audiovisual un audiovisual para todos, como pueden ser los servicios de subtitulado y de audiodescripción.

#### **1.7.1. Captura de la imagen**

El primer paso (la captura de la imagen) hoy se conoce como "fotografía", método que, aunque tuvo sus comienzos en el Renacimiento con la cámara oscura, pasó por importantes momentos de desarrollo en manos de los franceses Joseph Nicéphore Niépce y Louis Jacques Mandé Daguerre. La perfeccionaron el brasileño Hércules Florence y el norteamericano George Eastman, con la cámara "cajón" y la película de rollo, en 1888.

La fotografía digital se popularizó a partir de los años 90 y hoy las cámaras que utilizan películas se han convertido en una rareza, incluso entre profesionales, que han optado por la practicidad y menor coste de esta nueva tecnología. Ahora, gran parte de la población tiene acceso a la producción y, sin necesidad de pagar por el revelado, billones de fotografías amateurs se realizan y publican todos los años, y muchas de estas pueden ser vistas por gente de todo el mundo en los álbumes virtuales de Internet, como "*Flickr*"*,* "*Picasa*" o "*Instagram*"*.*

#### **1.7.2. Movimiento de la imagen**

Las películas se componen de una serie de imágenes individuales –llamadas "*fotogramas*"– dispuestas secuencialmente para simular movimiento cuando se proyectan a determinada velocidad. O sea, <span id="page-14-0"></span>cuando vemos algo moviéndose en la pantalla, es el resultado de una secuencia de tomas fotográficas que pasan rápidamente ante nuestros ojos, creando una ilusión de movimiento. Los primeros intentos de animación se dieron con dibujos intercalados (dibujo animado), linternas mágicas y fotografías secuenciales dispuestas en ruedas que, cuando giraban, originaban un ciclo repetitivo y limitado, llamado *zootropo*. Otro recurso utilizado para ejemplificar la imagen en movimiento es el "*flipbook*", que se dispuso para el alumnado de la Escuela Primaria.

Con la invención de la película y del proyector entre finales del siglo XIX y principios del siglo XX, el movimiento de las fotografías en serie pudo finalmente llevarse a las pantallas con más tiempo de duración, dando origen al cine mudo y a los patrones de fotogramas y de negativos. Además, se incorporó el color a las películas, definitivamente, tras el éxito de las cintas en "*Technicolor*" (EE.UU) y "*Agfacolor*" (Alemania), entre las décadas de 1930 y 1940.

Estas evoluciones contaron con la competición y la colaboración de inventores como Edison, Méliès, Winsor McCay y Lumière. Recientemente, la aproximación entre cine y tecnología digital permitió la casi perfección de los efectos especiales y animaciones en 3D, como los dibujos *Toy Story* y *Buscando a Nemo,* de Pixar, la brasileña *Cassiopéia* o la española *Tadeo Jones.*

#### **1.7.3. Inclusión del sonido**

Aunque las películas mudas exhibidas en cines a comienzos del siglo XX ya se pudiesen considerar audiovisuales –por el simple motivo de que se acompañaban, por ejemplo, de músicos y orquestas que ejecutaban la banda sonora en directo–, pasaron décadas hasta que hubo una unión perfecta entre la captura de la imagen y la del sonido en la misma película. Aparatos insólitos e intentos desesperados culminaron en un sistema relativamente simple que grababa el audio al lado del mismo fotograma, en lugar de grabarse en un disco separadamente. El proceso incorporaba innovaciones técnicas fundamentales que explican su éxito: sincronización, edición, distribución y durabilidad. Si, por una parte, el sonido fue un avance sin precedentes en la magia de la industria audiovisual, fue también el punto final de la carrera de muchos actores y actrices de la época. Durante la transición del mudo al hablado, estrellas con voces mediocres, que el público nunca antes había escuchado, perdieron su grandeza. Otros, por ser demasiado teatrales y mímicos, porque la falta de sonido les obligaba a ser exagerados, no tenían la sutileza que la nueva situación exigía. Con el paso de los años, la captación durante los rodajes y exhibiciones evolucionó, pasando por el sonido estéreo y otros hasta llegar al *"Ambisound"* y al *"Surround Sound"* (5.1).

> "La naturaleza que se dirige a la cámara no es la misma que la que se dirige a la mirada. La diferencia está principalmente en el hecho de que el espacio en que el hombre actúa conscientemente se sustituye por otro en que su acción es inconsciente". (Benjamín, 1981)

#### **1.8. La construcción del imaginario 2**

El reciente fenómeno de Internet ha hecho los contenidos audiovisuales más disponibles, con una gama mayor de opciones para el usuario. La tecnología utilizada para grabar, editar y distribuir videos por esta vía hizo la producción más democrática, posibilitando el conocimiento y la comprensión del proceso de construcción y manipulación de imágenes.

La utilización de las posibilidades de "Internet" y de la producción audiovisual en los procesos educativos se hace necesaria hoy en día y es uno de los mayores desafíos de los profesionales relacionados con la cultura, comunicación y educación.

Es importante plantear el tema de la alfabetización audiovisual, fortalecer la importancia del acceso universal al arte y la cultura para su integración en la educación, proporcionando elementos para que el educador reflexione sobre las potencialidades de los contenidos audiovisuales en el proceso formativo de profesorado, alumnado y comunidad escolar. La idea es provocar el diálogo entre esos medios y el reto de formar ciudadanos conscientes, creativos, autores y protagonistas de su tiempo garantizando el acceso igualitario de todos ellos a los contenidos audiovisuales

Las pantallas se multiplican y están cada vez más presentes en los ámbitos de aprendizaje. Videojuegos, móviles, cámaras, DVD, son instrumentos cotidianos en la vida de niños y jóvenes en edad escolar.

> "En una cultura como la nuestra, desde hace mucho tiempo acostumbrada a dividir y fragmentar todas las cosas para controlarlas, no deja, a veces, de ser algo chocante recordar que, a efectos prácticos y operacionales, el medio es el mensaje". (MacLuhan, 1969)

El espacio ocupado por las pantallas –grandes, pequeñas, colectivas e individuales– es cada vez más omnipresente. Quedamos atrapados, a cada momento, por pantallas presentes en ascensores, bares, autobuses y metro. La disponibilidad incesante de información nos obliga a vivir en un ritmo frenético, marcado por la velocidad de los cortes, por la sensación de que nos perdemos siempre lo más importante, que debemos correr para ganar.

Se hace cada vez más difícil desviar la atención, mantenerse ajeno al hiperestímulo alucinante de los contenidos televisivos, tomar decisiones sobre los contenidos deseados para construirnos una mitología propia. "Ninguna sociedad puede sobrevivir sin formular su propia mitología", afirman Eugenio Bucci y Maria Rita Kehl (Bucci 2004).

En el plano individual, esto puede representar la pérdida significativa de la autonomía del ciudadano ante las necesidades humanas. Las referencias de felicidad y convivencia, a menudo, se subordinan a lógicas de competición y consumo, transmitidas y reforzadas por los medios audiovisuales.

La existencia con los soportes audiovisuales es cada vez más interactiva. Niños y jóvenes conviven en mundos imaginarios, en redes sociales y videojuegos que proporcionan la simulación de la realidad, sensación de autonomía y seguridad, tomando sus propias decisiones dentro de contextos, ambientes y situaciones previamente diseñados.

Por otro lado, las nuevas tecnologías de la información y comunicación ofrecen un rico arsenal de posibilidades de interacción, intercambio y construcción de materiales, capaces de incluir a toda la ciudadanía, con y sin discapacidad, en el proceso de construcción del imaginario. Las oportunidades educativas que el universo audiovisual nos ofrece son incontables. Observar, discutir, hacer, rehacer, revelar estructuras, explorar lenguajes, relacionar contenidos.

> "La pantalla no fue solo un invento técnico constitutivo del séptimo arte, fue también aquel espacio mágico donde se proyectaron los deseos y los sueños de las masas". (Lipovetsky, 2009)

# <span id="page-16-0"></span>**CAPÍTULO 2 EL AUDIOVISUAL COMO ELEMENTO SOCIAL Y EDUCATIVO**

# **2.1. El sujeto imaginado**

Las pantallas son tal vez las compañeras más frecuentes de niños y jóvenes actualmente. Las personas también se relacionan con el mundo; mediante los más variados soportes de exhibición audiovisual, concretan sus vivencias, visualizando y construyendo su universo particular. De la relación con los contenidos audiovisuales provienen muchos elementos que participan de la atribución de sentidos a los fenómenos cotidianos y que conforman la imaginación y la fantasía, al menos en los sujetos contemporáneos occidentales.

El imaginario individual de cada uno de nosotros se ve influenciado por imágenes, lenguajes, formatos, mensajes y valores que componen la cultura en la que estamos sumergidos, que nos afecta principalmente a través de la familia, la escuela, los amigos y los medios de comunicación. No enseñamos a los niños sólo a leer, les enseñamos también a escribir, a mirar y a comprender lo que ven, estableciendo relaciones.

La alfabetización audiovisual nos ayuda a comprender cómo se manifiestan los múltiples intereses y necesidades de comunicación en los diferentes lenguajes, ideologías, gramáticas, formatos, ritmos y formas. Ayuda a las personas en la tarea de establecer con las pantallas y sus contenidos una relación crítica y no pasiva.

# **2.2. Alfabetización en los nuevos medios**

¿Por qué es importante entender cómo funcionan los bastidores detrás de la magia que vemos en las pantallas?

Igual que es importante no solo saber leer y escribir, sino también comprender y analizar, los sociólogos y educadores se preocupan por la manera en que los niños, principalmente, están influenciados por los productos audiovisuales y digitales. Por ejemplo, al ver un video (sea un anuncio de TV, una película, un *videoclip* o un video en YouTube), sin tener la mínima idea de cómo se ha realizado, tendemos a pensar que puede ser, de algún modo, real. Por tanto, no podemos entender para qué sirve un cierre en la cara de una persona o una panorámica de un paisaje. Las imágenes se editan para que transmitan sensaciones. En el cine, las imágenes intentan provocar emociones reales, pero solo es un actor actuando. En los anuncios, tratan de convencernos de que determinado producto debe ser nuestro. En los nuevos medios digitales, que incluyen juegos, móviles, "*banners*", *virales* y todo tipo de creatividad publicitaria, pasa lo mismo. Cuando descubrimos cómo se produce todo ello, las plataformas que lo transmiten y cuáles son sus razones de existir, empezamos a ver con más propiedad y discernimiento lo que esas imágenes nos quieren comunicar.

Al entender la industria del cine, de las redes de TV, de las agencias de publicidad, tendremos más seguridad y menos dudas respecto al mensaje y nuestra ingenuidad y naturaleza influenciable podrán disminuir.

# <span id="page-17-0"></span>**2.3. Influencia y susceptibilidad**

Actualmente, vivimos en una sociedad caracterizada como sociedad del espectáculo. El culto a las celebridades, que tiene en las pantallas su principal vehículo de divulgación, introduce la simulación de un mundo sin conflictos, sin problemas y sin angustias, donde solo hay sitio para la gloria y el triunfo. El estatus adquirido con ropa de moda, con coches potentes y blindados, con mansiones con piscina, es ilusoriamente proclamado como suficiente para espantar el dolor y el sufrimiento de la vida cotidiana.

En ese mundo imaginario idealizado, creado y reforzado mediante productos audiovisuales, los objetos cobran vida y atribuyen valor al ser humano, cada vez más destituido de subjetividad. Vestir un vaquero de marca, fumar un cigarrillo o conducir un coche se entienden como actos distintivos de determinados sujetos, que los destacan ante otros, sin brillo ni suerte. Por tanto, creen ser merecedores de un tratamiento destacado, porque piensan que son más importantes que los demás. El poder de consumo, a fin de cuentas, define su estatus.

En un mundo dominado por las imágenes, un ojo crítico vale por dos.

El cine, la televisión e Internet adquieren más o menos poder de interferencia en la subjetividad de una persona según una serie de factores que contribuyen al desarrollo afectivo e intelectual. Por ello, es fundamental reflexionar sobre los contenidos audiovisuales, sin transformarlos en verdad absoluta.

> "Si, por una parte, los contenidos audiovisuales pueden ayudar al sujeto con sentido crítico, auxiliándole en la ampliación de su visión del mundo y en la comprensión de la complejidad de los fenómenos que le rodean, por otra, pueden encadenarlo a una lógica binaria y lineal, a un sistema de valores cerrado". (Jenkins, 2006)

> "La convergencia no ocurre mediante aparatos, por muy sofisticados que sean. Ocurre dentro de los cerebros de consumidores individuales y en sus interacciones sociales." (Jenkins, 2006)

# **2.4. La revolución de** *YouTube*

"*YouTube*" es uno de los sitios mediáticos participativos más conocidos y ampliamente discutidos en el ámbito "*online*" actual, aparte de ser la primera plataforma genuinamente popular centrada en el contenido creado por usuarios. La utilidad de YouTube está siendo descubierta por sus propios usuarios, que publican allí sus videos preferidos, sus blogs en formato de video, fragmentos de programas, anuncios, productos de marketing y, sobre todo, acaba utilizándose como una gran red social, como "*Orkut*" y "*Facebook*"*.*

Este sitio es una de las plataformas digitales más controvertidas y agente de grandes transformaciones culturales, sociales y económicas. Se lo disputan segmentos de los medios, audiencias, productores aficionados y, especialmente, comunidades de interés y medios por los que esos tipos de uso desafían las ideas vigentes sobre "producción" y "consumo" culturales. Tiene un enorme poder de entretenimiento, influencia política, social, cultural e incluso educativa (hay cursos enteros, de Universidades como Harvard y Stanford publicados allí). "*YouTube*" es un espacio centrado en el multiprotagonismo que floreció en el fértil suelo de Internet.

# <span id="page-18-0"></span>**2.5. El arte de contar historias**

"Lo más importante es la historia." Esta afirmación es habitual entre los profesionales del audiovisual. Sea una película, una novela o una noticia, todos dependen de una buena historia para atraer la atención del público.

La idea de la narrativa empezó a fraguarse alrededor de la hoguera, cuando los hombres de las cavernas se reunían junto al fuego que ahuyentaba los animales. Allí, las historias de caza del día y los antepasados de la tribu se contaban a los más jóvenes. Leyendas y religiones se moldearon así, en un espacio seguro, favorable para concentrarse y con un buen narrador de historias como protagonista. Solo los que tenían más poder en la comunidad asumían esa actividad; así es como se transmitían muchas enseñanzas a los más jóvenes y se formaron las próximas generaciones.

La sala de cine es una reproducción moderna de ese concepto. Lo que vemos en la pantalla permanece en nuestra memoria. La cadencia de la narración está pensada para implicarnos y, a menudo, posee conceptos morales y éticos insertados en la trama. Pretende también ser clara o suficiente para que la recordemos y podamos contarla, discutirla y compartirla con otros. El silencio y la oscuridad no dejan desviarse nuestra atención de lo ocurre en la película.

# **2.6. El cine en la literatura**

### **2.6.1.** *El club de la película* **de David Gilmour (Ed. Intrínseca, 2009)**

David Gilmour cuenta cómo tomó la difícil decisión de dejar a su hijo de 15 años abandonar la escuela con la condición de que viese tres sesiones semanales de cine, con películas seleccionadas por él. En aquel momento, Gilmour estaba desempleado y su hijo iba de mal a peor en la enseñanza media. Así, padre e hijo reestructuraron su relación mediante películas, buenas o malas, que veían juntos. El padre utilizó el audiovisual como metáfora y ejemplo, eligiendo películas como *La dolce vita,* de Federico Fellini o *El resplandor,* de Stanley Kubrick, para analizar a fondo sus temas, guiones, actuaciones y errores. La apuesta entre los dos resultó un aprendizaje rico, tanto intelectual como afectivamente; después, ambos tenían una actitud activa cuando discutían las películas y no se limitaban solo a verlas como mero pasatiempo.

#### **2.6.2.** *Harry Potter*

*Harry Potter* es uno de los más recientes fenómenos de la literatura infantil-juvenil, y también del cine. La serie de siete libros cuenta la historia de un adolescente, que se descubre mago, y de sus aventuras y descubrimientos en la escuela de magia y brujería de "*Hogwarts*".

La escritora británica J. K. Rowling cautivó niños y adultos presentando un mundo mágico de forma inédita, mezclando elementos de realidad y magia, mediante una lectura fácil y agradable.

El primer libro de la serie, *Harry Potter y la piedra filosofal,* lanzado en 1997, vendió más de 140 millones de copias, introduciendo millares de niños y adolescentes en el mundo literario. Los lectores acompañaron el crecimiento de Harry Potter y sus compañeros, y la maduración de los personajes se muestra claramente en el tono que los libros van adquiriendo. Cada libro representa un año en la escuela de magia y, a medida que el tiempo pasa, las historias son más complejas y sombrías.

Los libros, que fueron record de ventas en todo el mundo y se tradujeron a más de 67 lenguas, se adaptaron al cine y fueron un éxito de taquilla, como se esperaba. Tal popularidad produjo una legión <span id="page-19-0"></span>de "*fans*", con terreno fértil para crear una enorme gama de productos y acciones, que movieron un negocio millonario: lanzamiento de muñecos, juegos, revistas, fantasías, parques de ocio y afines, basados en los personajes del libro.

#### **2.6.3.** *El show de Truman*

La película *El Show de Truman*, dirigida por Peter Weir, EE.UU, 1998, muestra un nuevo modelo de comunicación audiovisual.

El personaje Truman vive en la pequeña ciudad de Seahaven, donde nació y creció. Lo que no se imagina es que todo eso solo es un "*reality show*" en que él es el protagonista. Todo está controlado por el director de TV, Christof, que nunca deja que Truman descubra por qué nunca salió de la ciudad. Su vida sigue un guión y no tiene elección a no ser seguir siendo manipulado como un títere.

La película muestra los bastidores de una superproducción televisiva, en que la producción tiene control total sobre lo que ocurre en el escenario (Seahaven).

Si Truman intenta romper la rutina, los actores en escena reciben órdenes para que todo vuelva a la normalidad. Si Truman intenta coger un autobús para salir de la ciudad, el conductor finge que el vehículo está averiado. El contrapunto entre el programa y el mundo real es importante para comparar y constatar cómo las cámaras y los buenos profesionales pueden crear realidades imaginarias extremadamente convincentes para el público común. Además, es un retrato del alto grado de espectacularización en que vive la sociedad contemporánea.

#### **2.6.4.** *¡Adiós, Lenin!*

La película *¡Adiós, Lenin!*, dirigida por Wolfgang Becker, Alemania, 2003, está inspirada en un período importante de la historia cultural europea –la caída del muro de Berlín y la reunificación de las dos Alemanias–, Wolfgang Becker utiliza como telón de fondo personajes reales.

El protagonista de la trama sale a la calle para protestar contra el gobierno, durante la celebración de los 40 años de la RDA. Se mezcla con los manifestantes que su madre, profesora identificada con el régimen de orientación soviética, condena. Alexander, el protagonista, define a su madre como *"casada con la patria socialista"*. Pero un ataque cardiaco la deja en coma en el hospital durante ocho meses, tiempo suficiente para que no vea la caída del muro de Berlín y la implantación en el país del sistema capitalista. Cuando por fin despierta, Alexander quiere preservarla del choque y la lleva al apartamento de la familia, cuidadosamente protegido como si la RDA aún existiese.

Su esfuerzo será mantener, en esa especie de museo del socialismo, un país que, por fin, encuentra el destino grandioso que nunca le había sonreído. La película, por tanto, trata sobre la mentira, al manipular hechos reales para darles otro sentido.

La película muestra un poco el ambiente frenético que recorrió la Europa Oriental con la caída del comunismo y con la llegada de la libertad de expresión y el consumo. El guión se desarrolla a partir de un hecho real y de conocimiento general, que forma parte de la memoria de la humanidad, presentando perspectivas que nos hagan cuestionar los acontecimientos de los hechos que marcaron la Historia.

### <span id="page-20-0"></span>**2.7. La televisión e Internet: posibilidades de información**

Muchos dicen que la televisión es el mal del siglo XX. Otros la utilizan para formar y educar a las personas.

Además, hoy los documentales han ocupado un espacio interesante. Películas como *Bajo la niebla de la guerra*, dirigida por Errol Morris, que ganó el Óscar 2004 al mejor documental y *Bowling for Columbine,* dirigido por Michael Moore; o los brasileños *Simonal: nadie sabe que le di duro*, dirigido por Claudio Manoel, Calvito Leal y Micael Langer, y *Autobús 174*, dirigido por José Padilha, muestran fragmentos de cultura y hechos importantes de cada país. Son documentales y análisis sociales, políticos y económicos en formato audiovisual.

### **2.8. Facilidad de absorber, posibilidad de crear**

La butaca del cine, el sofá de casa o la silla del despacho se han convertido en lugares de recepción, de comodidad, de mínimo esfuerzo. Así, la pantalla, importante mediadora en la relación del individuo contemporáneo con el mundo, algunas veces complementa e incluso sustituye las interacciones interpersonales en el ámbito familiar, escolar y de la comunidad. Por tanto, a menudo, ha ocupado un lugar totalitario, modificando la sensibilidad de la mirada, alterando la calidad de interacción del individuo con las artes visuales –reacondicionadas dentro de la lógica de la propaganda–, con la música –ahora acompañada de videoclips– y con la misma lectura –transformada en largometrajes o miniseries de TV–; los libros, para algunos, se han convertido en accesorios innecesarios.

> "El arte está mucho más sujeto que la ciencia a la influencia deletérea de la técnica moderna. La mecanización, la publicidad y el deseo de impresionar afectan mucho más al arte, porque en general produce directamente para el mercado y puede elegir libremente entre todas las técnicas que actualmente están disponibles". (Huizinga, 1970)

La preponderancia de los medios audiovisuales, y de las grandes corporaciones, puede generar una reducción de las narrativas que componen el repertorio de imágenes de la ciudadanía. Desde esta perspectiva, las utopías se reducen a la oferta de sensación de placer como recompensa al consumo de elementos que ayudan a conformar su frágil personalidad. *Atrezzo*, muñecos de goma, parques temáticos, coches, ropa y accesorios, ocupan el lugar de la experiencia y parecen propuestos como recurso provisional de una autoimagen, nunca correspondiente a lo que la actual sociedad del espectáculo exige de los individuos.

# **2.9. La educación de calidad: reto y responsabilidad de todos**

La educación de calidad es un antídoto importante contra ese círculo vicioso. Y debe avanzar y entender las posibilidades y el uso del audiovisual para aproximarse y dialogar con niños y jóvenes.

La utilización de elementos audiovisuales en el proceso educativo no es una novedad, pero falta literatura y referencias que ayuden a sistematizar el uso de este poderoso soporte en la escuela. Y que ayuden a los sujetos a enfrentarse mejor con esos elementos en la vida cotidiana.

El audiovisual se ha utilizado como material complementario para producir conocimiento, y puede ayudar a alumnado y profesores a ampliar su visión del mundo y a conseguir autonomía y crítica respecto a lo que ven y lo que seleccionan, para construir su universo particular. Además, en la cotidianidad escolar, profesorado y alumnos pueden crear y desarrollar, juntos, material audiovisual.

<span id="page-21-0"></span>Sin embargo, se ha trabajado poco el aspecto relacionado con el cine en educación, como arte y lenguaje.

El período que vivimos es particularmente rico, lleno de nuevos descubrimientos y posibilidades de cambio de las relaciones preestablecidas por los medios de comunicación de masas. Actualmente, la relación de niños y jóvenes con las pantallas ha cambiado sensiblemente. De receptores están pasando a integrantes activos de comunidades de conocimiento, compartiendo información y construyendo nuevas posibilidades de expresión, práctica y diálogo.

Ejemplo de ello son los jóvenes que han leído o visto alguna película de "*Harry Potter*" y se han integrado en las innumerables comunidades de "*fans*", creando sus propias historias, cambiando las creaciones originales e incentivando nuevas lecturas y conocimientos con personas de otras partes del mundo. Esos mismos jóvenes publicaron videos caseros en "*YouTube*", dejando claro que es inevitable la expansión del acceso a Internet. Otro factor relevante es el número elevado de móviles, que son auténticas centrales de entretenimiento provistas de cámaras y acceso a redes sociales.

# **2.10. Nuevos retos y victorias**

En poco tiempo, el consumo de contenidos audiovisuales de toda procedencia, con enfoques, lenguajes y temas diversos, será una realidad para una parte cada vez mayor de la población. La forma en que el niño y el joven se incluyen en este ámbito es vital para su formación.

Hoy, el proceso de alfabetización audiovisual adquiere una faceta importantísima, porque ha puesto en marcha la multiplicación y enriquecimiento de las posibilidades de diferentes formas de aprendizaje, ampliando el proceso de inclusión de todas las culturas, conocimientos y formas de expresión, además de ampliar las posibilidades de disfrute del arte y de experiencias estéticas.

Si antes el reto de la educación ya era difícil y complejo, ahora se configura como una zona mucho más incómoda y llena de incertidumbres, agravada más por un choque de generaciones, que, a menudo, ha distanciado al profesorado del universo íntimo de los alumnos. Al mismo tiempo, puede ser una alternativa aún más emocionante cuando educadores, niños y jóvenes unen fuerzas y conocimientos en la búsqueda de nuevos significados, métodos y descubrimientos.

# <span id="page-22-0"></span>**CAPÍTULO 3 INCLUSIÓN Y ACCESIBILIDAD**

# **3.1. Audiovisual y accesibilidad**

El audiovisual explora los sentidos, presenta diferentes realidades, traduce sentimientos, formas de vida, crea y recrea situaciones, y es un instrumento que puede colaborar con el proceso de inclusión. Ese potencial puede y debe ser ampliamente democratizado y compartido por educadores, alumnado, padres y comunidades.

A lo largo de la historia, los medios de comunicación de masas se construyeron con formatos de comunicación, cerrándose, a menudo, con narrativas estandarizadas. El resultado fue, y aún continúa siendo, la reducción de la oferta de contenidos diversos, impidiendo el acceso a las infinitas posibilidades de compartir historias y realidades, filmadas por artistas de todo el mundo.

Si, para la población en general, la reducción de la oferta de productos audiovisuales de diferentes orígenes es una realidad, imagínese para las personas con discapacidad, principalmente las personas con discapacidad sensorial (ciegas, sordas y sordociegas).

¿Qué acceso a la televisión tiene una persona sorda? En los programas que ve regularmente, ¿encuentra la subtitulación o la lengua de signos? ¿Imagina cómo sería el acceso al contenido de un telediario sin el sonido, y qué posibilidades de relación y comprensión de la información tendría?

Esta ha sido hasta hace pocos años la cotidianidad de la mayoría de la población sorda o con discapacidad auditiva respecto a la televisión española.

¿Vio alguna vez una persona ciega en el cine? ¿Cómo imagina que se ve una película en alemán con la pantalla negra? ¿Vio la película *Psicosis*, de Alfred Hitchcock? Si es así, ¿qué imaginaría solo escuchando los diálogos en inglés y la música de la famosa escena en que la secretaria, interpretada por la actriz Janet Leigh, es asesinada mientras se ducha?

Así ha sido el acceso a las películas de las personas ciegas o con discapacidad visual.

Por tanto, podemos preguntar: ¿quiénes son las personas con discapacidad?

Según la Convención de la ONU, documento elaborado con personas con discapacidad y movimientos organizados de la sociedad civil, la discapacidad es un concepto en evolución, que deriva de la interacción entre personas con discapacidad y las barreras provocadas por las actitudes y el ambiente que impiden la plena y efectiva participación de esas personas en la sociedad, en igualdad de oportunidades con las demás personas.

A partir de este concepto, corresponde a la sociedad, por tanto, garantizar la igualdad de oportunidades a personas con diferentes tipos de discapacidad: discapacidad visual, ceguera, discapacidad auditiva, sordera, discapacidad intelectual, discapacidad física, discapacidad múltiple y sordoceguera.

# **3.2. Accesibilidad audiovisual**

Para garantizar el acceso audiovisual a todos los públicos, presentamos a continuación los recursos de accesibilidad insertados en productos audiovisuales, en vista a la igualdad de oportunidades.

#### <span id="page-23-0"></span>**3.2.1. Identificación en Braille en el empaquetado y etiqueta de los medios**

Para que las personas ciegas puedan elegir el audiovisual que quieren escuchar, es necesario que la información principal esté disponible en Braille en el embalaje y la etiqueta del medio.

#### **3.2.2. Menú accesible**

Cuando colocamos un DVD para verlo, además de la propia película tenemos la oferta de material adicional como información escrita sobre opciones de selección de subtítulos, doblaje, inicio de la película, cómo se hizo, capítulos y otras informaciones. Las personas ciegas necesitan descripción sonora de estas informaciones y orientaciones para el uso, para que puedan tener autonomía. Por ello, en un menú de audiovisual accesible, las personas ciegas tendrán información sobre uso de comandos para acceder a la versión con descripción sonora. Las personas sordas también podrán elegir si quieren ver la película con ventana de lengua de signos y subtítulos juntos, o solo una de las opciones.

Al garantizar un audiovisual y menú accesible, posibilitamos que cualquier persona pueda elegir la combinación de recursos que utilizará para ver la película.

Por ejemplo: sin ningún recurso de accesibilidad, con descripción sonora, con descripción sonora y subtitulación, entre otros. Estos recursos son fundamentales para que las personas con discapacidad puedan percibir las películas, pero también pueden asistir a un público aún mayor. Inmigrantes o personas que no entienden el idioma de la película pueden tener un recurso complementario, la subtitulación, para mejorar su comprensión.

Incluso las personas sin discapacidad visual o ceguera pueden disfrutar de una versión con descripción sonora, donde tendrán otra información y ayuda, que pueden ser muy ricas e interesantes.

#### **3.2.3. La lengua de signos**

Para comunicarse o entenderse, las personas sordas y con discapacidad auditiva utilizan el lenguaje de signos, lenguas que son espaciovisuales o se ayudan de medidas de apoyo a la comunicación como son los subtítulos para sordos o la utilización de tecnologías que les ayuden a acceder a la información auditiva mediante el uso de audífonos, implantes cocleares, magnificadores de sonido, etc.

En España la lengua de signos y las medidas de apoyo de la comunicación oral está reguladas por la ley 27/2007, de 23 de octubre en la que se reconocen las lenguas de signos españolas y se regulan los medios de apoyo a la comunicación oral de las personas sordas, con discapacidad auditiva y sordociegas creándose el Centro de Normalización Lingüística de la Lengua de Signos Española que está integrado en el Real Patronato sobre Discapacidad y también el Centro Español de Subtitulado y Audiodescripción, recogido también como centro técnico de referencia en la ley del Cine, ley 55/2007.

En Brasil, los sordos utilizan LIBRAS, que es la sigla de Lenguaje Brasileño de Signos. Que se normativizó como segunda lengua oficial del país mediante la Ley 10.436/2002 y el Decreto 5.626/2005. Según la legislación, se entiende como LIBRAS la forma de comunicación y expresión en que el sistema lingüístico de naturaleza visual-motora, con estructura gramatical propia, constituye un sistema lingüístico de transmisión de ideas y actos, oriundos de comunidades de personas sordas brasileñas.

El lenguaje de signos no es universal y se construye continuamente, articulando la cultura sorda con la cultura del país donde se desarrolla. Existe el lenguaje americano de signos y el lenguaje español de signos, entre otros.

#### <span id="page-24-0"></span>**3.2.4. Ventana de lengua de signos**

La ventana de lengua de signos es un espacio delimitado, generalmente en la parte inferior derecha de una imagen proyectada. Allí, una persona interpreta en lenguaje de signos el contenido y contexto del texto hablado en la transmisión. Es un recurso utilizado en audiovisuales que posibilita a la persona sorda, o con discapacidad auditiva, el acceso a la información sonora mediante la interpretación del lenguaje de signos.

#### **3.2.5. Subtitulación, los subtítulos en abierto y cerrado** *(captions)*

Los subtítulos abiertos presentan los diálogos en formato escrito en pantallas de TV, cine, ordenadores y otros soportes. Generalmente se dirigen a audiencias oyentes de idiomas diferentes al que produjo la obra; es la subtitulación más conocida.

Pero, para las personas sordas y con discapacidad auditiva, este recurso, la subtitulación abierta, no es suficiente, porque no describe elementos narrativos no verbales, como música o efectos sonoros. Este tipo de descripción se halla en la subtitulación oculta ("*closed caption*"), también denominada *subtitulación para personas sordas*. Describe, aparte de diálogos, personajes que están en escena y efectos sonoros, como por ejemplo "*campanilla tocando*" o "*risas*".

Mientras los subtítulos abiertos son un apoyo para personas no hablantes de un idioma, la subtitulación oculta sirve especialmente a los espectadores que presentan alguna discapacidad auditiva o sordera, proporcionándoles información importante para la comprensión de la obra.

Ambas, sin embargo, reportan beneficios secundarios a muchas personas: las que quieren aprender una lengua nueva, o las que ven TV en ambientes ruidosos, entre otras.

#### **3.2.6. Audiodescripción**

La descripción sonora es un recurso importantísimo para que las personas con discapacidad visual y ciegas tengan acceso a informaciones, al contexto, a paisajes visuales y a escenas.

Este recurso, a pesar de estar normativizado en leyes y decretos, aún es muy nuevo, y aún requiere mucha investigación, experimentación y sistematización mediante un trabajo interdisciplinario con guionistas, usuarios ciegos y con discapacidad visual, cineastas, especialistas en descripción sonora, educadores y otros profesionales implicados.

En la descripción sonora se da una explicación de escenarios, personajes, posiciones, formas, colores, situaciones y detalles, para que las personas con discapacidad visual y ciegas tengan acceso a la narrativa, mediante audio. Se realiza de manera que pueda insertarse entre los diálogos y las narraciones, sin interferir el audio original.

### **3.3. ¿La vida tal como es?**

Gran parte de la producción audiovisual que se envasa y transforma en producto de masas, con sistemas establecidos de distribución y exhibición, sigue un patrón que presenta héroes invencibles, celebridades maravillosas, genios financieros. Aun tratando de diferencias –mundo oriental, cuestiones étnicas, de género y religiosas– dan una imagen de hombre occidental, blanco, heterosexual, con relaciones de dominación y prejuicios, caricaturizando y dirigiendo la mirada de manera única, como si sus principios y "verdades" se pudiesen generalizar a otras realidades. Con ese prisma, la "persona común" es la excepción.

<span id="page-25-0"></span>Pero también existe otro tipo de producción de audiovisual, considerada alternativa, marginal, cine de autor, donde los territorios y los paisajes donde se narran estas historias son muy variados y las realidades retratadas contienen universos muy distintos entre sí.

Son guiones desarrollados y contados desde el punto de vista de mujeres, hombres de raza negra, homosexuales, personas con discapacidad, personas con creencias y vivencias que presentan variadas maneras de construir e imaginar la vida, la felicidad, el sufrimiento y las diferentes formas de enfrentarse a estas cuestiones.

Todas las vidas son interesantes y merecen ser contadas. Lo que diferencia la historia es quién la cuenta y quién la recibe.

Diversificar y dar acceso a todos no depende solo de los grandes productores. Todos somos corresponsables.

Proporcionar contenidos diversificados, además de la programación tradicional y masificada, y de forma accesible es una tarea de todos, sobre todo, los implicados en el proceso de formación de niños y jóvenes, que aprenden fácilmente a descubrir el camino de estos tesoros escondidos.

# **3.4. Intentando entender, haciendo sentir, experimentando otras formas. Ejercicios y prácticas inclusivas**

Las sugerencias de las siguientes actividades se pueden utilizar en la escuela como experiencia, para entender la importancia de la accesibilidad para personas con discapacidad y para experimentar otras formas de exploración y disfrute de los productos audiovisuales. Son solo algunas posibilidades. Invente y cree, junto con sus alumnos, otras actividades que tengan sentido para su grupo y para usted.

Para la realización de las actividades, sugerimos que elija escenas específicas de películas diferentes, que utilicen estéticas y lógicas que no son las usualmente vistas. Es una posibilidad infinita de conocer y explorar la riqueza y diversidad de la producción audiovisual.

#### **3.4.1. Experiencia 1**

Sin recurso visual

- **1.** Elija una escena con pocos diálogos y muéstrela sin la imagen.
- **2.** Estimule la conversación entre el alumnado sobre qué asunto aborda la escena.
- **3.** Haga preguntas como "¿cuántos personajes había en escena?", "¿qué objetos parecen haberse usado en la escena?", "¿en qué lugar ocurría la escena?", "¿cómo habéis imaginado a los personajes?".
- **4.** Escriba y lea una descripción sonora realizada por usted, o por el grupo, de la escena exhibida.
- **5.** También puede distribuir el alumnado en grupos y cada uno realizará una descripción de la escena.
- **6.** Vuelva a exhibir la escena con sonido e imagen y discuta las diferentes formas de registrar y narrar la escena, notando las similitudes y diferencias.

#### <span id="page-26-0"></span>**3.4.2. Experiencia 2**

Sin recurso de audio

- **1.** Elija una escena basada en diálogos y muéstrela sin sonido.
- **2.** Estimule la conversación entre el alumnado sobre qué tema aborda la escena y qué diálogos imagina que ocurren.
- **3.** Haga preguntas como "¿hay conflictos entre los personajes?", "¿en qué época o ciudad ocurre la escena?", "la escena, ¿es triste o alegre?", "¿qué idioma hablan los personajes en esta escena?".
- **4.** Pida que el alumnado escriba los diálogos que imaginó. Si el grupo tuviese alumnos sordos o que conozcan lengua de signos, pida que los traduzcan también a lengua de signos.
- **5.** Exhiba nuevamente la escena con audio y discuta las diferentes formas de registrar y narrar la escena, notando las similitudes y diferencias.

#### **3.4.3. Experiencia 3**

Sin recurso de subtítulos

- **1.** Elija una escena de una película extranjera y exhíbala sin subtítulos.
- **2.** Estimule la conversación entre el alumnado sobre qué tema aborda la escena.
- **3.** Haga preguntas como "¿cuál es el significado de la primera frase del personaje principal?", "¿qué emociones dejan entrever los personajes cuando hablan?", "¿cuál es la lengua original de la película?".
- **4.** Pida que el alumnado escriba o dramatice los personajes de la escena, utilizando los diálogos que imagina.
- **5.** Exhiba nuevamente la escena con sonido e imagen y discuta las diferentes formas de registrar y narrar la escena, notando las similitudes y diferencias.

Si hubiese alguna persona con discapacidad visual o auditiva en el aula, pídale que relate su comprensión de la escena, así como a los otros alumnos. Esta actividad puede ser muy positiva para que se den cuenta de que cada persona tiene una comprensión y una forma de pensar y narrar singular y, también, de que algunas cuestiones pueden ser consensuadas y similares.

Evalúe la importancia de la accesibilidad y de las nuevas percepciones sensoriales que estas actividades pueden generar en todos los espectadores.

# **3.5. Independencia y autonomía en la Legislación y Normativa**

Aparte de ampliar el acceso, democratizar los medios y valorar la diversidad cultural, nuestra sociedad tiene otro gran reto: garantizar la igualdad de oportunidades en los productos culturales a las personas con discapacidad.

Destacamos que, en los medios culturales, las palabras acceso, accesible y accesibilidad aún están vinculadas a la democratización y gratuidad de los bienes y servicios culturales, y aunque están empezando a darse pasos importantes, raramente se tiene en cuenta la cuestión del uso de recursos de accesibilidad de comunicación.

¿Cómo crear caminos y alternativas para producir audiovisuales accesibles? ¿Qué normas y leyes reglamentan y obligan a respetar la accesibilidad?

En España, tenemos una legislación avanzada que trata los derechos de las personas con discapacidad, tanto respecto a la accesibilidad como a la cultura y educación.

Dicha legislación se apoya en el marco legal fundamental para conseguir la inclusión es la Convención de la ONU sobre los Derechos de las Personas con Discapacidad.

La "*Convención sobre los derechos de las personas con discapacidad",* fue adoptada por la *Asamblea General de Naciones Unidas*, y ratificada en España en el *BOE* de 21 de abril de 2008. En especial los artículos 2, 4 y 30.

En el ámbito internacional, la *Convención de Naciones Unidas para personas con Discapacidad del año 2006,* reivindica en al Articulo 30 el derecho de las personas con discapacidad a la *"Participación en la vida cultural, las actividades recreativas, el esparcimiento y el deporte"* y además incluye concretamente disposiciones que aseguren la participación de las personas con discapacidad, tal y como se recoge en el artículo 30<sup>1</sup>:

- **1.** Los Estados Parte reconocen el derecho de las personas con discapacidad a participar, en igualdad de condiciones con las demás, en la vida cultural y adoptarán todas las medidas pertinentes para asegurar que las personas con discapacidad:
	- **•** Tengan acceso a material cultural en formatos accesibles;
	- **•** Tengan acceso a programas de televisión, películas, teatro y otras actividades culturales en formatos accesibles;
	- **•** Tengan acceso a lugares en donde se ofrezcan representaciones o servicios culturales tales como teatros, museos, cines, bibliotecas y servicios turísticos y, en la medida de lo posible, tengan acceso a monumentos y lugares de importancia cultural nacional.
- **2.** Los Estados Parte adoptarán las medidas pertinentes para que las personas con discapacidad puedan desarrollar y utilizar su potencial creativo, artístico e intelectual, no sólo en su propio beneficio sino también para el enriquecimiento de la sociedad.
- **3.** Los Estados Parte tomarán todas las medidas pertinentes, de conformidad con el derecho internacional, a fin de asegurar que las leyes de protección de los derechos de propiedad intelectual no constituyan una barrera excesiva o discriminatoria para el acceso de las personas con discapacidad a materiales culturales.
- **4.** Las personas con discapacidad tendrán derecho, en igualdad de condiciones con las demás, al reconocimiento y el apoyo de su identidad cultural y lingüística específica, incluidas la lengua de señas y la cultura de los sordos.
- **5.** A fin de que las personas con discapacidad puedan participar en igualdad de condiciones con las demás en actividades recreativas, de esparcimiento y deportivas, los Estados Parte adoptarán las medidas pertinentes para:
	- **•** Alentar y promover la participación, en la mayor medida posible, de las personas con discapacidad en las actividades deportivas generales a todos los niveles;
	- **•** Asegurar que las personas con discapacidad tengan la oportunidad de organizar y desarrollar actividades deportivas y recreativas específicas para dichas personas y de par-

<sup>&</sup>lt;sup>1</sup> United Nations, Convention on the Rights of Persons with Disabilities, article 30.

ticipar en dichas actividades y, a ese fin, alentar a que se les ofrezca, en igualdad de condiciones con las demás, instrucción, formación y recursos adecuados;

- **•** Asegurar que las personas con discapacidad tengan acceso a instalaciones deportivas, recreativas y turísticas;
- **•** Asegurar que los niños y las niñas con discapacidad tengan igual acceso con los demás niños y niñas a la participación en actividades lúdicas, recreativas, de esparcimiento y deportivas, incluidas las que se realicen dentro del sistema escolar;
- **•** Asegurar que las personas con discapacidad tengan acceso a los servicios de quienes participan en la organización de actividades recreativas, turísticas, de esparcimiento y deportivas."

En este contexto y teniendo en consideración el Artículo 9 de la convención se describen las acciones de Accesibilidad a tener en cuenta:

- **•** A fin de que las personas con discapacidad puedan vivir en forma independiente y participar plenamente en todos los aspectos de la vida, los Estados Partes adoptarán medidas pertinentes para asegurar el acceso de las personas con discapacidad, en igualdad de condiciones con las demás, al entorno físico, el transporte, la información y las comunicaciones, incluidos los sistemas y las tecnologías de la información y las comunicaciones, y a otros servicios e instalaciones abiertos al público o de uso público, tanto en zonas urbanas como rurales.
- **•** Los estados parte también adoptarán las medidas pertinentes para:
	- Promover el acceso de las personas con discapacidad a los nuevos sistemas y tecnologías de la información y las comunicaciones, incluida Internet.
	- Promover el diseño, el desarrollo, la producción y la distribución de sistemas y tecnologías de la información y las comunicaciones accesibles en una etapa temprana, a fin de que estos sistemas y tecnologías sean accesibles al menor costo

Como se puede observar, se reconoce el derecho de las personas con discapacidad a participar en la vida cultural, en igualdad de oportunidades con las demás personas; tener acceso a bienes culturales como programas de televisión, cine, teatro y otras actividades culturales en formatos accesibles.

En este sentido España se adelantó a estos requerimientos con la **[Ley de Igualdad de oportunida](http://www.cesya.es/es/normativa/legislacion/liondau)**[des, No discriminación y accesibilidad universal de las personas con discapacidad](http://www.cesya.es/es/normativa/legislacion/liondau) (LIONDAU)<sup>2</sup>. La LIONDAU establece un marco básico para el desarrollo de la accesibilidad que podemos aplicar a los medios audiovisuales con la **[Ley de lengua de signos y medios de apoyo a la comunicación oral](http://www.cesya.es/es/normativa/legislacion/ley_lengua_signos)**. La ley 27/2007 del 23 de Octubre del 2007 por la que se reconocen la lengua de signos española y se regulan los medios de apoyo a la comunicación oral de las personas sordas, con discapacidad auditiva y sordociegas. En ella se establece la creación de dos centros dependientes del Real Patronato sobre discapacidad como son el Centro de Normalización de Lengua de Signos y el Centro Español de Subtitulado y Audiodescripción. El artículo 24 de la ley Regula la creación del *CESyA* que en realidad se había creado anticipadamente en el año 2005.

De acuerdo al artículo 8 de la LIONDAU

"…Se consideran medidas de acción positiva aquellos apoyos de carácter específico destinados a prevenir o compensar las desventajas o especiales dificultades que tienen las personas

<sup>2</sup> Ley 51/2003, de 2 de diciembre, de Igualdad de Oportunidades, no Discriminación y Accesibilidad Universal de las Personas con Discapacidad.

con discapacidad en la incorporación y participación plena en los ámbitos de la vida política, económica, cultural y social, atendiendo a los diferentes tipos y grados de discapacidad".

#### <span id="page-29-0"></span>**3.5.1. Ley del cine en España**

La regulación del Cine con la ["Ley del Cine"](http://www.cesya.es/es/normativa/legislacion/Ley_del_Cine)<sup>3</sup> busca establecer las medidas necesarias para el fomento y la promoción de la actividad cinematográfica y audiovisual, así como determinar los sistemas más convenientes para la conservación del patrimonio cinematográfico y su difusión dentro y fuera de nuestras fronteras. Se regula mediante el ["Desarrollo de la Ley del Cine](http://www.cesya.es/es/normativa/legislacion/Desarrollo_Ley_del_Cine)"<sup>4</sup> en la cual se regula las materias de reconocimiento del coste de una película e inversión del productor, establecimiento de las bases reguladoras de las ayudas estatales y estructura del Registro Administrativo de Empresas Cinematográficas y Audiovisuales.

Esta ley establece un marco en el que el Real Patronato sobre Discapacidad a través del *CESyA* desarrolla los trabajos técnicos necesarios para impulsar acciones de accesibilidad a la cultura, recientemente reforzados en el año 2011 con la Estrategia Integral Española de Cultura para todos. Por lo tanto dentro de la Ley del Cine se incorpora la accesibilidad y el *CESyA* se establece como centro técnico de referencia en accesibilidad:

Disposición adicional tercera. Del acceso al cine para las personas con discapacidad*.*

- 1. Las Administraciones Públicas, en el ámbito de sus respectivas competencias, promoverán la accesibilidad al cine de las personas con discapacidad física o sensorial, velando por un uso regular, normalizado y sin discriminaciones de los medios audiovisuales.
- 2. Las ayudas a la distribución en video e "Internet" tendrán como requisito de acceso la incorporación de sistemas de audiodescripción para personas ciegas y con discapacidad visual, así como un sistema de subtitulado especial que permita la comprensión de dichas películas por parte de personas sordas y con discapacidad auditiva. En la concesión de ayudas a la distribución en salas de exhibición se valorará específicamente la incorporación de sistemas que faciliten el acceso a las películas para las personas con discapacidad. El Órgano Colegiado para la valoración de ambas ayudas podrá recabar el consejo de un experto independiente respecto de las condiciones de accesibilidad que se presenten.
- 3. El Instituto de la Cinematografía y de las Artes Audiovisuales colaborará con el Consejo Nacional de la Discapacidad en aquellas iniciativas que aborden propuestas de acción y de mejora relativas a la situación y progresos de la accesibilidad del cine a las personas con discapacidad.
- 4. El Centro Español del Subtitulado y la Audiodescripción (CESYA) del Real Patronato sobre Discapacidad constituye el centro estatal técnico de referencia en materia de accesibilidad audiovisual para personas con discapacidad, en lo referente a la producción, distribución y exhibición de obras cinematográficas y audiovisuales.
- 5. Las empresas titulares de salas de exhibición de obras cinematográficas y audiovisuales que dispongan de página o sitio de Internet informarán a través de ese medio de las condiciones de accesibilidad tanto de las salas como de las obras audiovisuales que exhiban, de modo que los potenciales usuarios con discapacidad puedan conocer esa información con la antelación suficiente. Asimismo, se promoverá que las salas de exhibición dispongan de espacios reservados para personas que utilicen silla de ruedas o que tengan algún tipo de discapacidad física que les impida acomodarse en las butacas de las salas.

Ley 55/2007, de 28 de diciembre, del Cine.

<sup>4</sup> Real decreto 2062/2008, de 12 de Diciembre, por el que se desarrolla la Ley 55/2007, de 28 de Diciembre, del Cine.

<span id="page-30-0"></span>De esta forma se estipula en la Resolución de 27 de enero de 2010, del Instituto de la Cinematografía y de las Artes Audiovisuales (ICAA), por la que se convocan para el año 2010 ayudas para la distribución de películas de largometraje y conjuntos de cortometrajes, españoles, comunitarios e iberoamericanos:

En la modalidad de ayudas especiales:

- a) El plan de distribución: hasta 34 puntos.
- b) La calidad de los sistemas de audio descripción y de subtitulado empleados; cuando la incorporación de los sistemas de audiodescripción para personas ciegas y con discapacidad visual y del sistema de subtitulado especial para la comprensión por personas sordas y con discapacidad auditiva se acompañe de una valoración favorable procedente del Centro Español del Subtitulado y la Audiodescripción (CESyA), la calidad y eficacia de dichas acciones específicas de accesibilidad se entenderán suficientemente acreditadas a los efectos de su valoración por el Comité asesor de las ayudas, de conformidad con lo establecido en los apartados 2 y 4 de la disposición adicional tercera de la Ley 55/2007, de 28 de diciembre, del Cine: hasta 33 puntos.
- c) La eficacia de dichos sistemas: hasta 33 puntos.

Y de igual forma, el ICAA en su convocatoria de ayudas para la distribución de películas ofrece ayudas especiales a la accesibilidad y ha otorgado al CESyA la función de evaluar su calidad y eficacia según la Resolución de 07 de febrero de 2011, del Instituto de la Cinematografía y de las Artes Audiovisuales, por la que se convocan para el año 2011 ayudas para la distribución de películas de largometraje y conjuntos de cortometrajes, españoles, comunitarios e iberoamericanos (BOE Viernes 18 de febrero de 2011) el Centro Español del Subtitulado y la Audiodescripción (CESyA) es el organismo acreditador de conformidad con lo establecido en los apartados 2 y 4 de la disposición adicional tercera de la Ley 55/2007, de 28 de diciembre, del Cine, de la calidad y eficacia de los sistemas de audio descripción y de subtitulado empleados.

También caben destacar:

- **•** "Estrategia española sobre Discapacidad 2012-2020", aprobada en Consejo de Ministros el 14 de octubre de 2011.
- **•** "Estrategia Integral Española de Cultura para todos", aprobada en Consejo de Ministros el 29 de julio de 2011.

Y respecto a la normativa, hay dos normas básicas que recogen las recomendaciones para la realización de subtitulado y audiodescripción de calidad:

- **•** UNE 153010. Subtitulado para personas sordas y personas con discapacidad auditiva.
- **•** UNE 153020. Audiodescripción para personas con discapacidad visual. Requisitos para la audiodescripción y elaboración de audioguías.

#### **3.5.2. Reglamentación relacionada con el cine en Latinoamérica**

A raíz del trabajo realizado por la red Melisa (ver más adelante) en Panamá, se han incluido las siguientes referencias en cuanto accesibilidad a las películas y al cine. En el Reglamento de la ley 16 de 27 de abril de 2012, que establece el régimen especial de la industria cinematográfica y audiovisual. Decreto ejecutivo numero 136 de 19 de septiembre de 2012-11-15, en su artículo 30 punto 9 indica:

> Se podrá destinar a proyectos para facilitar la inclusión con discapacidad al cine, por medio de sistemas de audiodescripción para personas con discapacidad visual y del sistema de

subtitulado especial para la compresión por parte de las personas con discapacidad auditiva y para el apoyo para la digitalización de pantallas en salas de cine un mínimo de setenta y cinco mil balboas.

<span id="page-31-0"></span>También en los artículos 42 y 43 que se refieren a los proyectos beneficiarios con el premio a producción y el desembolso o entrega de los premios del Concurso Nacional de Fondo Cine para largometrajes en etapa de postproducción, indican que estos largometrajes

> "…deberán obtener una correcta acreditación de la incorporación del sistema de audiodescripción para personas con discapacidad visual y del sistema de subtitulado especial para la comprensión por personas con discapacidad auditiva como requisito para la entrega del premio. La acreditación de dichos sistemas, se tendrá que obtener por entidades de reconocido prestigio, que evalúen según estándares internacionales de calidad la audiodescripción y subtitulado para personas con discapacidad auditiva."

#### **3.6. Importancia de la Autonomía**

La autonomía es un concepto importante para la alfabetización audiovisual, porque el acceso y la libertad de elección proporcionan la posibilidad de reflexión y crítica sobre el proceso de formación, mediante los contenidos producidos por la humanidad. Y, para que eso ocurra, es necesario que las personas con discapacidad puedan tener disponible el mismo material audiovisual producido para las personas sin discapacidad, pero de forma accesible. Las diferentes necesidades de las personas con discapacidad pueden equipararse con recursos de accesibilidad audiovisual. Destacamos que mucha tecnología y conocimiento ya están sistematizados, pero aún queda mucho camino por recorrer para ampliar las posibilidades de acceso y experiencia audiovisual para todos. Con cada producto que se hace accesible, se abren nuevas posibilidades a partir de la observación, disfrute y convivencia de personas con y sin discapacidad y profesionales de varias áreas de conocimiento. Inclusión y accesibilidad se realizan compartiendo y con procesos colaborativos de trabajo.

Ante nuevos medios y nuevas ideas, la accesibilidad ocupa cada vez más espacio en la sociedad. Y la concienciación de que todos, de una forma u otra, en el presente o en el futuro, necesitaremos vías de acceso a los contenidos que deseamos y precisamos, es un norte a seguir.

### **3.7. Algunas sinopsis de películas sobre los temas de inclusión y de las personas con discapacidad**

En este apartado, a modo de ejemplo se introducirán las sinopsis de algunas películas que introducen el concepto de la inclusión de las personas con discapacidad en la temática de la película.

#### **3.7.1.** *Rojo como el cielo*

Dirigida por Cristiano Bortone, Italia, 2006.

La película cuenta la historia real de Mirco Mencacci, famoso montador de sonido de cine, que perdió la vista de niño, en 1970, y fue enviado a una escuela especial. En la Italia de la época, las personas con discapacidad visual estudiaban en instituciones especializadas, a menudo religiosas, e internados.

En la escuela, los chicos van descubriendo nuevas formas de entender el mundo. Una escena emblemática es cuando un alumno ciego de nacimiento pide a Mirco que describa los colores. Y el chico, con su mente creativa y libre de prejuicios, dice: *"rojo… rojo como el cielo, cuando anochece".*

<span id="page-32-0"></span>¿Por qué es importante?

La película retrata un período histórico donde la exclusión de las personas con discapacidad era una norma. Además, el guión tiene una poesía sensible y delicada, en que Mirco llega a usar una grabadora de voz para inventar fábulas sonoras. Muestra que, tanto dentro como fuera de los muros de la institución, hay una revolución social en marcha. En la escuela, los niños empiezan a experimentar e inventar formas de aprender el mundo.

#### **3.7.2.** *Mi pie izquierdo*

Dirigida por Jim Sheridan, Irlanda y Reino Unido, 1989.

Basada en la historia del escritor y artista plástico Christy Brown, que nació con parálisis cerebral, en 1932. Christy solo tenía movimiento en el pie izquierdo y, aunque lo habían tratado como discapacitado intelectual durante sus diez primeros años de vida, su madre no acepta el diagnóstico y lo lleva a la clínica del Dr. Robert Collis, un gran estudioso del tema.

¿Por qué es importante?

Llevar al cine nuevas miradas sobre las personas con discapacidad y sus potencialidades y posibilidades, contribuyendo a disminuir el prejuicio y discriminación de la sociedad.

La articulación y el protagonismo de las personas con discapacidad, sus familias y profesionales, crean medios para que cada sujeto pueda desarrollarse y contribuir a una sociedad más inclusiva.

#### **3.7.3.** *Ensayo sobre la ceguera*

Dirigida por Fernando Meirelles, Brasil/Canadá/Japón, 2008.

Película basada en la obra de José Saramago. Las personas empiezan a quedarse ciegas y, a medida que se ponen en cuarentena, los servicios ofrecidos por el estado empiezan a fallar y las personas han de pelearse por sus necesidades básicas, exponiendo sus instintos primarios. Solo una persona sigue viendo; es la esposa de un médico, que, junto con un grupo de internos, intenta encontrar la humanidad perdida.

¿Por qué es importante?

Saramago hace una crítica social utilizando la privación de uno de los sentidos de los seres humanos. Según él:

> "es un libro francamente terrible con el cual quiero que el lector sufra tanto como yo sufrí escribiéndolo. Describe una larga tortura. Es un libro brutal y violento y es, simultáneamente, una de las experiencias más dolorosas de mi vida. Son 300 páginas de constante aflicción. Mediante la escritura, traté de decir que no somos buenos y que debemos tener la valentía de reconocerlo". (Saramago, 1996)

# <span id="page-33-0"></span>**CAPÍTULO 4 ALFABETIZACIÓN AUDIOVISUAL EN LA ESCUELA**

# **4.1. Conceptos y prácticas**

La traducción de conceptos y propuestas de inserción de herramientas de alfabetización audiovisual en la práctica educativa es una cuestión que queremos plantear en este libro.

Las posibilidades de uso y disfrute del material audiovisual son infinitas y muchas aún están por inventar. Proponemos discutir y compartir aquí algunos ejemplos inspiradores de lenguajes audiovisuales y de nuevos medios, para ayudar al profesorado en la ampliación de su repertorio, aproximando el universo pedagógico y las realidades que vive el alumnado.

# **4.2. Sociedad del conocimiento y de la información**

Desde los últimos veinte años, algunos portavoces de las generaciones X, Y y Z animan la sobredosis digital. Para ellos, las nuevas tecnologías pueden ampliar las capacidades de raciocinio y ejecución de los seres humanos. Se publican muchos materiales, artículos y estudios que corroboran la capacidad aparentemente "multitarea" de las generaciones más jóvenes. Piensan que un niño nacido en el mundo digital tendría más capacidad para ejercer tareas diferentes al mismo tiempo. Realmente, la generación Z, que ya nació conectada, presenta una atención cada vez más diluida entre televisión, Internet, redes sociales, móviles, videojuegos, correos electrónicos y tantos otros reclamos de su día a día. Pero hay investigaciones que también apuntan que se ha reducido su poder de atención y asimilación.

A pesar del universo infinito de conocimiento a disposición en "Internet" –que fue su razón de ser–, su uso se ha ido transformando en los últimos tiempos. La plataforma digital mundial se está utilizando como fuente de conocimiento y también como un poderoso instrumento de comunicación. La información superficial de los portales periodísticos, los mensajes dudosos de blogs y los asuntos telegráficos de los "microblogs" están sustituyendo, a menudo, el espacio de libros, novelas, artículos académicos y estudios detallados. En algunos países donde la tecnología tiene una presencia más agresiva y cotidiana, como en el sureste asiático, ya se pueden encontrar programas de recuperación para "adictos" a la tecnología. En las escuelas de esos países, se realizan actividades específicas que intentan llamar la atención y enseñar que los mundos virtuales no sustituyen las experiencias reales como conversar con amigos o practicar un deporte.

# **4.3. Ética y comportamiento en la era digital**

Las actividades en las redes digitales y ámbitos de comunicación obedecen, a veces, a reglas informales. El hecho de que Internet sea un universo aún con algunas normas indefinidas ha generado una autorregulación en sus usuarios. En cada círculo de relación existe un código, sea en una plataforma como "*YouTube*", en los fórums de discusión, en las redes sociales, o en los juegos de *multijugadores*. Estas normas deben observarse y respetarse tanto por los que participan en las discusiones y actividades como por las empresas que gestionan esos entornos. Una plataforma de blog difícilmente censura un texto particular de un usuario, mientras que un usuario no debe agredir a otro en

<span id="page-34-0"></span>un comentario. Estas actitudes pueden ocasionar suspensiones, expulsiones o hasta consecuencias directas a los provocados y provocadores. Hay casos de crímenes digitales que se deben denunciar a los propietarios de comunidades, empresas propietarias o incluso a las autoridades.

La ética va aún más allá cuando se trata de 'Internet'. En muchos aspectos, "Internet" es una "tierra sin ley", lo cual ocasiona algunos problemas a productoras y distribuidoras de contenido. Un caso emblemático se refiere a la industria discográfica, que se arruinó tras la popularización de la tecnología MP3. La piratería ocurre cuando se distribuye material registrado sin permiso. La facilitación de la reproductibilidad generó una nueva variable en las ecuaciones de las grandes empresas de entretenimiento. Al mismo tiempo, creó todo un mercado informal –desde el intercambio de archivos vía "Internet" a los vendedores ambulantes de DVD en las calles.

# **4.4. Atajos entre mundos distantes**

El uso de películas, novelas, series, telediarios, documentales, sitios web y otros formatos y lenguajes audiovisuales en el aula está ya bastante difundido. Además de acceder a información y posibilitar la ampliación de prácticas educativas, los contenidos pueden permitir el establecimiento de diferentes relaciones con el aprendizaje. Sin embargo, a menudo, hemos utilizado el cine solo de forma instrumental y como escenario de contenidos específicos.

Así como en la literatura podemos analizar un texto como obra de arte y también como estructura de lenguaje (morfología, sintaxis, etc.), ocurre igual con el audiovisual. No pretendemos formar alumnos "especialistas en cine", sino que la idea es que podamos ampliar su repertorio y su visión respecto a las obras y narrativas audiovisuales, estimulándolos a relacionar los fenómenos cotidianos con las sensaciones y emociones presentadas por el cine, TV o Internet.

La presencia del audiovisual en el siglo XXI será cada vez mayor. Es necesario alinear sus predicados a la cotidianidad educativa.

Para niños y jóvenes, algunos mundos pueden ser más atractivos que otros. El mundo del entretenimiento está especialmente formateado por las industrias mediáticas para atraerlos. La escuela y los educadores deben ser claros y analizar estos hechos de forma crítica. Al mismo tiempo, la escuela no puede seguir ignorando la importancia y la atracción que las tecnologías y los medios ejercen sobre niños y adolescentes. Por tanto, la entrada de estos recursos en la escuela puede generar posibilidades infinitas en un aprendizaje significativo para alumnado y profesorado. Los educadores deben entender que pueden aprender mucho de sus alumnos sobre este universo, que para ellos, a veces, es distante y temerario.

Cine, televisión, ordenador, videojuego, tableta, móvil. Pantallas que se multiplican, acompañan e influencian el desarrollo de niños y jóvenes en el mundo contemporáneo. "*Orktut*"*,* "*Twitter*"*,* "*MySpace*"*,* "*Facebook*"*,* "*Second Life*"*,* "*YouTube*". Nuevas maneras de relacionarse, construir el conocimiento, compartir, aprender, imaginar, fantasear. Atribuir sentido a los fenómenos cotidianos. Transmitir y representar su universo imaginado.

Así como los procesos de alfabetización han sido una pauta y un reto recurrente para gestores, educadores y sociedad, actualmente debemos empezar a estudiar más seriamente la alfabetización audiovisual.

¿En qué medida estamos desarrollando prácticas pedagógicas que tengan en cuenta la alfabetización de los nuevos medios?

<span id="page-35-0"></span>¿En qué medida los educadores estamos alfabetizados audiovisualmente?

¿Cómo estamos utilizando los contenidos, lenguajes e instrumentos de comunicación del nuevo siglo en los procesos educativos?

¿Cuántas películas hemos visto los educadores con diferentes estéticas, que nos hagan pensar, nos conmuevan, nos sorprendan, nos afecten, nos cambien de sitio?

¿Estamos realmente viendo lo que la pantalla de cine nos muestra o solo estamos observando escenas e imágenes?

La alfabetización audiovisual, conjunto de prácticas y procesos educativos que utiliza el cine, la televisión y las nuevas tecnologías de comunicación como forma de construir y compartir experiencias y conocimientos, ayuda a comprender el proceso de manipulación y construcción de imágenes, en sus más variados lenguajes, ideologías, gramáticas, formatos, discursos subliminares, ritmos y formas.

Siendo así, es fundamental que el cine y el audiovisual lleguen a los niños y adolescentes como arte y cultura, y no como mero producto de consumo. La escuela debe asumir el compromiso de formar espectadores creativos, autónomos, críticos y que puedan entender el audiovisual como instrumento de expresión personal y de producción artística. Para ello, se debe traspasar la lógica de las disciplinas tradicionales y de la utilización del audiovisual como producto didáctico y proporcionar al alumnado el placer del aprendizaje, el sentido del saber, nuevas formas de ver, hacer y aprender con el cine y la ampliación de la mirada y de las experiencias estéticas, creando vínculos entre el mundo del arte, la cultura y la educación. Más que como productos o prácticas repetitivas, debemos entender la experiencia del cine en la escuela como un laboratorio de experimentación de nuevas metodologías de trabajo, de formas innovadoras de compartir la creación artística, la exploración del trabajo cooperativo, colaborativo y en red.

> "Nos gustan las historias porque alimentan nuestra máquina de pensamiento inductivo, nos dan material para encontrar patrones –las historias son el medio con el que aprendemos–". (Beinhocker, 2006)

# **4.5. De la idea a la exhibición. Prácticas**

Grabar con una cámara no es nada difícil, pero el proceso de planear, de definir etapas y técnicas específicas puede enriquecer la experiencia y crear mundos mágicos, como los que vemos en televisión y en el cine.

Para cada una de las áreas temáticas se practica la generación del material audiovisual de una forma diferente. Es esencial determinar el contenido, la forma de exposición y el público que va a acceder a la misma.

#### **4.5.1. Telediario**

Si la idea es elaborar un material para contar un hecho, por ejemplo el telediario habrá que crear el material siguiendo las siguientes pautas.

- **•** Equipamiento: cámara/móvil con micrófono y programa de edición de imágenes, normalmente ya incorporados en ordenadores y móviles.
- **•** Equipo: reportero, operador de cámara, escenógrafo, director, productor, editor. Definir el papel de cada alumno y/o grupo.
- **1.** Esquema: ¿cuál es el tema a abordar y cómo se desarrollará? Ej.: la escuela se está reformando. ¿Cuánto tiempo durará la obra y qué beneficios aportará? Sugerencias de entrevistados: directora de la escuela, funcionario/ingeniero de la obra y alumnado beneficiado.
- **2.** Producción: organizar los equipos, elegir los lugares de grabación, definir el guión. Es el momento de qué preguntas se formularán. Ej.: a la directora, preguntas como "¿Qué beneficios aportará esta obra a la escuela?". Al ingeniero: "¿Cuáles son las dificultades y cuándo se espera que esté terminada?". Al alumnado: "Las obras, ¿están molestando en las clases?" y "Cuando acaben, ¿qué crees que va a mejorar?". Invente más preguntas y entreviste a varios alumnos.
- **3.** Grabación: momento de cámara en mano. Grabe a la directora en el sitio elegido, observando la iluminación y respetando el escenario planificado por el grupo –despacho de dirección, lugar de la reforma, puerta de la escuela… Con el ingeniero o funcionario, utilice la localización elegida, mostrando la obra, aunque sea componiendo el fondo del escenario, con los materiales y personal trabajando. Además, puede ser interesante grabar otras imágenes de algunos detalles de la reforma y de la escuela.
- **4.** Cabecera: en cualquier telediario, el reportero empieza explicando de qué se trata: "Estamos aquí en la escuela para observar cómo afecta la obra al día a día y qué beneficios aportará…". Es la apertura, siempre grabada al final, denominada "cabecera".
- **5.** Edición: después de grabar a todos los entrevistados, es el momento de ordenarlo todo en un programa de edición de imagen, bien en el ordenador o en el propio móvil. Primero, la "cabecera". Para hacer las transiciones, se puede dejar la voz del reportero sobre imágenes diversas. Luego, organice las respuestas de los entrevistados para relatar la historia.
- **6.** Accesibilidad: es necesario realizar el subtitulado, para ello se recomienda basarse en la guía que hay al final del presente libro, también puede incorporarse la lengua de signos, puede no ser necesario la audiodescripción, en todo caso si hay imágenes externas, intente que en el guión se incluya una somera descripción de las mismas.
- **7.** Exhibición: exhiba el resultado en el aula, compártalo con las familias, llame a otras clases para que lo vean, compártalo en los sitios libres y divúlguelo en la comunidad.

Sugerencia: cada clase puede elaborar un tema diferente y, luego, juntarse todas para visualizar el Telediario Escolar.

#### **4.5.2. Película**

Si la idea es contar una historia y realizar una película:

- **•** Equipamiento: cámara/móvil con micrófono y programa de edición de imágenes, normalmente ya incorporados en ordenadores y móviles.
- **•** Equipo: actores, director, cámara, maquillador, escenógrafo, figurinista, productor, editor. Definir la función de cada alumno y/o grupo.
- 1. Historia<sup>5</sup>: ¿qué se contará? Hay que escribirla para no olvidarla. Ej.: durante el recreo, João, un amigo de la clase, desaparece. Algunos amigos se preocupan y otros están intrigados. Se dividen para buscarlo. Un amigo imagina que João se convirtió en superhéroe, otro imagina que se fue a buscar un tesoro, un tercero piensa que João está estudiando en la biblioteca. Después

<sup>5</sup> Esta historia se elaboró colectivamente por niños de 6 a 8 años, a partir de una pistola de chocolate.

de buscarlo mucho, al final lo encuentran con una barra de chocolate en la mano. El misterio continúa… João se sorprende y dice que quiere volver a filmar *La Fábrica de Chocolate.*

- **2.** Guión: se ha de describir cada pequeña escena concreta, así como los diálogos que realizarán los actores. El guión sirve para que el equipo no pierda el hilo a mitad de producción. Si olvidaran alguna cosa, solo han de revisar el guión. Ej.: De descripción de escena y diálogo: en la hora del recreo, Renato, Miriam, Cadu y Juninho van por el pasillo, mirando cada aula vacía, buscando a João.
- **3.** Guión ilustrado: otra fase de preparación. Con el guión en la mano, se elabora una historia en viñetas para saber cómo deben quedar los personajes y escenas cuando se filmen. No deben ser dibujos muy rebuscados. Basta solo marcar dónde están los personajes y qué hay en escena. Es importante que el alumnado elabore el guión ilustrado.
- **4.** Grabación: el director guía la escena siguiendo el guión y el guión ilustrado, pidiendo a los actores y al equipo de filmación que hagan lo que está previsto.
- **5.** Edición: a veces, no se graban las escenas en el orden del guión. Otras veces, las escenas son malas y se tienen que volver a grabar.
- **6.** Accesibilidad: es necesario realizar el subtitulado y la audiodescripción, para ello se recomienda basarse en la guía que hay al final del presente libro, también puede incorporarse la lengua de signos
- **7.** Exhibición: para imitar las grandes producciones, haga un cartel de la película y repártalo por la escuela, avisando del día y hora en que se estrenará. La película también se puede colgar en YouTube y otros sitios parecidos; así, su película podrán verla personas de todo el mundo.

# **4.6. Ver y realizar películas**

La reducción de la frontera tecnológica ha permitido que los equipos sean más portátiles, baratos y asequibles a una parte cada vez mayor de la población. Unido a ello, observamos un proceso de rápida apropiación de los mecanismos de red y servicios de videos en línea, como "*YouTube*"*,* "*Vimeo*" y similares, que permiten la producción y circulación de "películas caseras".

Realizar su propio video puede ser una manera interesante de conocer los procesos de producción del audiovisual, desde la idea y planificación, pasando por el guión, producción, técnicas de grabación, finalización y edición. Puede ser interesante, también, estimular la experimentación e investigación, proponiendo que el alumnado, en grupos, provistos de cámaras de móviles, cuenten historias. Que sea un "videoblog" sin mucha producción. El acto de crear será un elemento de satisfacción, confianza y ejercicio de autonomía para alumnado y profesorado. Estas producciones se pueden exhibir en el aula, con proyectores o incluso en pantalla de ordenador a los compañeros de clase, pero también se pueden colgar fácilmente en sitios libres. Así, el video de un alumno de una escuela española se podrá ver al otro lado del mundo en cuestión de segundos.

Hacer videos de casa, de la calle, de la familia; utilizar diferentes técnicas como "*Stop Motion*" *y* "*animación*"; crear mediante diversos géneros representando la realidad o inventando nuevas posibilidades, fabulando otros mundos, es una experiencia interesantísima en el camino de la alfabetización audiovisual.

# **4.7. Redes y pantallas**

La participación en las redes de compartición de contenidos audiovisuales es una forma importante de construcción de conocimiento colaborativo.

Estimular esa práctica en el aula, integrando elementos educativos y calificando la relación del alumnado con la red es una función que debe realizar la familia y los educadores.

No todos tienen interés en producir videos, pero pueden contribuir en lo que Pierre Levy llama "comunidad de sentido", una manera de intercambiar, dialogar y colaborar en la construcción del conocimiento mediante la acción en red.

Utilizar los instrumentos disponibles sabiamente es esencial para participar en los nuevos aspectos sociales, educativos y políticos.

El gran volumen de contenidos disponibles en red sitúa a los educadores ante el reto de trabajar con niños y jóvenes de forma atrevida, crítica, responsable e inventiva, construyendo con el alumnado formas de entender qué es interesante, sabiendo descartar lo que no interesa, y sin crear dependencia. Un movimiento que pasa, necesariamente, por la formación de la trayectoria del individuo en la red, con sus amistades virtuales y sitios favoritos, uniendo personas interesadas en el aprendizaje, en la colaboración y que, al mismo tiempo, estén en sintonía con otras redes y maneras de conseguir contenidos interesantes.

Este tipo de interacción social coopera no solo en las habilidades prácticas e intuitivas, sino también en la elaboración de los significados de la vida en la sociedad digital. En las redes, hay normas explícitas e implícitas de comportamiento ético, relaciones sociales y un fértil terreno para el desarrollo de una conciencia inclusiva, globalizada y vanguardista. Los nuevos medios y sus plataformas libres apuntan hacia nuevos comportamientos individuales, familiares y grupales. La percepción y dominio de estos instrumentos puede ser un diferencial importante en la formación del alumnado.

Saber hacer y saber consumir son atributos necesarios para el pleno ejercicio de la ciudadanía

Por tanto, los nuevos medios son un proceso que se renueva constantemente. En cada década, año, mes o minuto, nacen nuevos medios de aproximación y compromiso. Están llegando a la TV digital con una impresionante segmentación de contenidos, nuevos formatos de medios para móviles, sistemas "*on demand*" de productos y servicios, tecnologías cada vez más intuitivas y ligeras.

Por ello, la inminencia de la constante actualización en un universo que parece expandirse y ser cada día más complejo debe ir acompañada de una visión crítica y atenta de los beneficios y problemas que el exceso de interacción con las tecnologías puede provocar. Por más emocionante que sea esa nueva realidad, no podemos renunciar a la experiencia presencial que no puede sustituir la comunicación a distancia. Nuestras relaciones personales merecen nuestra principal atención: a fin de cuentas, son las que pueden proporcionarnos nuevos logros en cada paso de nuestras vidas.

#### **4.8. Herramientas para edición de video en línea o local**

A continuación, indicamos algunos editores de video digital para facilitar la creación y finalización de videos elaborados por alumnos. Hay programas profesionales, con recursos más perfeccionados, y programas más accesibles, con recursos más limitados. A partir del momento en que el interés por el video aumenta, aparecerá el deseo de más y mejores programas. Para empezar, recomendamos editores de video en línea gratuitos. Un segundo paso puede ser la compra de programas semi-profesionales.

Igualmente, el usuario debe cargar los videos capturados en su cámara en un ordenador o sitio, cortar los fragmentos que desee, y montar un video lineal –algunos editores piden instalación completa o mini-aplicación–. La mayoría de estos programas permite inserción de banda sonora e incidental, efectos visuales y fin de la edición con generación de un archivo de video que puede cargarse en sitios con plataformas de compartición de videos, acabando el proceso y proporcionando el material para que otras personas puedan apreciar el trabajo final.

#### **4.8.1.** *VirtualDub*

"*VirtualDub*" es una utilidad para capturar y procesar videos en plataformas como *Windows (98/ME/ NT4/2000/XP/Vista/7),* con permiso para uso libre de *GNU (GLP).* Buen rendimiento para edición lineal y salida de archivos en formato AVI y lectura de *MPEG.*

#### **Disponible en [www.virtualdub.org](http://www.virtualdub.org)**

#### **4.8.2. Editores de video gratuitos:** *YouTube*

El sitio "*YouTube*" proporciona una herramienta para cortar y combinar videos. Es una apuesta del mayor repositorio de videos de "*Internet*", propiedad de "*Google Inc.*", que intenta popularizar e incentivar la producción y distribución de videos de autor en línea. La utilización es intuitiva, basta con arrastrar las miniaturas de diversos videos a edición. La herramienta solo genera una versión para YouTube; no ofrece salida del video para publicarlo en otros sitios o "*download*", pero permite incluir banda sonora, subtítulos y algunos otros recursos.

#### **Disponible en [www.youtube.com/editor](http://www.youtube.com/editor)**

#### **4.8.3. Programas semiprofesionales y profesionales**

Hay disponibles también diferentes programas, tanto profesionales como para aficionados y semiprofesionales, que permiten elaborar productos audiovisuales con facilidad. Los más conocidos son: *iMovie, Windows Live Movie Maker, Final Cut, Avid Liquid, Adobe Premiere, Corel VideoStudio, Cyberlink PowerDirector, Magix Movie Edit Pro, Pinnacle Studio, Sony Vegas, Roxio Creator, ShowBiz DVD, Corel DVD Movie Factory, Power Producer.*

#### **4.8.4. Plataformas de compartición de video**

Son sitios en que es posible cargar un video y compartirlo con otros usuarios de esa red. En su gran mayoría ofrecen servicios y alojamiento gratuitos; y también ponen límites de tamaño, duración, formato y restricción de ciertos contenidos –como por ejemplo, la desnudez–. Para encontrarlos, basta escribir el nombre en un buscador: *Blip.tv, Dailymotion, Flickr, Tangle.com, Indiavideo.org, Megaupload, Metacafe, MySpace, Nico Nico Douga, Openfilm, Photobucket, Sapo Videos, UOL Mais, Tudou, Vimeo, Yahoo! Video, YouTube.*

#### **4.8.5. Otras aplicaciones en la web**

Otras plataformas conocidas y en las que se pueden subir, editar y compartir materiales audiovisuales serían:

- **•** *Cinefx*, disponible en www.cinefx.org/cinefx
- **•** *Movie Masher,* disponible en www.moviemasher.com
- **•** *JayCut,* disponible en jaycut.com/video-editor-demo-landing

# **4.9. Películas que enseñan**

Seleccionamos una lista de películas fáciles de encontrar y ricas en elementos que pueden hacer progresar la educación de varias formas diferentes. La mayoría de películas de Hollywood son intencionales, puesto que, en la realidad actual de producción y distribución audiovisual, son las de más fácil acceso en videotecas y otros medios. Aparte de las citadas a lo largo del libro, estas sugerencias tratan de dilucidar de manera lúdica el contenido de alfabetización y accesibilidad audiovisuales.

Esta lista es modesta, pensada para que sea solo un punto de partida. Debería ser ampliada por usted o su equipo.

#### **4.9.1.** *Casablanca* **(1942)**

Dirigida por Michael Curtiz, con Humphrey Bogart e Ingrid Bergman.

En la Segunda Guerra Mundial, Rick Blaine, un exiliado norteamericano, dirige el restaurante más popular de Casablanca, ruta obligada para quien esté huyendo de los nazis. Solitario y cínico, Blaine se encuentra accidentalmente dos valiosos pasaportes, que pretende vender al líder izquierdista checo Victor Laszlo y su esposa. Pero, para sorpresa de Blaine, la esposa de Laszlo es Ilsa, su antiguo y único amor.

#### **4.9.2.** *El pagador de promesas* **(1962)**

Dirigida por Anselmo Duarte, con Leonardo Villar y Gloria Menezes.

Zé del Burro y su mujer, Rosa, viven en una pequeña propiedad a 42 kilómetros de Salvador. Un día, el burro de compañía de Zé es alcanzado por un rayo y él acaba yendo a un corral de *candomblé*, donde hace una promesa a Santa Bárbara para salvar al animal. *El pagador de promesas* fue la primera –y, hasta ahora, la única– película brasileña premiada con la Palma de Oro en el Festival de Cannes.

#### **4.9.3.** *Avatar* **(2009)**

Dirigida por James Cameron, con Sam Worthington y Zoe Saldana.

En la distante luna Pandora, un héroe obstinado embarca en un viaje de redención y descubrimiento, dirigiendo una batalla heroica para salvar la civilización. Cameron concibió la película hace 14 años, cuando aún no existían medios para concretar sus ideas. La película batió todos los récords históricos de taquilla.

#### **4.9.4.** *Cleopatra* **(1963)**

Dirigida por Joseph L. Mankiewicz, con Elizabeth Taylor y Richard Burton.

Historia de poder y traición, la vida de la legendaria Reina del Nilo y su conquista de Julio César y Marco Antonio. Es el retrato realmente inolvidable de la belleza avasalladora que sedujo a dos de los mayores soldados de Roma y cambió el curso de la historia. En la historia del cine, continúa siendo una de las producciones más caras.

#### **4.9.5.** *Blancanieves y los siete enanitos (Snow White and the Seven Dwarfs***, 1937)**

Dirigida por Walt Disney, animación.

Realizada con técnicas que hoy resultan primitivas –pintura a mano sobre acetato, entre otras– "Blancanieves" se convirtió en un referente para todas las generaciones siguientes de animadores, no solo por la altísima calidad de su resultado final, sino también por el dominio técnico demostrado por los creadores de los Estudios Disney. Fue el primer largometraje animado de la historia del cine, situando a Disney como un embajador del entretenimiento y portavoz de la política "nuevo paquete" de EE.UU.

#### **4.9.6.** *2001 – Una Odisea en el espacio (2001, A Space Odissey,* **1968)**

Dirigida por Stanley Kubrick, con Keir Dullea y Gary Lockwood.

En el siglo XXI, unos astronautas dirigidos por el experimentado David Bowman y por Frank Poole son enviados a Júpiter para investigar un enigmático monolito que muestra signos de otra civilización. A bordo de la nave "*Discovery*"*,* controlada por el ordenador HAL 9000, comienzan el viaje, pero una avería inicia un intento de eliminarlos uno a uno dentro de aquel espacio. El tema y el enfoque narrativo de Kubrick revolucionaron la estética y el potencial del cine, abriendo camino a la renovación que se encargaría de la industria en 1970 con las denominadas "películas de director" (más de autoría) ocupando el lugar de las "películas de estudio" (fórmulas recurrentes que ya estaban agotadas).

#### **4.9.7.** *Adaptación (Adaptation,* **2002)**

Dirigida por Spike Jonze, con Nicholas Cage y Meryl Streep.

Después de escribir un buen guión, un guionista se ve bloqueado en su siguiente trabajo. Una trama que presenta los bastidores del cine y las incertidumbres entre ficción y realidad cuando se trata de una obra audiovisual. El metalenguaje utilizado por el guionista Charlie Kaufman, que también aparece como personaje en la película, hace dudar al espectador sobre qué es realidad y qué ficción.

#### **4.9.8.** *Dirigiendo en la oscuridad (Hollywood Ending,* **2002)**

Dirigida por Woody Allen, con Woody Allen y Téa Leoni.

Un director de cine en decadencia se ve obligado a sobrevivir dirigiendo sólo anuncios de TV hasta que se le presenta la oportunidad de volver al estrellato cuando un productor le ofrece la dirección de una gran película. Pero, poco antes del inicio de la filmación, se ve afectado por una ceguera temporal y decide no contar a nadie su problema. Su gran reto es realizar el trabajo sin ver nada.

#### **4.9.9.** *King Kong* **(1933)**

Dirigida por Merian C. Cooper y Ernest B. Schoedsack, con Fay Wray y Robert Armstrong.

En busca del lugar perfecto, un equipo cinematográfico va a parar a una isla desconocida y cae en poder de una civilización primitiva que ofrece mujeres a un gorila gigante, King Kong. El gorila acaba enamorándose de la actriz principal de la película y es conducido a la civilización.

#### **4.9.10.** *La bruja de Blair (The Blair Witch Project,* **1999)**

Dirigida por Daniel Myrick y Eduardo Sánchez.

El gran éxito de este proyecto fue la manera de ejecutar su campaña de divulgación. Unos estudiantes de cine gastaron algunas decenas de miles de dólares para realizar la película, pero acabaron recaudando millones. La idea era simple: primero, difundieron por Internet y comunidades de estudiantes que algunas personas habían desaparecido en Blair, una zona interior de EE.UU, y que existía una leyenda sobre una bruja. Según ellos, se habían encontrado cintas de video en una de las cabañas abandonadas y, por tanto, las filmaciones eran reales. No lo eran, pero el truco sirvió para crear un enorme interés y comentarios sobre la película, dando como resultado una taquilla inflada.

### **4.9.11.** *Mi nombre es Radio (Radio,* **2003)**

Dirigida por Michael Tollin, con Cuba Gooding Jr. y Ed Harris.

Un técnico de fútbol hace amistad con Radio, un estudiante con discapacidad intelectual. Radio se transforma, de un chico tímido y atormentado, en una inspiración para la comunidad donde vive.

### **4.9.12.** *Mi pie izquierdo (My Left Foot,* **1989)**

Dirigida por Jim Sheridan, con Daniel Day-Lewis y Brenda Fricker.

Christy Brown, un joven de una familia irlandesa pobre, nace con parálisis cerebral y aprende a pintar y escribir con el pie izquierdo, la única parte de su cuerpo sobre la que tiene control.

### **4.9.13.** *El piano (The Piano,* **1993)**

Dirigida por Jane Campion, con Holly Hunter y Harvey Keitel.

Una mujer con discapacidad auditiva se casa con un hacendado cuando Nueva Zelanda empieza a ser colonizada. Ella se comunica mediante el piano y acaba teniendo una relación sentimental con un lugareño.

#### **4.9.14.** *Perfume de mujer (Scent of a Woman,* **1992)**

Dirigida por Martin Brest, con Al Pacino y Chris O'Donnell.

Un ex-capitán del ejército, ciego y amargado, decide tener su última cita antes de morir. Para acompañarlo, contrata a un joven que, al mismo tiempo, aprende y enseña nuevas percepciones del mundo al viejo militar.

#### **4.9.15.** *De puerta en puerta (Door to Door,* **2002)**

Dirigida por Steven Schachter, con William H. Macy y Helen Mirren.

Debilitado por la parálisis cerebral, Bill Porter busca empleo en el mercado laboral como vendedor ambulante, consiguiendo importancia y éxito entre sus colegas a pesar de su aparente limitación y rechazo inicial de los clientes.

#### **4.9.16.** *Ventana del alma* **(2001)**

Dirigido por João Jardim y Walter Carvalho, con José Saramago y Win Wenders.

Documental que muestra personas con discapacidad visual y sus percepciones de cómo se ven a sí mismas, cómo ven a los demás y cómo se relacionan con el mundo.

#### **4.9.17.** *Una lección de amor (I am Sam,* **2001)**

Dirigida por Jessie Nelson, con Sean Penn y Dakota Fanning.

Sam Dawson, un padre con discapacidad mental, lucha contra la justicia por la custodia de su hija Lucy después de que ella, a los siete años de edad, lo supera intelectualmente y llama la atención de los asistentes sociales, que piensan que es mejor llevarla a un orfanato.

#### **4.9.18.** *El color del paraíso (Rang-e khoda,* **1999)**

Dirigida por Majid Majidi, con Bahare Seddiqi y Nafise Jafar-Mohammadi.

Película iraní que relata la vida de un muchacho ciego que frecuenta una escuela especial de ciegos, lejos de la aldea donde viven su padre, abuela y dos hermanas.

#### **4.9.19.** *El agente de la estación (The Station Agent,* **2003)**

Dirigida por Thomas McCarthy, con Patricia Clarkson y Peter Dinklage.

Cuando su único amigo muere, un hombre nacido con enanismo se traslada a la zona rural de Nova Jersey y se encuentra con un animado vendedor de perritos calientes y una mujer, que conviven con sus carencias personales. Finbar, el protagonista, elige una rutina de reclusión para huir de la atención que su estatura provoca.

#### **4.9.20.** *Los camellos también lloran (Die Geschichte Vom Weinenden Kamel,* **2003)**

Dirigida por Byambasuren Davaa y Luigi Falorni, con Janchiv Ayurzana y Chimed Ohin.

En el desierto de Gobi, Mongolia, es la época de cría de los camellos, que proporcionan lana y son el principal medio de transporte de los nómadas de la zona. Una progenitora rechaza el cachorro recién nacido, un bello camello blanco, y se inicia así un proceso de aceptación de la cría. La música consigue sensibilizar a la madre.

#### **4.9.21.** *Bailando en la oscuridad (Dancer in the Dark,* **2000)**

Dirigida por Lars Von Trier, con Björk y Catherine Deneuve.

Madre soltera, Selma es una checa que vive en Estados Unidos y tiene una enfermedad hereditaria que la está dejando ciega. En medio de las dificultades, intenta juntar dinero para pagar una operación a su hijo, que evite que tenga el mismo destino.

#### **4.9.22.** *La cinta blanca (The White Ribbon,* **2009)**

Dirigida por Michael Haneke, con Susanne Lothar y Ulrich Tukur.

La historia ocurre en una aldea alemana en la víspera del inicio de la Segunda Guerra Mundial, donde extraños acontecimientos están sucediendo. Los sucesos implican a un grupo de niños, entre ellos uno con síndrome de Down.

# **4.9.23.** *Ray* **(2004)**

Dirigida por Taylor Hackford, con Jamie Foxx y Regina King.

La historia de uno de los mayores músicos populares de EE.UU, Ray Charles, y su lucha contra el racismo, las drogas y los problemas amorosos que llenaron su vida desde la infancia hasta el éxito logrado en la industria musical. Ray era ciego desde niño y fue un gran pianista.

#### **4.9.24.** *La voz del corazón (Les choristes,* **2004)**

Dirigida por Christophe Barratier, con Gérard Jugnot y François Berléand.

Un profesor de música entra a trabajar en una rígida institución de reeducación infantil. Con paciencia, intenta mejorar sus vidas a través de la música. Sin embargo, tendrá que luchar para mantener el coro infantil en activo.

#### **4.9.25.** *Para que nazca feliz el día* **(2006)**

Dirigido por João Jardim.

Documental grabado en tres estados brasileños, a diferentes clases sociales, en que los adolescentes hablan de su vida escolar, sus proyectos e inquietudes en una fase crucial de su formación. Los profesores también exponen su cotidianidad profesional, ayudando a elaborar un cuadro complejo de las desigualdades y la violencia en el país a partir de la realidad escolar.

#### **4.9.26.** *Entre los muros de la escuela (Entre Les Murs,* **2008)**

Dirigida por Laurent Cantet, con François Bégaudeau y Nassim Amrabt.

Toda la acción ocurre en las aulas, pasillos y patios de un colegio a las afueras de París, a lo largo de un año lectivo. Aun así, la película, evidentemente, extrapola los muros y sirve de espejo para la realidad del país. Ganadora de la Palma de Oro de Cannes 2008, tiene mucho que decir, también, sobre la relación profesor-alumno en general, independientemente del contexto social.

#### **4.9.27.** *Al maestro, con cariño (To Sir, with Love,* **1967)**

Dirigida por James Clavell, con Sidney Poitier y Christian Roberts.

Mark Thackeray es un ingeniero desempleado que decide dar clase en el barrio obrero de East End, en Londres. La clase de alumnos indisciplinados está dirigida por Denham, Pamela y Barbara, y hará lo posible para que Mark desista de su misión, como hizo con sus predecesores.

#### **4.9.28.** *Todo en un día (Ferris Bueller's Day Off,* **1986)**

Dirigida por John Hughes, con Matthew Broderick y Alan Ruck.

En esta comedia, el carismático y popular colegial Ferris Bueller concibe un gran plan y pasa otro día de clase en la escuela para divertirse con su novia y su mejor amigo. Pero su hermana, cansada de ver al hermano llevarse bien con todos, y el director del colegio, tratarán de impedir el plan de Ferris.

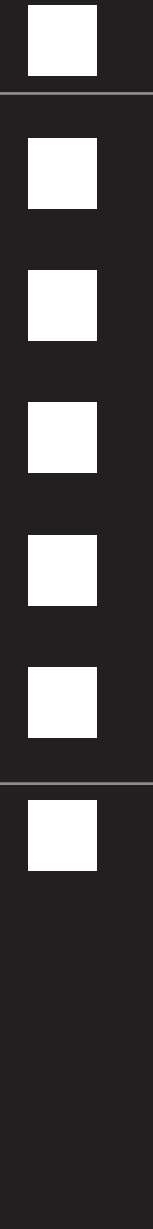

# **SECCIÓN SEGUNDA:**

# **HACIENDO CINE PARA TODOS**

# **CAPÍTULO 5 HACIENDO CINE PARA TODOS**

Antes de comenzar con esta sección, conviene indicar que cine accesible es una sala de cine que es accesible como espacio físico. En el cine encontramos varios tipos: cine negro, cine de terror, cine romántico, cine infantil, cine de suspense, cine de… hay muchos géneros de cine. Nadie habla de cine original o de cine doblado refiriéndose al idioma de la película. Por su parte, las películas pueden proyectarse en versión original, con o sin subtítulos, y en versión doblada a cualquier idioma. También pueden proyectarse en versión accesible, con bucle magnético, audiodescripción y/o subtitulado adaptado. Por tanto, es más correcto hablar de versiones accesibles para el cine que vemos a diario y no de cine accesible como si se tratara de un nuevo género cinematográfico. De ahí que esta sección se haya denominado "haciendo cine para todos" pues ese es nuestro objetivo.

Comenzaremos hablando de las entidades que en España e Iberoamérica realizan diferentes acciones para lograr que las personas con discapacidad puedan acudir al cine. En este capítulo se presentaran las diferentes acciones que desde el *CESyA* y la red Melisa se están realizando.

# **5.1.** *CESyA*

El Centro Español de Subtitulado y Audiodescripción (*CESyA*) es un Centro Técnico de Referencia en materia de accesibilidad audiovisual creado en 2005 a instancias de un protocolo de acuerdo entre el ministerio de trabajo y asuntos sociales, las entidades representantes de las personas sordas y con discapacidad auditiva, el comité español de representantes de personas con discapacidad y las empresas audiovisuales el 23 de septiembre de 2004.

El procedimiento para la creación del centro fue una llamada a las universidades públicas de Madrid que de manera competitiva concurrieron, presentando una propuesta para el proyecto que debía ser participado por la propia entidad.

En agosto de 2005 el Consejo Asesor del Real Patronato sobre Discapacidad, tras una primera selección de tres proyectos presentados por tres universidades públicas madrileñas, solicita una ampliación de las memorias técnicas y finalmente en septiembre de 2005 resulta seleccionado definitivamente el proyecto de la Universidad Carlos III de Madrid.

En noviembre de 2005 se firma un acuerdo marco entre la Universidad Carlos III de Madrid, El Ministerio de Trabajo y Asuntos Sociales y el CERMI en el cual se otorga la gestión del *CESyA* a la Universidad Carlos III de Madrid por un periodo de cuatro años. Las actividades y presupuesto anual se regulan a partir de entonces mediante convenios específicos para la gestión y el funcionamiento del Centro.

En 2008 se sustituye este modelo por un nuevo convenio con carácter anual y renovable automáticamente por acuerdo de las partes y en 2009 se otorga la primera subvención nominativa a la Universidad Carlos III de Madrid con carácter anual para el funcionamiento del *CESyA*.

La misión del *CESyA* es velar por el cumplimiento de las acciones necesarias que provean a las personas con discapacidad de la accesibilidad a los productos, servicios y a los entornos de los medios audiovisuales, fundamentalmente proporcionando productos y servicios de apoyo relacionados con el subtitulado para personas sordas y la audiodescripción y audionavegación para personas con discapacidad visual, incluyendo otros servicios cuando sean necesarios.

El *CESyA*, desde su creación en el año 2005, ha realizado diferentes acciones en los ámbitos de la cultura, la educación y la comunicación que han mejorado la calidad de vida de las personas con discapacidad sensorial.

Las actividades del *CESyA* se centran en proporcionar, definir, impulsar y promover la accesibilidad a los medios y las situaciones en las que intervengan elementos audiovisuales para personas con discapacidad sensorial, mediante servicios y dispositivos accesibles a través del subtitulado y la audiodescripción, tal y como se estipula en el contrato suscrito por el Real Patronato sobre Discapacidad y la Universidad Carlos III de Madrid en 2011.

En el área del cine el *CESyA* ha trabajado intensamente en una tarea de sensibilización social promoviendo la accesibilidad a los medios audiovisuales para personas con discapacidad sensorial. Para esta tarea se ha trabajado desde la sensibilización infantil mediante la presentación de un videojuego infantil que muestra los servicios de subtitulado y audiodescripción, a la sensibilización de los profesionales estando presentes en diferentes ferias científicas y profesionales, participación en mesas redondas, presencia en los medios de comunicación de divulgación y profesionales y presencia en festivales de cine y exposiciones profesionales.

# **PL. Illnpn.illpcn DIBUS PARA**  $\left( 0\right)$  $\begin{array}{c} \hline \end{array}$ í1

#### **Figura 1. Carátula del videojuego** *Dibus para todos*

El *CESyA* ha publicado y distribuido a través del Real Patronato sobre Discapacidad en soporte CD-ROM del videojuego infantil *Dibus para todos* con el que se pretende sensibilizar a la población infantil sobre la discapacidad sensorial. Esta acción cubre un doble papel. En primer lugar contribuye a la sensibilización de los más pequeños en la necesidad de subtitular y audiodescribir todos los contenidos audiovisuales para las personas que no pueden acceder a ellos, entendiendo como recursos audiovisuales no solamente las películas, sino cualquier contenido como puede ser un videojuego. En segundo lugar el juego permite jugar a niños que no podrían si el videojuego no fuera accesible por causa de su diversidad funcional, ya sea visual o auditiva.

Para el videojuego se realizó un corto de animación de unos dos minutos de duración con cinco escenas que el niño debe subtitular y audiodescribir. Dicho juego corre en PC y es totalmente accesible.

El videojuego *Dibus para todos* consiste en ayudar a una niña a luchar contra "La Bruja Peor", una bruja que se come las imágenes y el sonido de los dibujos animados. El juego comienza con una introducción con subtítulos y audiodescripción cerradas, de forma que todos los usuarios pueden disfrutarla. En esta introducción, el narrador y los dos personajes, la niña y "La bruja Peor", explican en qué consisten el subtitulado y la audiodescripción de forma sencilla y divertida.

Tras la introducción al juego se accede al menú principal. Hay cuatro opciones de juego: las dos primeras consisten en subtitular y audiodescribir partes de un cuento. Como se trata de un juego para niños, los posibles subtítulos y audiodescripciones se dan como opción de tal forma que el niño solo tiene que seleccionar la opción que considera adecuada. Una niña anima al niño a seleccionar las opciones correctas mediante pistas que le ayudarán, mientras que la bruja Peor, intenta despistar al niño dando pistas falsas. Las dos siguientes opciones consisten en subtitular el cuento sin sonido y audiodescribir el cuento sin imágenes.

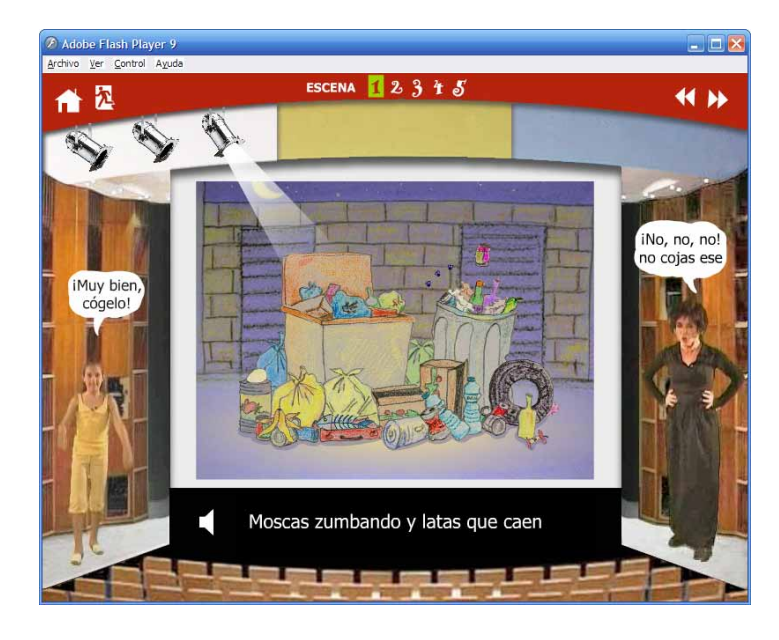

#### **Figura 2. Subtitular sin sonido**

Estas dos opciones sirven para que los niños puedan comprender qué sienten otros niños que no pueden ver y oír correctamente y, además, permite jugar a los niños que no pueden ver y oír correctamente. Además enseña a los niños qué es el subtitulado y la audiodescripción y qué utilidad tienen.

El videojuego *Dibus para todos* se puede descargar de: **[http://www.CESyA.es/sensibilizacion/DibusParaTodos.rar](http://www.cesya.es/sensibilizacion/DibusParaTodos.rar)**

# **5.2. RED MELISA (www.redmelisa.org)**

Con la implantación de la "*Televisión Digital Terrestre*" *(TDT)* en los países latinoamericanos y su capacidad para desarrollar servicios interactivos se abre un nuevo camino para mejorar la conectividad en zonas rurales y de difícil acceso mediante aplicaciones que permitan la comunicación ubicua. Para ello se creó la *Red Melisa "Mejora de la Calidad de Servicios Interactivos y Accesibilidad en la TDT para reducir la brecha digital"* financiada por *CYTED* como una red Temática. Dicha red pretende intercambiar tecnologías, dispositivos y conocimientos para fortalecer una mejor accesibilidad a las personas con discapacidad a los servicios de *TDT*, desarrollando medidas para apoyar y mejorar la calidad de los servicios interactivos y de accesibilidad en la *TDT* de la región. Dado el avance vertiginoso tecnológico en televisión digital, dicha red no sólo se ocupa de la televisión digital terrestre, sino de la accesibilidad audiovisual en general.

En este sentido la red analiza el contenido audiovisual y la audiencia real de los audiovisuales en la región iberoamericana, mediante el intercambio de conocimientos en los servicios de subtitulado, lengua de signos (de señas en Iberoamérica) y audiodescripción. Una vez detectados y analizados los problemas y evaluada la información se están estableciendo las mejores prácticas en los diferentes aspectos técnicos de accesibilidad que serán consolidados y transferidos a la región.

Cabe señalar que la accesibilidad audiovisual apenas está implantada en los países iberoamericanos y por lo mismo, como nueva tecnología existe un proceso de adaptación. En este sentido, en la *red MELISA* se pretende analizar esta problemática y mejorar los servicios de accesibilidad.

El desarrollo de esta red permite garantizar una mejor calidad de vida y desenvolvimiento de actividades de las personas discapacitadas a los servicios de accesibilidad audiovisual.

El objetivo general de la red es intercambiar conocimientos, tecnologías, dispositivos y metodologías para mejorar las utilizaciones de las nuevas plataformas relacionadas con la accesibilidad audiovisual para aumentar la audio-descripción, la lengua de signos y el subtitulado como medios de cooperación y apoyo a los servicios de accesibilidad audiovisual en la región, detectando y analizando los problemas con los que se enfrentan las personas con discapacidad para acceder a los servicios audiovisuales. Este gran objetivo se disgrega en los siguientes objetivos específicos:

- **1.** Intercambiar conocimientos sobre los aspectos de accesibilidad audiovisual tanto de las zonas urbanas y rurales de la región.
- **2.** Desarrollar actividades de formación y capacitación en la Comunidad Iberoamérica, para incrementar sus competencias sobre los aspectos relacionados con la accesibilidad audiovisual.
- **3.** Potenciar e incentivar una mayor participación de las personas tanto de las zonas rurales como aquellas con problemas de discapacidad a los servicios de accesibilidad audiovisual para su mejor y mayor desarrollo en la región.
- **4.** Evaluar la información que recibe los servicios de accesibilidad audiovisual, así como la señalización y el alcance del servicio sobre la accesibilidad audiovisual para personas con discapacidad sensorial.
- **5.** Evaluar el consumo de los servicios y accesibilidad audiovisual
- **6.** Elaborar y promover las recomendaciones y conclusiones para establecer una mejor calidad en materia de subtitulado, lengua de signos y audio-descripción en cada país miembro.
- **7.** Crear un marco cooperativo de trabajo para futuras mejoras y actualizaciones e innovaciones de la accesibilidad audiovisual, mediante acciones de coordinación y mejora de competencias entre los países iberoamericanos.

Los países que participan en la *red MELISA* se benefician de una serie de factores tanto sociales, como económicos y culturales, basados en la integración social y en la sostenibilidad de un modelo cultural basado en el acceso universal a una serie de contenidos. Dichos beneficios pueden clasificarse en tres bloques tanto en las zonas urbanas como rurales:

- **•** Integración social: Basados en la igualdad de oportunidades, no discriminación y accesibilidad universal de las personas tanto de las zonas rurales como de aquellas con problemas de discapacidad. La posibilidad por parte de la región a una mejor Accesibilidad Audiovisual que no solo revierte en ellos, sino en el entorno de actividades sociales.
- **•** Socio-culturales: Basados en la creación de contenidos y de meta-contenidos para la mejor comprensión y accesibilidad, lo que revierte en una mayor concentración y procesamiento de los procesos culturales
- **•** Económicos: Generando actividades y gestión cultural para una serie de contenidos que aportan mayor valor añadido, creando además perfiles culturales y nuevas actividades económicas.

En concreto, en el caso de Iberoamérica, dada la necesidad de integración y la disminución de las desigualdades, se pretende mejorar la calidad de los servicios de accesibilidad audiovisual, tecnologías que han de ser accesibles para toda la sociedad, y así concienciar para gestionar la concentración de esfuerzos y sinergias de una mejor accesibilidad a estos medios en la región, beneficios clave con un claro impacto a nivel social, cultural y económico.

Los resultados esperados con el desarrollo de la red son:

- **1.** Brindar una mejor y mayor accesibilidad a los medios audiovisuales para las personas con problemas de discapacidad sensorial.
- **2.** Reducir la desigualdad del uso de estos servicios en las zonas rurales para una mayor participación de las personas tanto en el ámbito económico, social y cultural, mejorando su calidad de vida y por ende incrementando el desarrollo de la región.
- **3.** Establecer las mejores prácticas en cada país miembro en relación a los servicios de accesibilidad audiovisual.
- **4.** Incrementar las competencias sobre los servicios de audio-descripción, lengua de signos y subtitulado en la región.

Con el desarrollo de una mejora continua a la accesibilidad audiovisual se pretende potenciar este medio de comunicación e información para incrementar la participación del colectivo de personas de las zonas rurales así como de aquellas personas con algún grado de discapacidad sensorial y darles la oportunidad de contribuir con el desarrollo de la región en los aspectos socio-económicos y culturales.

Fruto del trabajo de la *red MELISA*, por medio de la Directora de la Comisión de Cine de Panamá Dña. Arianne Marie Benedetti, ha sido la incorporación en la reglamentación nacional de Panamá de la inclusión de sistemas de accesibilidad en las películas que deseen beneficiarse de ayudas oficiales como ya se vio anteriormente.

# **CAPÍTULO 6 CERTIFICACIÓN DE ACCESIBILIDAD AUDIOVISUAL**

El Sello *CESyA*, cuya titularidad ostentan el Real Patronato sobre Discapacidad y la Universidad Carlos III de Madrid a través del Centro Español de Subtitulado y Audiodescripción, representa la marca de garantía de accesibilidad por medio del subtitulado y la audiodescripción a distintos ámbitos audiovisuales (televisión, web, cine, museos y exposiciones, teatro, DVD…), y se estructura de acuerdo a lo definido en su reglamento.

Dicho reglamento de uso tiene por objeto establecer los requisitos básicos para la adquisición del Sello *CESyA* de accesibilidad (Sello *CESyA* de Subtitulado *y* Sello *CESyA* de Audiodescripción) sobre productos y servicios en el entorno de la comunicación audiovisual. El Sello *CESyA* se expresa a través de un sonido y logotipo o representación gráfica. En el reglamento de uso del Sello *CESyA* se consideran diferentes categorías así como los dominios o ámbitos de aplicación, y se especifican reglamentos específicos en el cine, en el teatro, en la televisión, en los museos, en la *Web* y en la generación de *DVD.*

El sello de accesibilidad se constituye como una herramienta para impulsar, promover y desarrollar productos y servicios audiovisuales que sean accesibles mediante subtitulado y audiodescripción para las personas con discapacidad sensorial, así como garantizar a estos usuarios su derecho de acceso al ocio, la cultura y la información.

El sello también tiene como objetivo incrementar la competitividad de los productos y servicios y su rentabilidad para los productores y las empresas, contribuyendo tanto a su valorización y notoriedad como al mantenimiento y protección de los derechos de todas las personas en las condiciones que establece la ley 53/2003.

El Sello *CESyA*, por tanto, es un sello de calidad en subtitulado y audiodescripción multiclase, cuyo objetivo es validar y asegurar las buena prácticas en el ejercicio del subtitulado y audiodescripción de los materiales audiovisuales tanto en el cine, como en el teatro, la televisión, los contenidos audiovisuales en los museos y exposiciones, en la Web y en la generación de *DVD* accesibles. El sello valida la calidad del subtitulado, audiodescripción y audionavegación en toda clase de productos y servicios audiovisuales en múltiples dominios.

Para ello se implantan dos clases de sello: Sello *CESyA* de Subtitulado y Sello *CESyA* de Audiodescripción. Los Sellos se especifican a su vez en dos niveles: Nivel A y Nivel A+, de acuerdo a si cumplen requisitos básicos de subtitulado/audiodescripción o requisitos más avanzados respectivamente.

Los ámbitos o dominios que cubre el Sello *CESyA* son los siguientes:

- **•** Accesibilidad a la Televisión
- **•** Accesibilidad a la Web
- **•** Accesibilidad al Cine
- **•** Accesibilidad a los Museos
- **•** Accesibilidad al Teatro
- **•** Accesibilidad a los DVD

Y las categorías a las que se puede optar en dichos ámbitos son las siguientes:

- **•** Canal de televisión
- **•** Contenido multimedia de un sitio Web
- **•** Película cinematográfica
- **•** Sala de cine
- **•** Obra teatral
- **•** Teatro
- **•** Exposiciones
- **•** DVD
- **•** Otros productos y servicios audiovisuales

# **6.1. Finalidad**

El Sello *CESyA* de Subtitulado y el Sello *CESyA* de Audiodescripción se constituyen como una herramienta para impulsar, promover y desarrollar productos y servicios audiovisuales que sean accesibles para las personas con discapacidad sensorial, así como garantizar a estos usuarios su derecho de acceso al ocio, la cultura y la información que se ofertan a la sociedad en distintas formas y lugares como las contempladas en las categorías definidas para este Sello.

El Sello *CESyA* tiene también como objetivo incrementar la concienciación de la sociedad en materia de accesibilidad audiovisual por medio del Subtitulado y la Audiodescripción, tanto de los proveedores del servicio como de los usuarios del mismo, contribuyendo de este modo a su valorización y notoriedad así como al mantenimiento y protección de los derechos de todas las personas en las condiciones que establece la ley 51/2003.

> "Accesibilidad Universal es la condición que deben cumplir los entornos, procesos, bienes, productos y servicios así como instrumentos, herramientas y dispositivos, para ser comprensibles, utilizables y practicables por todas las personas en condiciones de seguridad, comodidad y de la forma más autónoma y natural posible" (ley 51/2003).

 El subtitulado y la audiodescripción son herramientas básicas para proporcionar accesibilidad universal a los distintos medios audiovisuales.

# **6.2. Entidad certificadora**

Los Sellos *CESyA* de Subtitulado y Audiodescripción son marcas de garantía que certifican que los productos o servicios a los que se aplica cumplen unos requisitos comunes, en especial, en lo concerniente a su calidad y cantidad, en el ámbito del subtitulado y la audiodescripción y, como tales, son otorgados por el Real Patronato sobre Discapacidad y la Universidad Carlos III de Madrid a través del Centro Español de Subtitulado y Audiodescripción (*CESyA*).

# **6.3. Símbolos gráficos del Sello** *CESyA*

Para identificar los sellos de subtitulado y audiodescripción se han diseñado cuatro gráficas que identifican el nivel de cumplimiento A (Básico) y A+ (Premium) otorgado en los dos ámbitos Subtitulado y Audiodescripción.

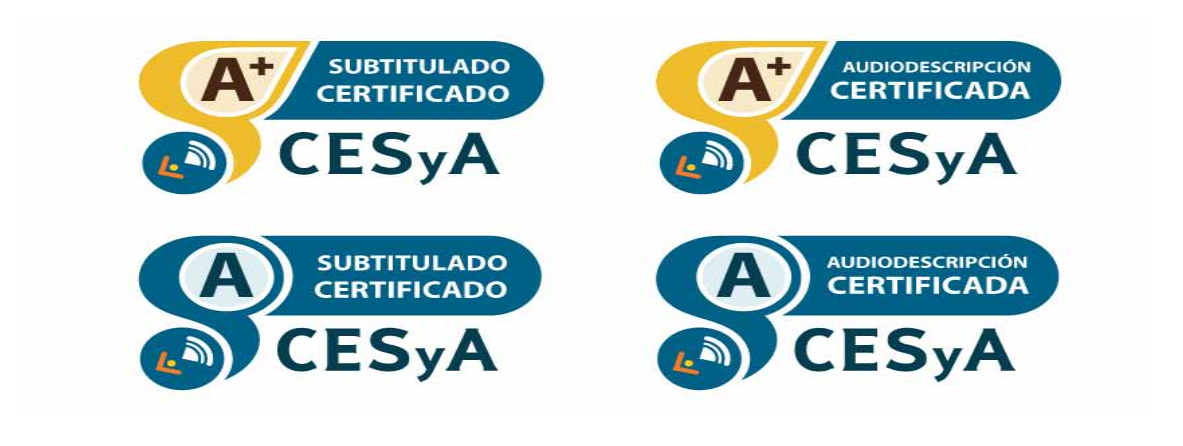

# **6.4. Sonido del Sello** *CESyA*

Existe un clip de audio asociado al Sello *CESyA* que puede ser utilizado en todas las distribuciones y elementos de comunicación asociados a los productos, servicios, instalaciones o elementos audiovisuales acreditados con el Sello *CESyA*.

La partitura del sonido asociado al Sello *CESyA* es la que se detallada a continuación:

**Figura 4. Partitura del Sello** *CESyA*

Stephen Brennan

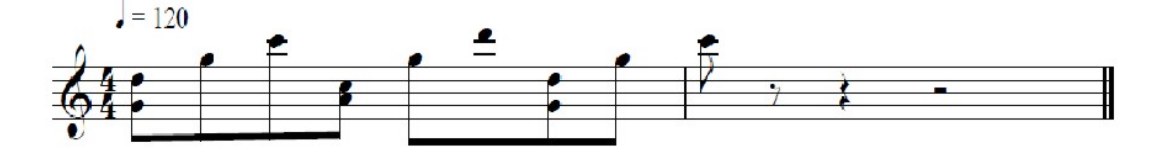

# **CAPÍTULO 7 TECNOLOGÍAS DEL CINE**

En cine debemos diferenciar dos tecnologías a la hora de la proyección, una, más antigua y en trance de desaparecer que es la analógica, la basada en las películas de 35 mm y otra, la digital.

# **7.1. Reproducción en 35 mm**

La película de 35 mm es el formato de negativo o película fotográfica más utilizado, hasta ahora, tanto en cine como en fotografía, que se mantiene relativamente sin cambios desde su introducción en 1892 por William Dickson y Thomas Edison, que usaron material fotográfico proporcionado por George Eastman. Su nombre viene de que el negativo es cortado en tiras que miden 35 milímetros de ancho y, según la norma, debe llevar cuatro perforaciones por cuadro o fotograma en ambos lados, para que la película se reproduzca a 24 fotogramas por segundo. Al principio del cine surgieron una gran variedad de calibres, en su mayoría patentados, que fueron usados en numerosas cámaras y sistemas de proyección desarrollados de manera independiente a finales del siglo XIX y a principios del siglo XX, desde los 13 mm a los 75 mm. La película de 35 mm fue finalmente reconocida como la medida estándar internacional en 1909 y se ha mantenido hasta el día de hoy como el formato de película dominante para la creación y proyección de imágenes, a pesar de las amenazas de calibres más pequeños y más grandes, y de formatos novedosos, porque su tamaño permite una relativamente buena relación entre el costo del material fotográfico y la calidad de la imagen capturada. Adicionalmente, la amplia disponibilidad de los proyectores de 35 mm en las salas comerciales hace que sea el único formato de película que puede ser reproducido en casi cualquier cine en el mundo.

Este calibre es extraordinariamente versátil en sus aplicaciones. En los últimos cien años se ha modificado para incluir sonido, rediseñado para crear una base de la película más segura, formulado para capturar color; ha contenido multitud de formatos de pantalla ancha ("*widescreen*") e incorporado información de sonido digital.

# **7.2. Cine digital**

El Cine Digital es la nueva tecnología de proyección para la industria cinematográfica (**[http://www.](http://www.cinesdigitales.com/faq.html) [cinesdigitales.com/faq.html](http://www.cinesdigitales.com/faq.html)**). En lugar del proyector tradicional, se usa un proyector digital para presentar una versión computarizada de la película en la pantalla. En el caso del cine digital y al revés que en el cine de 35 mm, la imagen nunca se deteriora (la calidad de la primera proyección es exactamente la misma que la vez un millón que es proyectada), no hay ralladuras ni deterioro de color o calidad de sonido. Y no hay ningún movimiento de la imagen que suele ser característico de los proyectores o de los procesos de impresión de películas más sofisticados.

Uno de los desafíos de la nueva tecnología y el intento de implementarla con rapidez fue llegar a acuerdos sobre cómo debería hacerse. Con más de 35.000 pantallas en Estados Unidos y más de 120.000 en el mundo, la tecnología debe ser tan universal como la película de 35 mm lo es. Y eso incluye conceptos como: mejorar la calidad de la imagen, proteger el transporte y el almacenamiento del contenido, interoperabilidad de componentes del sistema, y muchos más. Los equipos no compatibles con DCI (el estándar de cine digital) no cumplen con los estándares de calidad de la industria y es probable que no puedan proyectarse. "*Digital Cinema Initiatives*"*, LLC (DCI)* fue creado en 2002 en un esfuerzo conjunto de los mayores estudios de Hollywood para establecer y documentar especificaciones voluntarias para una arquitectura abierta de cine digital que asegure un alto nivel de rendimiento técnico, confiabilidad y control de calidad. Parte del trabajo básico de DCI incluye la resolución de imagen y requisitos de presentación, el "*packaging*" del contenido, interoperabilidad, requisitos de seguridad, etc., como eje de los estándares a ser validados por *SMPTE.*

En cine digital la película ya no va en bobinas, si no que se entrega al cine por medio de un disco duro que es reutilizable, enviado en un sólido embalaje por correos o mensajería. Una vez que el contenido se almacena y valida en el cine a proyectar, el disco rígido, se vuelve a embalar y retorna al distribuidor que lo utilizará nuevamente. Algunos contenidos, como tráileres o cortos, pueden ser enviados por *CD-ROM, DVD* o por una tarjeta de memoria con entrada USB. Ese disco contiene el contenido, así como tráileres y otros archivos de imagen (como pancartas) que son utilizados en el cine. Por motivos de seguridad el contenido está comprimido y encriptado. Si bien los archivos pueden ser cargados al servidor del cine, no pueden ser proyectados por el servidor sin la correspondiente contraseña (de alto nivel de seguridad provista al cine por el distribuidor). El contenido también se puede entregar vía satélite o Internet.

En lo referente al audio, sucede igualmente que con la imagen en 35 mm, es sin ninguna duda mejor en cine digital, pues es un audio digital (puro y sin comprimir) que sale directamente del servidor, de manera que la fuente es aún mejor que la que los cines han experimentado hasta el momento. En cine digital se tiene la capacidad de 16 canales de audio. Algunos pueden reservarse para idioma alternativo o para audiodescripción, así como canales de efectos adicionales en la sala. Hoy la banda de sonido generalmente estará en canales 5.1 pero son también posibles otros.

En lo que se refiere a la proyección, los componentes principales son parecidos a los de proyección de películas en 35 mm. El proyector es normalmente un conjunto de: proyector, "*lamphouse*" y fuente de energía. El contenido digital es almacenado y reproducido por un servidor, a veces llamado *SMS* ("*Screen Management System*"*,* "*software*" *y* "*hardware*" [principalmente el servidor de Cine Digital] de un sistema individual de Cine Digital). El *SMS* almacena el contenido digital de películas, tráileres y publicidad. El operador crea una lista de reproducción para proyectar. El SMS está vinculado al proyector para preservar la seguridad del contenido y sólo transmitirá el contenido al proyector al que esté vinculado. Ya que la salida de audio de la mayoría de los servidores es digital, se puede necesitar un adaptador de digital a analógico *(DAC* o *D:A)* para hacer de "*interface*" al sistema de audio existente. También puede incluir una interface de automatización. El servidor tiene *GPIO (*"*General Purpose Input/Output*"*);* en el Cine Digital, estas son entradas y salidas programables para el control de sistemas auxiliares del servidor/*SMS* para otros sistemas compatibles, pero la variedad puede estar limitada por las necesidades de la sala. Lo ideal es que la automatización se conecte al *SMS* por *Ethernet* usada por otros componentes del sistema.

Otros acrónimos importantes a conocer en cine digital:

- **•** DCDM: *Digital Cinema Digital Master*; el master de archivos que contiene la esencia de la película que aún no ha sido comprimida, encriptada y embalada en el DCP.
- **•** DCI: *Digital Cinema Initiatives, LLC*; la cooperativa creada por cinco de los mayores productores de Hollywood para establecer requisitos de la industria para la adopción e implementación del Cine Digital.
- **•** DCP: *Digital Cinema Package*; el set de archivos comprimidos y encriptados que contiene la esencia de la película (DCDM), incluyendo los de imagen y sonido.
- **•** DLP: *Digital Light Processing;* la tecnología desarrollada por Texas Instruments para el Cine digital y otros mercados de imagen proyectada como por ejemplo home theaters.
- **•** KDM: *Key Delivery Message;* un pequeño archivo de computadora que contiene la clave para que el operador pueda reproducir la película protegida en el sistema de Cine digital dentro de cierto tiempo.
- **•** LMS: *Library Management System;* en la industria del Cine Digital, se trata del hardware y software que recibe y almacena el contenido en el cine para luego transferirlo a los servidores individuales. Ver TMS.
- **•** NOC: *Network Operating (u Operations) Center;* ejerce monitoreo y/o control sobre una red específica, como el equipo de Cine digital en WAN, incluyendo los complejos de cines. El acceso es generalmente vía "Internet" y en teoría la red monitoreada puede ser mundial.
- **•** OSA: *On Screen Advertising;* es generalmente un contenido único que se presenta en los intervalos del cine. La mayoría de los OSAs usan un proyector y un servidor de contenido separados.
- **•** SPL: *Show Play List*; define qué composiciones y listas de reproducción deben ser proyectadas y en qué orden.
- **•** TDL: *Trusted Devices List;* equipo dentro de la sala catalogado por el distribuidor como "confiable". Esto significa que el distribuidor permitirá el uso del contenido por ese equipo. El equipo debe tener el KDM para que el contenido pueda ser desencriptado por el sistema.
- **•** TMS: *Theatre Management System;* el programa de software que permite (generalmente) agendar la programación dentro de un sistema de red de Cine digital en un cine con múltiples salas.
- **•** UPS: *Uninterruptable Power Supply;* provee "*backup*" de energía en caso de baja potencia eléctrica. La mayoría de las unidades también brindan protección contra un repentino aumento de potencia. Un UPS es un agregado valioso para proteger al proyector y al servidor especialmente.

# **7.3. Aspectos técnicos de la accesibilidad**

Como ya hemos dicho anteriormente la "Accesibilidad universal es la condición que deben cumplir los entornos, procesos, bienes, productos y servicios así como instrumentos, herramientas y dispositivos, para ser comprensibles, utilizables y practicables por todas las personas en condiciones de seguridad, comodidad y de la forma más autónoma y natural posible (Ley 51/2003). El diseño para todos es la actividad por la que se concibe o proyecta, desde el origen y siempre que ello sea posible, entornos, procesos, bienes, productos, servicios, objetos, instrumentos, dispositivos o herramientas, de tal forma que puedan ser utilizados por todas las personas, en la mayor extensión posible (Ley 51/2003)."

Pero concretemos, ¿Cómo se hace accesible un material audiovisual? Como se ha mencionado anteriormente existen cuatro métodos, el subtitulado y el signado, para las personas con discapacidad auditiva y la audiodescripción y la audionavegación para las personas con discapacidad visual.

#### **7.3.1. Bucle magnético**

Las personas sordas, incluso si usan audífonos pueden encontrar dificultades para escuchar en lugares donde haya ruido ambiente o la señal acústica de una sala sea pobre. Para resolver esto, existe el bucle magnético o de inducción. El bucle magnético es un sistema que transforma la señal de audio, en un campo magnético que es captado por los audífonos dotados de posición "T". Estos audífonos

tienen una bobina que transforma ese campo magnético nuevamente en sonido dentro de la oreja del usuario, aislado de reverberaciones y ruido ambiente. El resultado es que el usuario recibe un sonido limpio, nítido, perfectamente inteligible y con un volumen adecuado.

Existe un estándar internacional *IEC 60118-4* que regula y establece las especificaciones técnicas que debe cumplir un sistema de inducción magnética en cuanto a intensidad de campo, respuesta de frecuencia etc.

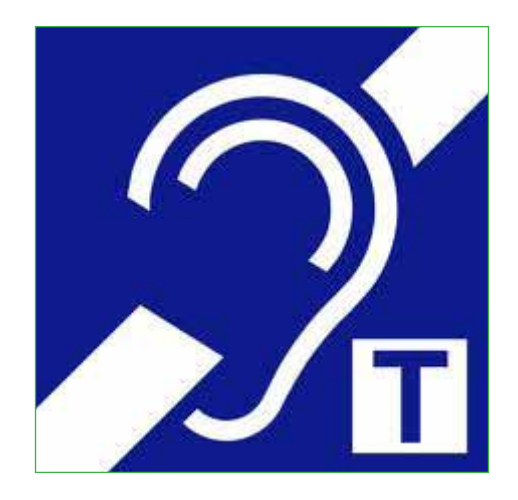

#### **Figura 5. Señalética de presencia del bucle Magnético**

#### **7.3.2. Subtitulado para personas con discapacidad auditiva**

El subtitulado para sordos consiste en la proyección de texto escrito en pantalla simultáneamente a las imágenes, ese texto refleja los diálogos y efectos sonoros que permiten transmitir la información sonora a las personas que no pueden oírla. Para facilitar la identificación de los personajes se emplean colores (amarillo, verde, cian, magenta, por orden de protagonismo o mayor número de intervenciones y blanco, para el resto de personajes) y guiones (para indicar a veces cambio de personaje). Existe una norma *ISO* que lo estandariza (*UNE 153010*).

Hablemos primero sobre cómo se consigue que una persona sorda pueda acceder a un material audiovisual. Tal como he comentado para conseguir nuestro objetivo utilizaremos los subtítulos, para que un subtitulado sea correcto para una persona sorda este debe de ser capaz de permitir identificar los personajes, pues al no oír quien es la persona que está hablando en cada momento, la persona sorda puede malinterpretar el mensaje, o no comprender que el que está hablando es una voz en off si ve que la persona que está en pantalla no mueve los labios. El modelo español se basa en poner colores a los subtítulos de cada personaje, tal como se puede observar en la siguiente figura:

**Figura 6. Ejemplo de subtitulado de acuerdo a la norma española**

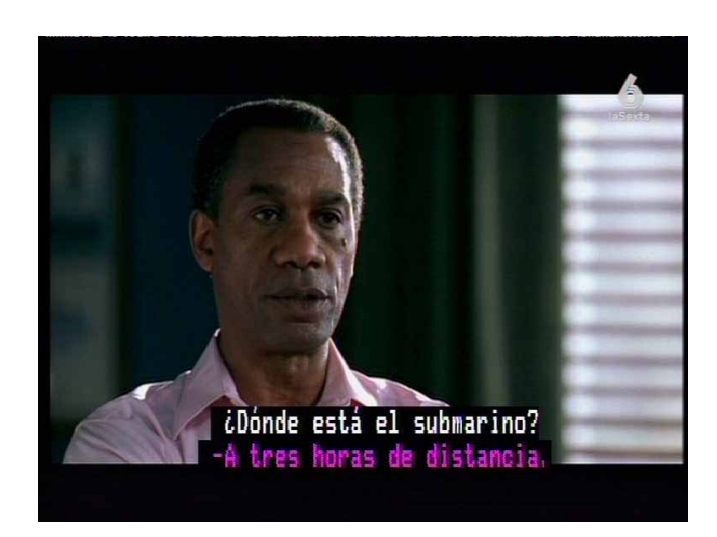

En cambio el modelo estadounidense se basa en subtítulos de un solo color, identificando a los personajes, o bien poniendo el nombre del personaje antes del subtitulo, o posicionando el subtitulo cerca de donde está el personaje en pantalla, véase el ejemplo de la siguiente figura:

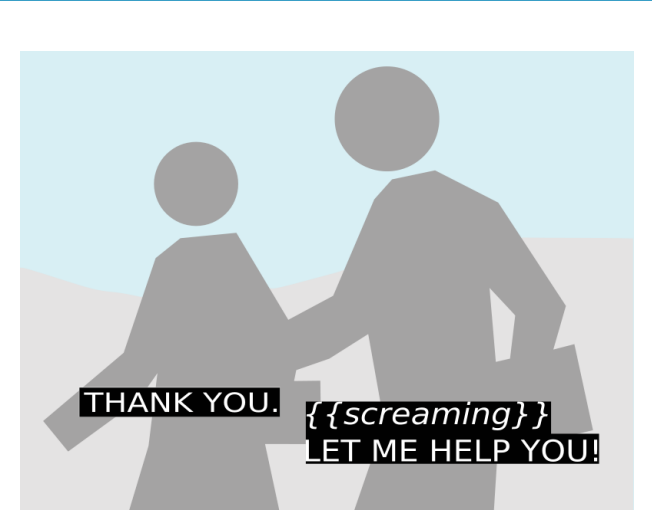

**Figura 7. Ejemplo de subtitulado siguiendo la norma americana**

Un buen subtitulado para personas con discapacidad auditiva tiene que cumplir los siguientes requisitos:

**•** Que los diferentes personajes que intervienen en la obra audiovisual estén claramente identificados.

- **•** Que teniendo en cuenta las combinaciones de colores y fondo más cómodas para el usuario se han asignado los colores de caracteres y fondo que resulten más legibles produciendo mayor contraste y menor fatiga visual y manteniéndose durante la duración de toda la obra salvo en caso de que la trama argumental exija algún cambio.
- **•** Que la tipografía corresponde a criterios de máxima legibilidad.
- **•** Que el tamaño y número de caracteres del subtítulo es el adecuado para la proyección de la obra.
- **•** Que los subtítulos aparecen en la posición más adecuada y menos intrusiva de la pantalla, asegurando que no ocultan partes de la imagen o escena que son relevantes para la comprensión de la obra.
- **•** Que se hayan descrito los efectos sonoros de la obra haciendo evidente su diferenciación del resto del diálogo.
- **•** Que al realizar la división de un subtítulo en líneas se han aprovechado las pausas del discurso de forma que no sea excesivo el número de caracteres por línea, respetando los criterios gramaticales y sin partir las unidades lógicas del discurso: que no se hayan separado sílabas de la misma palabra en dos líneas, que se hayan tenido en cuenta las conjunciones y las pausas interpretativas y que coincidan en la medida de lo posible con comas y puntos.
- **•** Que se haya descrito la información tonal relevante de manera que se transmita el mensaje de la manera más completa posible
- **•** Que la información tonal aparece entre paréntesis, en mayúsculas y delante del texto en la misma línea del subtítulo correspondiente.
- **•** Que la velocidad de exposición del subtítulo permita leerlo sin dificultad.
- **•** Que se hayan incorporado en el subtitulado los recursos que permitan la máxima sincronización entre los subtítulos y la información sonora y visual de la obra, de manera que se puedan hacer coincidir los subtítulos con movimientos labiales de los actores y otros elementos sonoros.
- **•** Que los subtítulos son correctos ortográfica y gramaticalmente.

Ahora bien, mientras que en España el grado de alfabetización de las personas sordas es muy elevado, en Latinoamérica no sucede lo mismo, por lo que es necesario utilizar la lengua de signos (o lengua de señas en Latinoamérica) para hacer accesible el material audiovisual. Desgraciadamente cada país o región tiene una lengua de signos distinta lo que hace más difícil la generación de la accesibilidad, porque si bien el subtitulado puede ser el mismo para todos los países de habla española no sucede así con la lengua de signos, debiéndose realizar la interpretación para cada país o región.

Es necesario también integrar la lengua de signos en los elementos culturales como pueden ser la ficción, de tal forma que una persona sorda, con baja capacidad lectora también pueda disfrutar de la cultura audiovisual en igualdad de condiciones con el resto de las personas.

Debido a la mayor implantación de la lengua de señas en Iberoamérica que el subtitulado en varios países se han realizado ya proyecciones que incluyen lengua de señas (de signos en España), como puede ser el caso de Uruguay.

**Figura 8. Película uruguaya con interprete de lengua de señas y subtitulado (versión para DVD)**

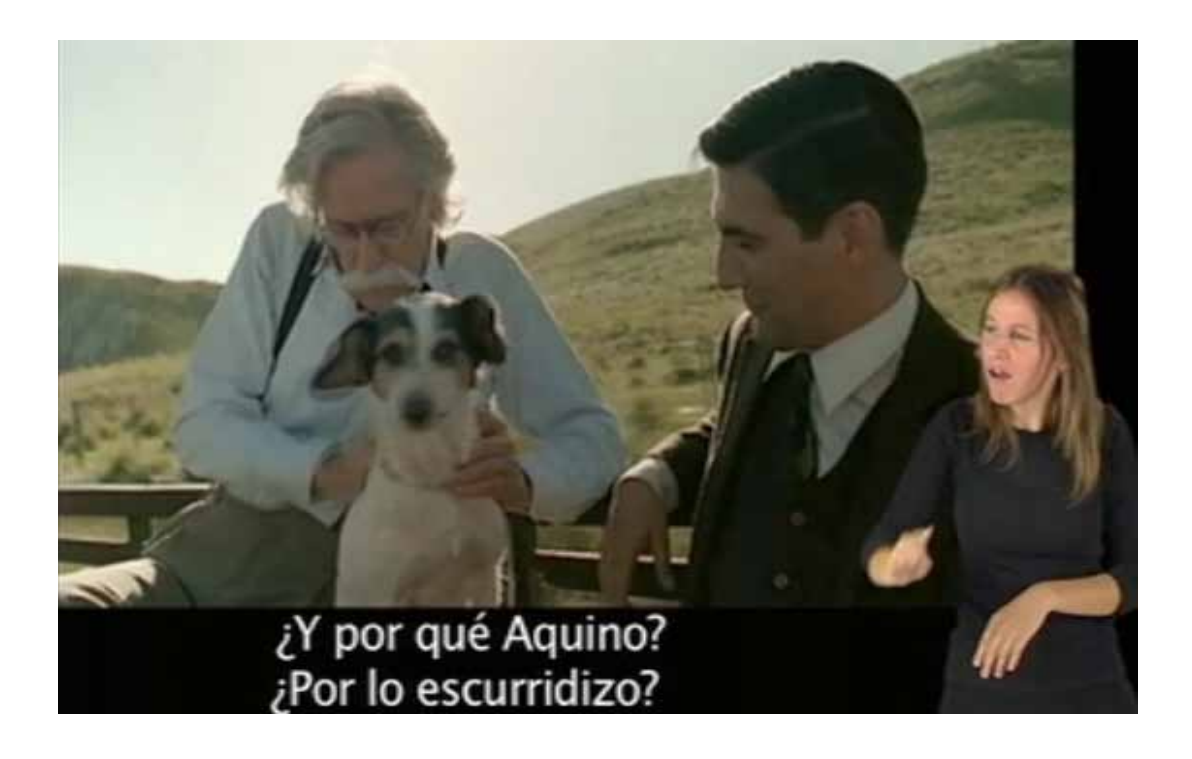

Habitualmente se utiliza un solo intérprete para todos los personajes, lo que en cierta medida dificulta la comprensión del texto. En el festival de cine social de Castilla la Mancha se realizó una experiencia innovadora que fue incluir varios intérpretes de lengua de signos en la pantalla de una película. El resultado fue muy positivo y abre una nueva posibilidad para los usuarios de la lengua de signos. Hay que mencionar que la lengua de signos puede parecer más intrusiva que el subtitulado, pero en el caso que nos atañe de esa proyección, al tratarse de una película brasileña en versión original con subtítulos la presencia de los intérpretes de lengua de signos pasó desapercibida para los oyentes.

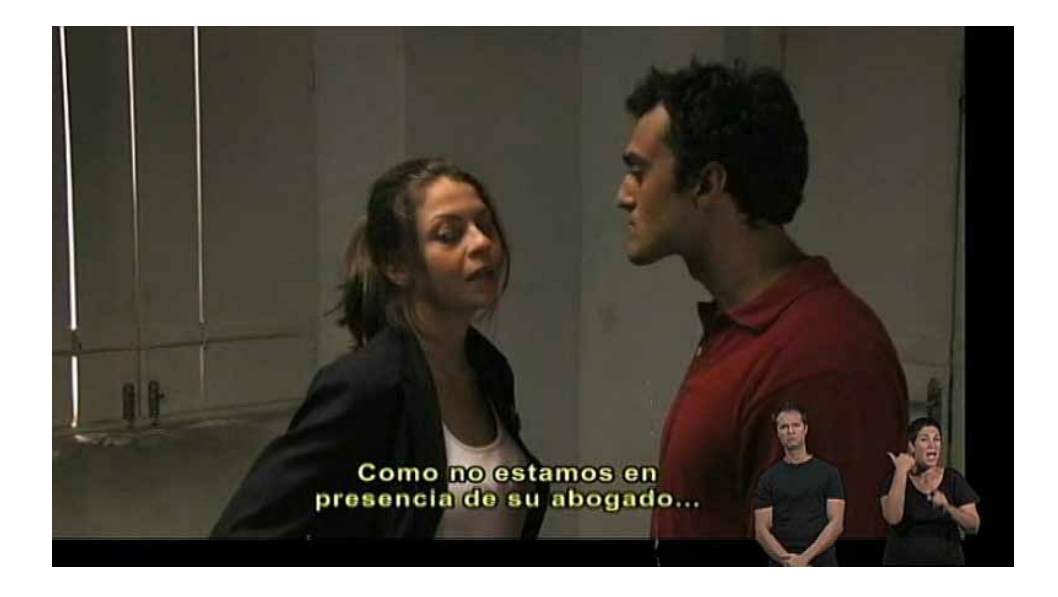

El uso de tecnologías como "*WhatsCine*", permite que los intérpretes de lengua de signos puedan verse en el Smartphone del espectador o incluso en unas gafas especiales.

#### **7.3.3. Audiodescripción para personas con discapacidad visual**

A la hora de enfrentarse con una obra audiovisual, las personas con discapacidad visual necesitan una ayuda o solución técnica, la audiodescripción de una obra audiovisual es un

> "…servicio de apoyo a la comunicación que consiste en el conjunto de técnicas y habilidades aplicadas, con objeto de compensar la carencia de captación de la parte visual contenida en cualquier tipo de mensaje, suministrando una adecuada información sonora que la traduce o explica, de manera que el posible receptor discapacitado visual perciba dicho mensaje como un todo armónico y de la forma más parecida a como lo percibe una persona que ve" (UNE 153020).

O dicho en Román paladino, la audiodescripción, consiste en aprovechar las pausas en los diálogos de los personajes de la película (o material audiovisual) para describir aquellos aspectos visuales que facilitan la comprensión a aquellas personas con ceguera o algún tipo de deficiencia visual grave.

Cuando una persona ciega acudía al cine, no solía hacerlo sola, sino que habitualmente le acompañada un familiar o amigo que, además de ayudarle a superar las barreras físicas le facilitaba con explicaciones el seguimiento de la película. En esos momentos, el amigo o familiar está haciendo de audiodescriptor.

Pero con las ayudas técnicas adecuadas ya es posible que una persona ciega o con discapacidad visual pueda acceder de forma independiente a una sala de cine.

Los requisitos que debe cumplir una buena audiodescripción son:

- **•** Que la información de la audiodescripción se encuentra contenida en los silencios de audio apropiados y con la cantidad de información adecuada para no provocar el cansancio del oyente.
- **•** Que la audiodescripción está realizada en el mismo idioma que la banda sonora de la película.
- **•** Que utiliza un vocabulario adecuado teniendo en cuenta la trama de la acción dramática, los ambientes y datos plásticos contenidos en la imagen. Que se adecúa al tipo de obra y a las necesidades del público al que se dirige.
- **•** Que el estilo es fluido, sencillo y con frases en construcción directa. Que evita cacofonías, redundancias y pobreza de recursos idiomáticos básicos.
- **•** Que utiliza terminología específica para la obra siguiendo normas gramaticales generales y utiliza adjetivos concretos evitando los de significado impreciso.
- **•** Que aplica la regla espacio temporal y respeta los datos que aporta la imagen, sin censurar ni recortar supuestos excesos ni complementar pretendidas carencias.
- **•** Que evita describir lo que se deduce fácilmente de la obra. Que no se descubren ni adelantan sucesos de la trama y no rompe situaciones de tensión dramática, misterio o suspense ni transmite puntos de vista subjetivos.
- **•** Que la selección del locutor y el tono de la locución son adecuados para la obra y los volúmenes, ecualizaciones y efectos de la banda sonora de la audiodescripción están bien equiparados con la Banda Sonora Original.

# **CAPÍTULO 8 INTEGRACIÓN DE LOS ELEMENTOS DE ACCESIBILIDAD EN EL CINE**

Para introducir los elementos de accesibilidad en una película (subtitulado para sordos y audiodescripción), hay que tener en cuenta el soporte de la película, y para ello debemos diferenciar de nuevo el tipo de cine, analógico (35 mm) o digital.

Hay que comenzar distinguiendo entre el subtitulado abierto (todo el mundo lo ve) y el subtitulado cerrado en el que sólo la persona que lo desea lo ve en los dispositivos adecuados.

En las salas de cine las dos posibilidades anteriores se realizan, bien incrustando los subtítulos en la película, un ejemplo son las películas en versión original con subtítulos, donde todos los espectadores ven los subtítulos, o si no, es necesario un dispositivo individual para visionar los subtítulos. Este subtitulado se puede ubicar encima de la pantalla (sobretitulado) más típico de cine o teatro, o bajo la misma, más comúnmente utilizado en las salas de cine.

No es habitual el que se utilice el subtitulado abierto debido al temor de que sea demasiado intrusivo y sensible al resto de los espectadores, siendo sin embargo una práctica habitual en el cine en V.O.

Una opción intermedia es colocar una pantalla de subtitulado debajo/encima de la pantalla de proyección, en cualquier caso como se verá a continuación el principal problema es la sincronización de los elementos de accesibilidad con la película.

El gran problema que ha existido hasta ahora para lograr una completa integración de las personas con discapacidad sensorial en el ámbito del cine comercial, desde el punto de vista de la asistencia a las salas de cine era que la tecnología de proyección, basada en proyectores analógicos de 35 mm impedía la sincronización de los elementos de accesibilidad (audiodescripción y subtitulado) ya que la velocidad de giro del motor de proyección no era un valor constante sino que se podía variar, bien por el proyeccionista, o por desgastes en las piezas del proyector. Ello llevaba a que una variación de un uno por ciento, imperceptible a cualquier persona podría suponer en una película comercial al final de la misma un minuto de sincronización de los elementos de accesibilidad, es decir que el subtitulado y la audiodescripción podrían aparecer hasta un minuto antes o después. Aunque existían aparatos para realizar esa sincronización estaban ya descatalogados y no se encontraban a la vente, aun así existía en toda España un sala en la cual se proyectaba regularmente películas audiodescritas.

Con la tecnología digital ese problema deja de existir, pues el elemento de accesibilidad viene insertado en la película de manera similar a lo que sucede en un DVD, esto ha llevado a realizar una iniciativa que permitirá dar un salto cuantitativo y cualitativo en lo que significará que las personas con discapacidad sensorial puedan asistir en igualdad de condiciones a las salas de cine. Dicho proyecto consiste en habilitar un elevado número de salas digitales con la tecnología necesaria para realizar proyecciones con accesibilidad.

# **8.1. 35 mm**

En 35 mm, el subtitulado clásico es muy caro, ya que la copia debe impresionarse con láser, y dicho subtitulado no puede borrarse, teniéndose que hacer para cada una de las copias de la película, aunque también es posible hacerlo en el negativo de la misma. El funcionamiento de sistema se basa en un láser que enfocado, *quema* la capa de emulsión (capa de color) dejando intacto el soporte traslucido del fondo, por lo que los subtítulos son siempre en color blanco y no cumplen los requisitos de poder identificar al personaje. Esto se ha de hacer fotograma a fotograma, desenrollado la película mediante un mecanismo de transporte que posiciona un bastidor. Este dispositivo de alta precisión mantiene la película con tensión constante durante todo el proceso de grabado llegando a hacerse 200 fotogramas por segundo en el mejor de los casos.

 Una de las únicas soluciones, para evitar tener que hacer la impresión por láser, hasta hace poco tiempo era un equipo de "*Dolby*" que permitía la audiodescripción y el subtitulado con proyector de video, usando un ingenioso artilugio mecánico para hacer un "*masking*" de los subtítulos.

#### **<http://www.audiomaster.cz/download/katalogy/dolby/do009.pdf>**

En España, se puso en funcionamiento en el cine "*Roxy B*" en Madrid, dentro del proyecto cine para todos, y estuvo en funcionamiento hasta que se instaló en el cine el sistema digital. En cambio en el Reino Unido, casi todos los cines utilizaban esta tecnología aunque actualmente, todos los de DCP tienen la opción de audiodescripción, la inserción en el máster del DCP, del que luego se hacen las copias. Este es un sistema más económico, realizándose una única inversión de alrededor de 1000 euros, no siendo necesario en cada una de las copias de la película.

Uno de los principales problemas en la utilización del sistema de 35 mm es la diferencia de velocidad en la reproducción de cada uno de los reproductores, incluso en el mismo reproductor el operario puede actuar sobre la velocidad. Esto provoca graves problemas en la sincronización de los subtítulos, pues el proyector no mantiene una velocidad única y estable, de hecho puede ser variada por el proyeccionista. Por ello es necesario utilizar sistemas adicionales que posibilite esa sincronización de los servicios de subtitulado y de audiodescripción.

A día de hoy han surgido numerosos sistemas para realizar esa sincronización mediante el análisis de la onda de audio de la película, y mediante un sistema software puede determinar en qué punto de la película se encuentra comparándolo con el original e identificando los puntos de anclaje temporales.

# **8.2. Cine digital**

Como se comentó anteriormente, la película en cine digital está en un soporte digital de almacenamiento masivo como puede ser un disco duro, en un DCP *("Digital Cinema Package*"*).* En estos, los subtítulos son ficheros *XML* con un formato especial. Se debe crear un fichero *XML* por cada bobina y debe seguir una convención de nombres muy rigurosa. Así mismo, se debe incluir en el subdirectorio en el que se encuentra el fichero *XML* el fichero con la fuente tipográfica que se va a usar en formato *.TTF* o, si se usan imágenes, los ficheros *.PNG* correspondientes a todos los subtítulos. En el caso de *DCP*'*s* estereoscópicos es posible definir también con la profundidad del subtítulo con respecto a la imagen, con el fin de darle mayor o menor profundidad.

A continuación se muestra un ejemplo de un archivo de subtítulos *XML* y el archivo *CPL*, como se puede ver en las referencias de archivo *CPL* está el archivo de subtítulos *XML*, así como los archivos de audio y video. El *XML* subtítulos y la fuente "*Truetype*" se incluyen en un subdirectorio por separado en el *DCP*. Otra cosa a destacar es que las películas de largometraje deberán dividirse en bobinas pues el proyector no tiene suficiente memoria para almacenar el archivo de subtítulos y el tipo de letra y si no se hace así se dará una pérdida intermitente de subtítulos que se comprueba viendo los registros del proyector.

Actual Subtitle XML file named:- dolby\_sub\_test.xml

<?xml version="1.0" encoding="UTF-8" ?>

- <DCSubtitle Version="1.0">

<SubtitleID>28d5cda7-33e3-4acc-8b71-eaf5648c7c02</SubtitleID>

<MovieTitle>Dolby\_sub\_test</MovieTitle>

<Language>English</Language>

<ReelNumber>1</ReelNumber>

<LoadFont Id="tt7268m\_.ttf" URI="./tt7268m\_.ttf" />

- <Subtitle TimeIn="00:00:00:200" TimeOut="00:00:03:000">
- <Text HAlign="center" HPosition="0" VAlign="bottom" VPosition="25">
- <Font Color="ff4200bc" Italic="no" Size="60">This is subtitle 1 of 3</Font> </Text>
- </Subtitle>
- <Subtitle TimeIn="00:00:04:000" TimeOut="00:00:06:000">
- <Text HAlign="center" HPosition="0" VAlign="bottom" VPosition="25">
- <Font Color="ff4200bc" Italic="no" Size="60">Now this is 2 of 3</Font>
- </Text>
- </Subtitle>
- <Subtitle TimeIn="00:00:07:000" TimeOut="00:00:09:093">
- <Text HAlign="center" HPosition="0" VAlign="bottom" VPosition="25">
- <Font Color="ff4200bc" Italic="no" Size="60">And finally 3 of 3</Font>
- </Text>
- </Subtitle>
- </DCSubtitle>

#### CPL File

- <?xml version="1.0" encoding="UTF-8" ?>
- <CompositionPlaylist xmlns="http://www.digWhatsCine.com/PROTO-ASDCP-CPL-20040511#">
- <Id>urn:uuid:30e64359-92bb-24ed-71e4-d3c40a712f5f</Id>
- <IssueDate>2006-06-20T15:39:58.165+01:00</IssueDate>
- <Issuer>Dolby Laboratories Inc., UK D-Cinema Services</Issuer>

 <Creator>Secure Content Creator No. 500007 Digital Cinema Composer, Version 1.8.0.3 Project subtitle\_ test\_j2k\_1\_8\_0\_3</Creator>

- <ContentTitleText>Subtitle and AD Test 2048x1080flat\*</ContentTitleText>
- <ContentKind>test</ContentKind>
- <ContentVersion>
- <LabelText />
- </ContentVersion>
- <RatingList />
- <ReelList>
- <Reel>
- <Id>urn:uuid:e5fffcb1-a5c2-f047-cc2e-11306f17737f</Id>
- <AssetList>
- <MainPicture>
- <Id>urn:uuid:2edc623b-1273-41fc-b432-10cb626ddd70</Id>
- <EditRate>24 1</EditRate>
- <IntrinsicDuration>239</IntrinsicDuration>
- <EntryPoint>0</EntryPoint>
- <Duration>239</Duration>

 <FrameRate>24 1</FrameRate> <ScreenAspectRatio>1.77</ScreenAspectRatio> </MainPicture> - <MainSound> <Id>urn:uuid:2316ae87-e627-49b0-a070-61c66306ffae</Id> <EditRate>24 1</EditRate> <IntrinsicDuration>239</IntrinsicDuration> <EntryPoint>0</EntryPoint> <Duration>239</Duration> <Language>en-gb</Language> </MainSound> - <MainSubtitle>

- <Id>urn:uuid:28d5cda7-33e3-4acc-8b71-eaf5648c7c02</Id>
- <EditRate>24 1</EditRate>
- <IntrinsicDuration>239</IntrinsicDuration>
- <EntryPoint>0</EntryPoint>
- <Duration>239</Duration>
- <Language>und</Language>
- </MainSubtitle>
- </AssetList>
- </Reel>
- <Reel>
- <Id>urn:uuid:e5fffcb1-a5c2-f047-cc2e-11306f17737f</Id>
- <AssetList>
- <MainPicture>
- <Id>urn:uuid:2edc623b-1273-41fc-b432-10cb626ddd70</Id>
- <EditRate>24 1</EditRate>
- <IntrinsicDuration>239</IntrinsicDuration>
- <EntryPoint>0</EntryPoint>
- <Duration>239</Duration>
- <FrameRate>24 1</FrameRate>
- <ScreenAspectRatio>1.77</ScreenAspectRatio>
- </MainPicture>
- <MainSound>
- <Id>urn:uuid:2316ae87-e627-49b0-a070-61c66306ffae</Id>
- <EditRate>24 1</EditRate>
- <IntrinsicDuration>239</IntrinsicDuration>
- <EntryPoint>0</EntryPoint>
- <Duration>239</Duration>
- <Language>en-gb</Language>
- </MainSound>
- <MainSubtitle>
- <Id>urn:uuid:28d5cda7-33e3-4acc-8b71-eaf5648c7c02</Id>
- <EditRate>24 1</EditRate>
- <IntrinsicDuration>239</IntrinsicDuration>
- <EntryPoint>0</EntryPoint>
- <Duration>239</Duration>
- <Language>und</Language>
- </MainSubtitle>
- </AssetList>
- </Reel>
- <Reel>
- <Id>urn:uuid:e5fffcb1-a5c2-f047-cc2e-11306f17737f</Id>
- <AssetList>
- <MainPicture>
- <Id>urn:uuid:2edc623b-1273-41fc-b432-10cb626ddd70</Id>
- <EditRate>24 1</EditRate>
- <IntrinsicDuration>239</IntrinsicDuration>
- <EntryPoint>0</EntryPoint>
- <Duration>239</Duration>
- <FrameRate>24 1</FrameRate>
- <ScreenAspectRatio>1.77</ScreenAspectRatio>
- </MainPicture>
- <MainSound>
- <Id>urn:uuid:2316ae87-e627-49b0-a070-61c66306ffae</Id>
- <EditRate>24 1</EditRate>
- <IntrinsicDuration>239</IntrinsicDuration>
- <EntryPoint>0</EntryPoint>
- <Duration>239</Duration>
- <Language>en-gb</Language>
- </MainSound>
- <MainSubtitle>
- <Id>urn:uuid:28d5cda7-33e3-4acc-8b71-eaf5648c7c02</Id>
- <EditRate>24 1</EditRate>
- <IntrinsicDuration>239</IntrinsicDuration>
- <EntryPoint>0</EntryPoint>
- <Duration>239</Duration>
- <Language>und</Language>
- </MainSubtitle>
- </AssetList>
- </Reel>
- <Reel>
- <Id>urn:uuid:e5fffcb1-a5c2-f047-cc2e-11306f17737f</Id>
- <AssetList>
- <MainPicture>
- <Id>urn:uuid:2edc623b-1273-41fc-b432-10cb626ddd70</Id>
- <EditRate>24 1</EditRate>
- <IntrinsicDuration>239</IntrinsicDuration>
- <EntryPoint>0</EntryPoint>
- <Duration>239</Duration>
- <FrameRate>24 1</FrameRate>
- <ScreenAspectRatio>1.77</ScreenAspectRatio>
- </MainPicture>
- <MainSound>
- <Id>urn:uuid:2316ae87-e627-49b0-a070-61c66306ffae</Id> <EditRate>24 1</EditRate> <IntrinsicDuration>239</IntrinsicDuration> <EntryPoint>0</EntryPoint> <Duration>239</Duration>

 <Language>en-gb</Language> </MainSound> - <MainSubtitle> <Id>urn:uuid:28d5cda7-33e3-4acc-8b71-eaf5648c7c02</Id> <EditRate>24 1</EditRate> <IntrinsicDuration>239</IntrinsicDuration> <EntryPoint>0</EntryPoint> <Duration>239</Duration> <Language>und</Language> </MainSubtitle> </AssetList> </Reel> - <Reel> <Id>urn:uuid:e5fffcb1-a5c2-f047-cc2e-11306f17737f</Id> - <AssetList> - <MainPicture> <Id>urn:uuid:2edc623b-1273-41fc-b432-10cb626ddd70</Id> <EditRate>24 1</EditRate> <IntrinsicDuration>239</IntrinsicDuration> <EntryPoint>0</EntryPoint> <Duration>239</Duration> <FrameRate>24 1</FrameRate> <ScreenAspectRatio>1.77</ScreenAspectRatio> </MainPicture> - <MainSound> <Id>urn:uuid:2316ae87-e627-49b0-a070-61c66306ffae</Id> <EditRate>24 1</EditRate> <IntrinsicDuration>239</IntrinsicDuration> <EntryPoint>0</EntryPoint> <Duration>239</Duration> <Language>en-gb</Language> </MainSound> - <MainSubtitle> <Id>urn:uuid:28d5cda7-33e3-4acc-8b71-eaf5648c7c02</Id> <EditRate>24 1</EditRate> <IntrinsicDuration>239</IntrinsicDuration> <EntryPoint>0</EntryPoint> <Duration>239</Duration> <Language>und</Language> </MainSubtitle> </AssetList> </Reel> - <Reel> <Id>urn:uuid:e5fffcb1-a5c2-f047-cc2e-11306f17737f</Id> - <AssetList> - <MainPicture> <Id>urn:uuid:2edc623b-1273-41fc-b432-10cb626ddd70</Id> <EditRate>24 1</EditRate> <IntrinsicDuration>239</IntrinsicDuration> <EntryPoint>0</EntryPoint>

<Duration>239</Duration>

<FrameRate>24 1</FrameRate>

<ScreenAspectRatio>1.77</ScreenAspectRatio>

</MainPicture>

- <MainSound>

<Id>urn:uuid:2316ae87-e627-49b0-a070-61c66306ffae</Id>

<EditRate>24 1</EditRate>

<IntrinsicDuration>239</IntrinsicDuration>

<EntryPoint>0</EntryPoint>

<Duration>239</Duration>

<Language>en-gb</Language>

</MainSound>

- <MainSubtitle>

<Id>urn:uuid:28d5cda7-33e3-4acc-8b71-eaf5648c7c02</Id>

<EditRate>24 1</EditRate>

<IntrinsicDuration>239</IntrinsicDuration>

<EntryPoint>0</EntryPoint>

<Duration>239</Duration>

<Language>und</Language>

</MainSubtitle>

</AssetList>

</Reel>

</ReelList>

- <Signer>

- <ds:X509Data xmlns:ds="http://www.w3.org/2000/09/xmldsig#">

- <ds:X509IssuerSerial>

 <ds:X509IssuerName>O=DC.Cinea.Com,OU=CA.DC.Cinea.Com,CN=Root.CA.DC.Cinea.Com,2.5.4.46=\+62 TOmhFLtn\+1966oRy3Bk9codM=</ds:X509IssuerName>

<ds:X509SerialNumber>22</ds:X509SerialNumber>

</ds:X509IssuerSerial>

</ds:X509Data>

</Signer>

- <ds:Signature xmlns:ds="http://www.w3.org/2000/09/xmldsig#">

- <ds:SignedInfo>

 <ds:CanonicalizationMethod Algorithm="http://www.w3.org/TR/2001/REC-xml-c14n-20010315" /> <ds:SignatureMethod Algorithm="http://www.w3.org/2000/09/xmldsig#rsa-sha1" />

- <ds:Reference URI="">

- <ds:Transforms>

<ds:Transform Algorithm="http://www.w3.org/2000/09/xmldsig#enveloped-signature" />

</ds:Transforms>

<ds:DigestMethod Algorithm="http://www.w3.org/2000/09/xmldsig#sha1" />

<ds:DigestValue>emNmL2afJNhAGbozzz6w2ricjrU=</ds:DigestValue>

</ds:Reference>

</ds:SignedInfo>

 <ds:SignatureValue>en3kx0j/ODFm+KYXl82gQyUpwgg/VscZtRIJDs/FHErLjwKRb/8p/NO81InpIA56EsDVsvyPFcoO ZPoytOIuQZ535xSqjEjDeo65nlH8eSh7BZ6IWgBeOlj6RxpyuMU7BDXUT8cDXM8Weq5aurGWaOmC Nxt4uWxDI4pOGm6Pr53ivqIP5brx9xNRkFvIIVEB2yi2bx7FQ686QaYMd9iVed8uDfmx5kNZGldu xbbUSLCN-RexHZqrN/tq17nFUVbh/7gbPf7B1qRUOrQthzfJxBIHtbJT14GHXJRNijDpnlrc7KKp0 gewg+qDzxX/0sZR072kR5 PsMeUaPw16cNLiLkA==</ds:SignatureValue>

- <ds:KeyInfo>
- <ds:X509Data>
- <ds:X509IssuerSerial>

 <ds:X509IssuerName>O=DC.Cinea.Com,OU=CA.DC.Cinea.Com,CN=Root.CA.DC.Cinea.Com,2.5.4.46=\+62 TOmhFLtn\+1966oRy3Bk9codM=</ds:X509IssuerName> <ds:X509SerialNumber>22</ds:X509SerialNumber>

</ds:X509IssuerSerial>

 <ds:X509Certificate>MIIERzCCAy+gAwIBAgIBFjANBgkqhkiG9w0BAQUFADB3MRUwEw YDVQQKEwxEQy5DaW5lYS5Db20x GDAWBgNVBAsTD0NBLkRDLkNpbmVhLkNvbTEd-MBsGA1UEAxMUUm9vdC5DQS5EQy5DaW5lYS5Db20x JTAjBgNVBC4THCs2MlRPbWhG-THRuKzE5NjZvUnkzQms5Y29kTT0wHhcNMDUwMjA4MjIzMDU3WhcN MTAwMjA3MjIzM-DU3WjBzMREwDwYDVQQLEwhEb2xieSBTTTEVMBMGA1UEChMMREMuQ2luZWEuQ29t MSAwHgYDVQQDExdTTS5Eb2xieS1TQ0MxMDAwLTUwMDAwNzElMCMGA1UELhMcSktpcEFHVnBQYitp QzFJa2dZMGFVZExHUEtBPTCCASIwDQYJKoZIhvcNAQEBBQADggEPADCCAQoCggEBAKW8/0QDWXfe h9+0hUldQAh0hF6c+8JZnMHn//sBgOJ9zWSbDREjlA/FU+6ZMVpz6D8vRRYH71LlnROmupGdVi ik A7wMluIZggAkeoXdUKI5SgdkFxc4/1qRvGsKhbe2W5WCH0xRA3syNernPqilh4DMP8J5FfTDXsL+ rQFGCUEns1PPFhzfQnAu9I3doDDVdGPMHRP774p8/c5mRo5vos/MtXbbALBTAv3xEazRzwvTVlDS QXUcdCBX1yEAnAwKU0f1cMU56IeKPCXze4WqaKQu+dGPk9TQenpMjY6ST6xYwhtx0Yod9R9DOuyV 41v7SoEmuQPWAW5C/ATvus+JZ+kCAwEAAaOB4TCB3jCBoQYDVR0jBIGZMIGWgBT7rZM6aEUu2f7X 3rqhHLcGT1yh06F7pHkwdzEVMBMGA1UEChMMREMuQ2luZWEuQ29tMRgwFgYDVQQLEw9DQS5EQy5D aW5lYS5Db20xHTAbBgNVBAMTFFJvb3QuQ0EuREMuQ2luZWEuQ29tMSUwIwYDVQQuExwrNjJUT21o Rkx-0bisxOTY2b1J5M0JrOWNvZE09ggEAMB0GA1UdDgQWBBQkqKkAZWk9v6ILUiSBjRpR0sY8oDAM BgNVHRM-BAf8EAjAAMAsGA1UdDwQEAwIEsDANBgkqhkiG9w0BAQUFAAOCAQEAIRmwF5/hrrd7BkAG iZym3NhH-JM9W5lixaGnZOj458MYVy9DInehgJCJ2m2fuFhGDNaCdi+tUeK3TH8ECbkJr9NKR10Ma ypd0fBKb+xSOgjV3jK g7QDxPlJKjORNmRCCOtrhKVpCIREeM+k7XfgBKsloA8ZLq6hMFVlE/NsRn QIrRfowXR+CfFm/7GFJHxjtioosuY WER2Agd5tnnoAIvHkEskXTV+DGbA+TeqWMB789/BJr3AG0h +pjEFCBrACig71Tym2R2NOJ6X8pwT+QgAf2RZ 6B3LQupQ907vNNOw7XDGZw9gd4s7h/eeFut8qGO UkEqOdFoFOhIOhzQOBcTMg==</ds:X509Certificate> </ds:X509Data>

- <ds:X509Data>

- <ds:X509IssuerSerial>

 <ds:X509IssuerName>O=DC.Cinea.Com,OU=CA.DC.Cinea.Com,CN=Root.CA.DC.Cinea.Com,2.5.4.46=\+62 TOmhFLtn\+1966oRy3Bk9codM=</ds:X509IssuerName> <ds:X509SerialNumber>0</ds:X509SerialNumber> </ds:X509IssuerSerial>

 <ds:X509Certificate>MIIEOzCCAyOgAwIBAgIBADANBgkqhkiG9w0BAQUFADB3MRUw EwYDVQQKEwxEQy5DaW5lYS5Db20x GDAWBgNVBAsTD0NBLkRDLkNpbmVhLkNvb-TEdMBsGA1UEAxMUUm9vdC5DQS5EQy5DaW5lYS5Db20x JTAjBgNVBC4THCs2MlR-PbWhGTHRuKzE5NjZvUnkzQms5Y29kTT0wHhcNMDQwNTE5MTQ1MTQyWhcN MjQwNTE-0MTQ1MTQyWjB3MRUwEwYDVQQKEwxEQy5DaW5lYS5Db20xGDAWBgNVBAsTD0NBLkRDLkNp bmVhLkNvbTEdMBsGA1UEAxMUUm9vdC5DQS5EQy5DaW5lYS5Db20xJTAjBgNVBC4THCs2MlRPbWhG THRuKzE5NjZvUnkzQms5Y29kTT0wggEiMA0GCSqGSIb3DQEBAQUAA4IBDwAwggEKAoIBAQDANtgJ zd9U0iclll5yQt9UkdtGk9edfZRfhR7/wrUxJigNo21zsoMvH/l5r2kJRkfBhoUY83t6+mE4m0g5 qSK/ yBnYUCAeNs6pTjVIjO1oWnXzLfPr1amJvN8qS2M7mV93rBgVRii9T+9KgdVSMoRTi6onwiqT Pij+x9fu 1pEDvdI7lG7zHrrJbukd6S7JAasbnq0Nf/jp1uuKs60oBBEBUKWtOYtKVMRuaWiQpCql rEP+nHSC8M f4iZIp5QT1cBXVv9GFyyqDwLbvCSnwf6PGWNTH2UFEU6CGwt/t5s6ejN/GZwPPU9Vn TCdx8dUpnsH /7IdXV7hfoI9NiiTVFG8pAgMBAAGjgdEwgc4wEgYDVR0TAQH/BAgwBgEB/wIBBTAL BgNVHQ8EBA-MCAQYwgYsGA1UdIwSBgzCBgKF7pHkwdzEVMBMGA1UEChMMREMuQ2luZWEuQ29tMRgw FgYD-
<span id="page-72-0"></span>VQQLEw9DQS5EQy5DaW5lYS5Db20xHTAbBgNVBAMTFFJvb3QuQ0EuREMuQ2luZWEuQ29tMSUw IwYDVQQuExwrNjJUT21oRkx0bisxOTY2b1J5M0JrOWNvZE09ggEAMB0GA1UdDgQWBBT7rZM6aEUu 2f7X3rqhHLcGT1yh0zANBgkqhkiG9w0BAQUFAAOCAQEAg6vCatCekYqaKQC0NfEjpU026yjsPL8a 9bUKIrG9ikJLMYI-ABSIwWCsvtgKEiPNgJI/H9tvkGEYBKvUl22qLWIqIlwu0OME0oQqrvyK2BHaG skA65l6W/YZWGy/hN9/+Z1Q qnuQRQG1p1wSU6meAtzTOkt+HmbUN4NXW0CGvsw+jgbGLosigaNal qTm0SneUdqNeHnHL10LQm1jSR/8 htSu6TY3rcBWd9u86ppyMyxJgLB7CNEv2UaftPkkyNHjvPGsR U65JqEF78UMwJlQHCxUsgOyMgUiap6iPuHG-Nh/qlhKx4vXWE9LGlO+U0CkkFC98zMEkT4Tn1fYIu nfpfiQ==</ds:X509Certificate>

</ds:X509Data>

- </ds:KeyInfo>
- </ds:Signature>
- </CompositionPlaylist>

#### **8.2.1. Integración de audiodescripción en cine digital**

Al igual que sucede con los subtítulos, en cine digital la audiodescripción va incluida en el *DCP*. Según "*ISDCF Doc4 - 16-Channel Audio Packaging Guide for Interop DCP"* la configuración de los canales de audio en función al tipo de sistema de sonido *("Dolby 5.1, 7.1 SDDS* y *7.1 DS")* es la siguiente:

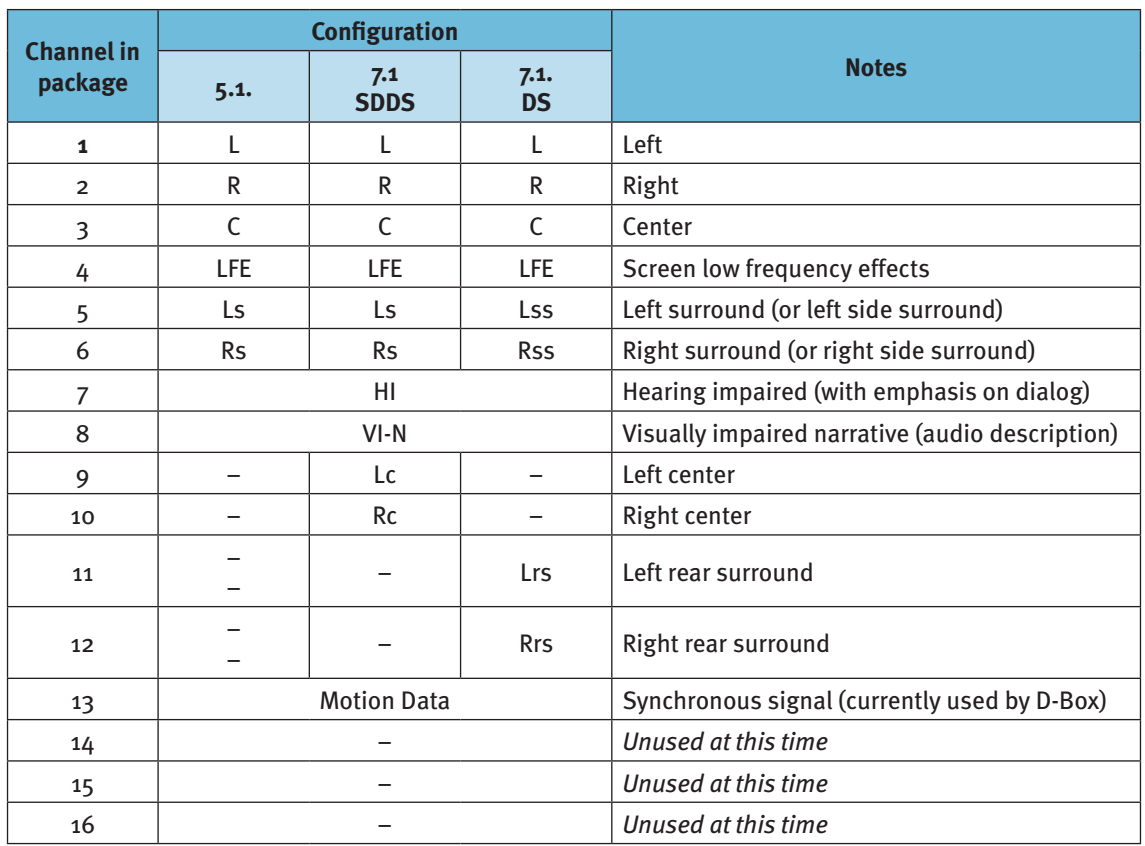

#### **Figura 10. Tabla descriptora de los datos técnicos de audiodescripción**

Como se puede ver en la tabla anterior, el canal 7 está dedicado a un énfasis en el dialogo para las personas con discapacidad auditiva (esto no significa audiodescripción) si no que los diálogos están, por así decirlo con un mayor volumen. Y en la pista 7 estaría la audiodescripción.

Aunque últimamente se está modificando el estándar *DCI*, esas pista 6 y 7 se mueven a la posición 13 y 14 o 15 y 16, por lo que es muy importante indicar en qué pista está puesta la audiodescripción.

En un "*Master DCI*"*,* se pueden poner todos los lenguajes de subtítulos o canales de audio (hasta 16 pistas cada audio) que se desee. Todos los servidores de calidad tienen las 16 salidas (en Digital, *AES3*).

Podemos resumir diciendo que un *DCP* puede llevar: Imagen 1 o 2(3d) + grupos de pistas (hasta 16 cada grupo) + "*tracks*" de subtítulos *XML.* Y a la hora de proyectar se genera una "*PlayList*" para que el proyeccionista pueda escoger, por ejemplo: Imagen 3D con Audio Inglés y subtítulos en español y audiodescripción…).

## **8.3. Soluciones de accesibilidad**

Existen en el mercado diferentes soluciones de accesibilidad que se están imponiendo en el cine.

#### **8.3.1. MovieReading**

Esta empresa italiana ha desarrollado un software que permite a un teléfono inteligente o tableta mostrar los subtítulos perfectamente sincronizados de cualquier película, en cualquier cine (35 mm o digital), con la simple pulsación de un botón al principio de la película.

Para ver los subtítulos se necesita una aplicación que se ha desarrollado para *iOS* y para *ANDROID*, existiendo un test de compatibilidad mediante un ordenador personal, lo que significa que se ha de llevar cargada la aplicación con anterioridad a ir al cine para evitar problemas.

Una vez asegurado que funciona la aplicación y mediante una página web se descarga los subtítulos en el idioma seleccionado. Ya en el cine, en la aplicación del Smartphone se selecciona la película y los subtítulos que se han descargado previamente al principio de la película. A partir de entonces el teléfono inteligente "escucha" el audio de la película para sincronizar los subtítulos con el diálogo.

Si la película está comenzada, o si la película se interrumpe se ha de dar a la opción de sincronizar.

#### **8.3.2. Cine accesible (www.cineaccesible.com)**

El proyecto "*Cine Accesible*" permite que personas con discapacidad visual o auditiva puedan acceder al cine en las mejores condiciones posibles. Se realizan sesiones, en salas comerciales, para crear un espacio de ocio integrador en el que personas con y sin discapacidad acuden juntas a ver una película.

Una sesión de "*Cine Accesible*" tiene lugar en una sala convencional de exhibición cinematográfica, a la que se dota de forma ocasional de la tecnología necesaria para la proyección. Atendiendo al principio de no crear espacios de exclusión, estos dispositivos tecnológicos adicionales van dirigidos al publico que los necesita y no interfieren en el visionado de aquellos espectadores que no necesiten este apoyos, de manera que las personas con o sin discapacidad puedan acudir al cine juntas.

Así pues, en la sala se instala una pantalla de 5m x 0,5m debajo de la pantalla de proyección. En esta pantalla adicional los espectadores con discapacidad auditiva siguen los diálogos de la película en forma de subtítulos para sordos.

Las personas con discapacidad visual disponen de unos auriculares inalámbricos personales que se entregan a la entrada de la sala y a través de ellos escucha la audiodescripción.

<span id="page-74-0"></span>Últimamente se están implantando salas que exhibirán como mínimo un día a la semana títulos de cartelera que incorporen los sistemas de accesibilidad, bajo el nombre de "*Día de la Accesibilidad*"*.*

Las salas estarán equipadas con la tecnología "*Acceplay*", un sistema desarrollado por Navarra de Cine en colaboración con la Universidad de Deusto, que permite proyectar los subtítulos de colores y emitir la audiodescripción sincronizándolos con la película a la vez que esta se proyecta en la pantalla de cine convencional. El sistema es compatible con todos los formatos de proyección que ofrecen las salas de cine, y supone una innovación tecnológica importante en el campo de la accesibilidad.

#### **8.3.3. Cine para todos**

Es una iniciativa que trata de acercar el cine a las personas con discapacidad sensorial a través de la audiodescripción y el sistema de bucle magnético.

El objetivo del programa es fomentar la accesibilidad audiovisual de manera permanente, facilitar el ocio compartido y ofrecer una programación continuada en lugar de eventos accesibles aislados, que es lo que hasta el momento se ha ofrecido a estos colectivos.

#### **Figura 11. Cartel promocional de** *Cine para Todos*

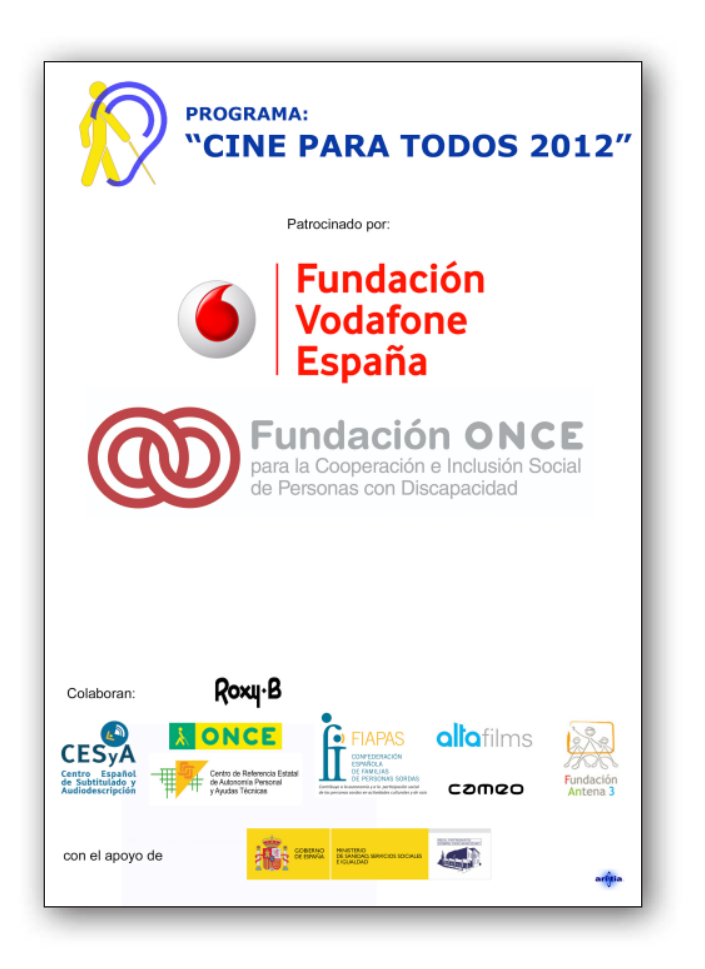

<span id="page-75-0"></span>El programa consta de dos actuaciones. En primer lugar, el estreno de películas accesibles que se proyectarán en el cine "*Roxy B*" de Madrid. La accesibilidad de esta programación cuenta tanto con audiodescripción para personas ciegas, como con instalación permanente de un bucle magnético en sala, que como se ha comentado, consiste en un amplificador de sonido que se conecta a una salida de audio y manda una señal directamente al audífono, lo que permite que las personas con discapacidad auditiva con audífono reciban el sonido. Ambos sistemas no interfieren en la percepción de la película por parte del resto de espectadores.

El cine elegido cuenta con dos salas, de las cuales la sala 1, situada en la primera planta, es accesible para personas con movilidad reducida en silla de ruedas.

También en el año 2012 se pondrá en marcha la Colección "*Cine para Todos*"*,* en formato DVD con autoría accesible, mediante audionavegación y audiodescripción, subtitulado adaptado, doblaje y versión original. Esta colección la compondrán 10 títulos.

El coste de la entrada para estas proyecciones es el mismo que para el resto de programaciones de las salas.

Para la realización y puesta en marcha de este programa se ha contado, además de con la *Fundación ONCE* y la *Fundación Vodafone España,* con la colaboración de *Alta Films* y algunas de las principales asociaciones de la discapacidad, como *Once, Fiapas* y *Ceapat.*

A través de la empresa *ARISTIA* el proyecto ofrece más 430 audiodescripciones de películas audiodescritas de manera gratuita.

Próximamente se instalarán salas dotadas del sistema "*WhatsCine*" para recibir la audiodescripción y los subtítulos, la primera de manera individual mediante un sistema de bajo coste (200€, frente a las actuales maletas de audiodescripción) que utiliza el *"Smartphone"* del espectador en vez de un receptor especifico para cada sala.

#### **8.3.4.** *Rear Window*

El sistema "*Rear Window*" es un método de presentar, a través de [leyendas,](http://en.wikipedia.org/wiki/Caption) una transcripción de la parte de audio de una [película](http://en.wikipedia.org/wiki/Film) en [salas de cine](http://en.wikipedia.org/wiki/Theatre) para [sordos](http://en.wikipedia.org/wiki/Deaf) y personas [con dificultades auditivas](http://en.wikipedia.org/wiki/Hearing_impairment). El sistema fue desarrollado conjuntamente por *[WGBH](http://en.wikipedia.org/wiki/WGBH-TV)* y *Rufus Butler Seder*.

#### **Figura 12. Sistema de proyección** *Rear Window*

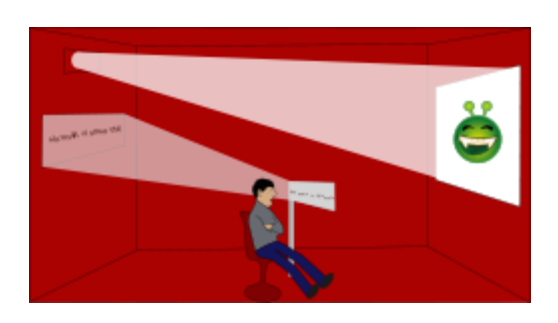

<span id="page-76-0"></span>En la taquilla, el espectador recoge un panel reflectante de plástico sobre un pie flexible. El panel se introduce en el [portavasos](http://en.wikipedia.org/wiki/Cupholder) del asiento o en el suelo o butaca adyacente. Un gran "*[LED](http://en.wikipedia.org/wiki/LED)*" de visualización está en una parte posterior [de la pared](http://en.wikipedia.org/wiki/Wall) de la sala y en él se muestran los títulos en [imagen](http://en.wikipedia.org/wiki/Mirror_image) [de espejo](http://en.wikipedia.org/wiki/Mirror_image) . El espectador posiciona el panel de plástico (por lo general por debajo de su visual de la pantalla de cine) para poder leer los subtítulos reflejados y ver la película. A veces es necesario sentarse en un área determinada de la sala para obtener el mejor ángulo de reflexión hacia atrás el texto emitido desde la parte de atrás del teatro en el panel al mismo tiempo ser capaz de ver la película al mismo tiempo.

A través de este método, todas las proyecciones de una película pueden ser accesibles a los espectadores de subtítulos, y no interfieren con las personas que hay alrededor.

Pocos exhibidores de cine han elegido proporcionar subtítulos mediante "*Rear window*". Una de las razones expresadas a menudo es el costo del *hardware* (a partir de 2011, aproximadamente EE.UU \$ 4.500 por pantalla para una sola instalación, menos para las instalaciones múltiples en un multiplex).

Para los espectadores ciegos, la [audiodescripción](http://en.wikipedia.org/wiki/Audio_description) se transmite junto con los subtítulos y los espectadores la escuchan a través de unos auriculares [inalámbricos.](http://en.wikipedia.org/wiki/Wireless)

En el sistema de "*Rear window*", la película no se ve afectada. Los títulos y las descripciones se distribuyen en un [CD-ROM](http://en.wikipedia.org/wiki/CD-ROM) que puede ser copiado en un ordenador. El equipo reproduce los archivos de subtítulos y / o la descripción sincrónica separados con la película. Con la transición al cine digital, los subtítulos se incluyen, como ya se ha visto, en los paquetes de cine digital.

### **8.3.5.** *CaptiView*

El sistema "*CaptiView*" transmite y recibe subtítulos codificados en una banda de radio frecuencia. Con un rango de señal de 80 metros, "*CaptiView*" puede ser utilizado desde cualquier lugar de la sala. El sistema consta de una pantalla pequeña, *OLED* en un brazo de soporte flexible que se ajusta en el soporte del posavasos del asiento. Esta pantalla está equipada con una batería de ión de litio recargable que dura hasta 16 horas por carga. La pantalla de alto contraste viene con un visor de privacidad para que pueda ser colocado directamente en frente de la persona con un impacto mínimo o distracción a los usuarios vecinos.

El sistema se ejecuta en el servidor "*Doremi*" de cine digital, por lo que no es necesario hardware adicional. Es compatible con los paquetes "*SMPTE*" y "*Cinecanvas*"*,* y puede soportar hasta seis idiomas al mismo tiempo.

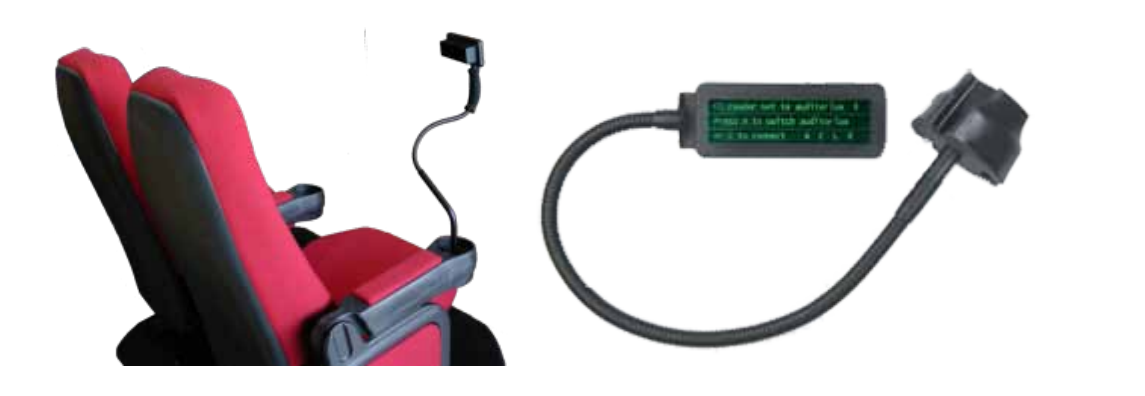

#### **Figura 13. Sistema de subtitulado** *CaptiView*

### <span id="page-77-0"></span>**8.3.6.** *WhatsCine* **y** *UC3MTitling*

El sistema "*UC3Mtitling*" nació para dotar a las obras de teatro de accesibilidad, es un sistema desarrollado por la Universidad Carlos III de Madrid y ha sido usado ampliamente y con éxito en numerosos eventos. Su evolución ha permitido incorporarlo al cine, siendo probado con éxito en la proyección de la película "Camera obscura" (2011), donde se utilizó superponiendo los títulos en la misma pantalla de proyección, pudiendo además los espectadores utilizar sus dispositivos personales para visionar los subtítulos e incluso fue la primera vez en que en España se utilizaron unas gafas individuales para ver los subtítulos en cine, en dicha proyección también se utilizó "*UC3MTitling*" para la audiodescripción.

Es por lo tanto un sistema software que permite con una sincronización semiautomática proyectar los subtítulos y los clips de audiodescripción generados previamente. Esta proyección es multidispositivos.

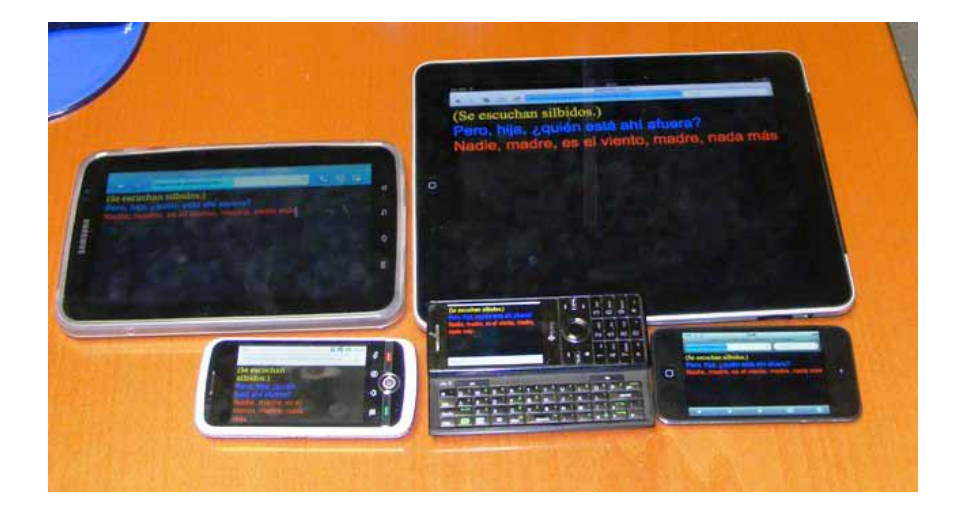

#### **Figura 14.** *UC3MTitling*

El sistema evolucionó hacia "*Whatscine*" para el titulado y audiodescripción, este sistema permite la sincronización mediante el audio de la película en el caso de 35 mm, y directamente desde el controlador del sistema de cine digital, permitiendo que sea posible lanzar los elementos de accesibilidad automáticamente en cualquier proyección, bien 35 mm o cine digital.

Los subtítulos se pueden proyectar en una pantalla, "*smartphone*", tableta e incluso gafas de subtitulado.

Los subtítulos pueden verse con el dispositivo personal de espectador ("*Smartphone*", tableta,…) o también pueden proyectarse en sala en una pantalla inferior a la de la película o incluso directamente sobre la película.

En cuanto a la audiodescripción, hasta ahora, para la recepción por parte de las personas con discapacidad se utilizaban emisores de radiofrecuencia o infrarrojos para enviar la audiodescripción al receptor que se entrega en taquilla al espectador con discapacidad que lo solicitaba. Esto supone para las salas un pequeño inconveniente logístico, de entrega y recogida. El sistema "*Whatscine*" permite que el espectador utilice su propio dispositivo *(*"*smatphone*" o tableta), dispositivo que ya está acostumbrado a utilizar y que conoce a la perfección. Con "*WhatsCine*" no es necesario cargar

<span id="page-78-0"></span>previamente ni los subtítulos ni la audiodescripción, y permite la implantación en las salas cinematográficas debido a su bajo coste

Además "*WhatsCine*" permite el uso de gafas de subtitulado, en las cuales el espectador puede visionar de forma independiente los subtítulos modificando el tamaño de la letra y otras muchas opciones, generando una integración mayor con la película.

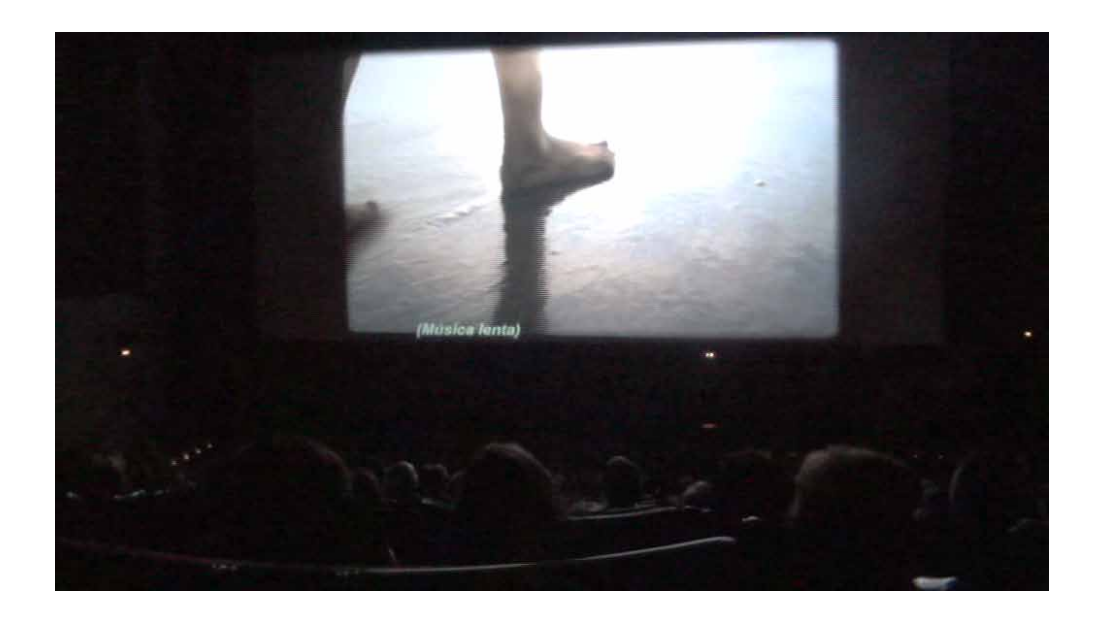

#### **Figura 15. Película con subtítulos**

**Figura 16. Gafas de subtitulado en el cine**

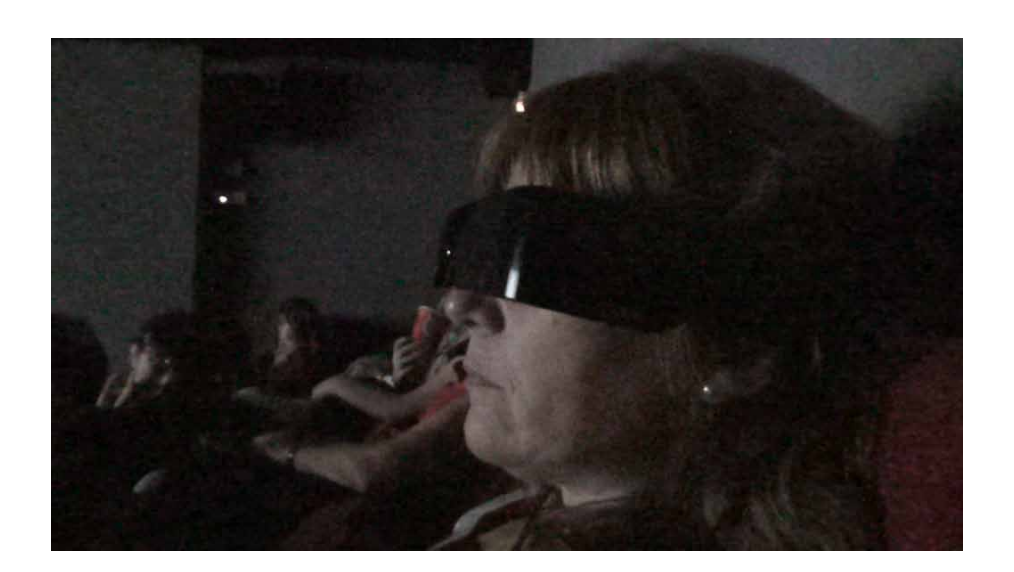

## <span id="page-79-0"></span>**CAPÍTULO 9 EJEMPLO DE PELÍCULA CON SUBTITULADO PARA SORDOS Y AUDIODESCRIPCIÓN**

Es posible que si usted no ha asistido a la proyección de una película con subtitulado para sordos y audiodescripción alguno de los conceptos anteriores puedan no haber quedado claros, para ello se ha dispuesto de *Mileuristas (la película) (*2008) en [http://www.youtube.com/watch?v=SWS\\_FhZNpSI](http://www.youtube.com/watch?v=SWS_FhZNpSI).

Con dicha película se hizo la primera sesión accesible realizada en la *Academia de las Artes y las Ciencias Cinematográficas de España* y tuvo lugar con motivo de la celebración del Día Internacional de las Personas con Discapacidad el 3 de diciembre de 2008.

Sinopsis: El comienzo de la crisis hipotecaria en Estados Unidos en agosto de 2007 fue la noticia del verano. La muerte en extrañas circunstancias de dos jóvenes no tuvo repercusión, no se publicó y nunca fue conocida por el público. Afortunadamente existe un testimonio audiovisual de lo que sucedió, una de las personas que estaba presente, estudiante de audiovisuales, llevó una cámara para grabar la fiesta que iban hacer cinco amigos y amigas, todos mileuristas, pasando una noche frente al mar para ver la lluvia de estrellas y la conjunción de planetas que está a punto de ocurrir. Vicente, un gran apasionado de la astronomía sufrió un gran desengaño al ser abandonado por su novia Ester al poco de llegar. La frustración de Vicente, incapaz de asimilar el abandono, propició constantes discusiones entre los amigos, que intentaban pasar una noche agradable y especial. En un momento de la noche, en que los jóvenes estaban enfrascados en una discusión sobre el destino y la libertad, deciden hacer un juego en el que cada uno debe pedir un deseo al ver una estrella fugaz, un deseo que debía cumplirse esa misma noche…

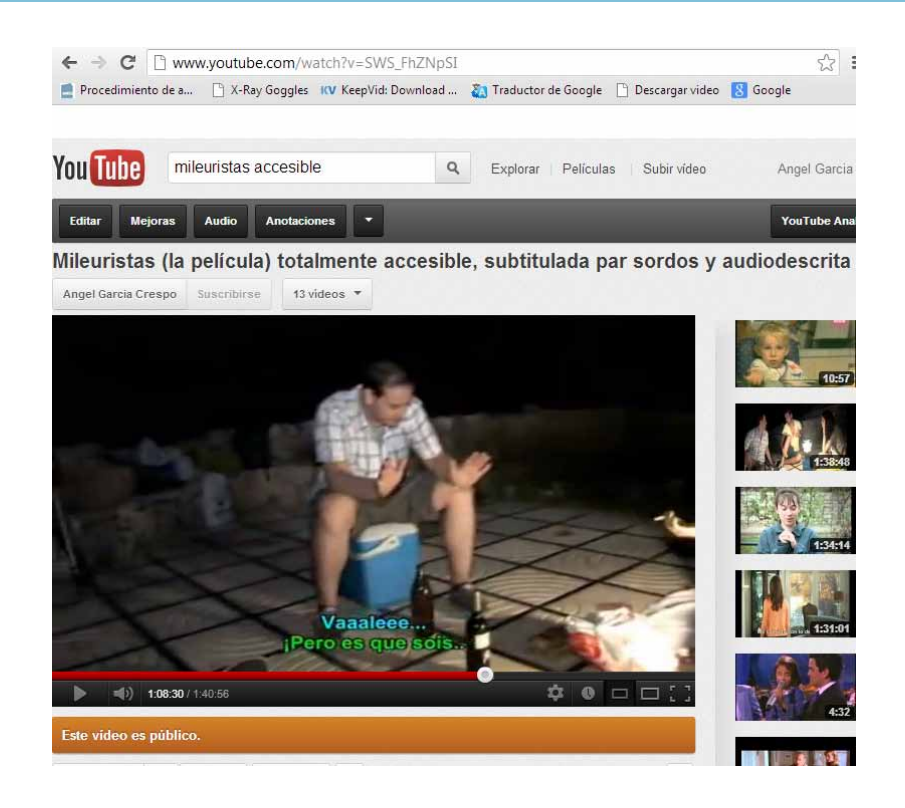

#### **Figura 17. Fotograma subtitulado de** *Mileuristas (la película)*

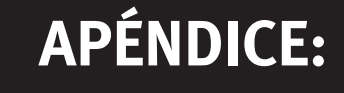

# **GUÍA METODOLÓGICA BÁSICA PARA EL SUBTITULADO DE VIDEOS**

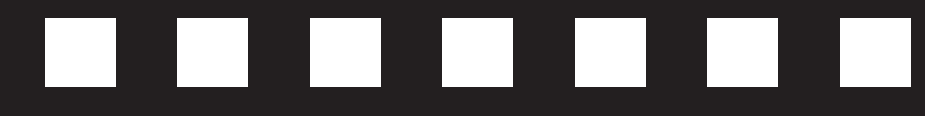

## **A1. Introducción**

El subtitulado para sordos consiste en la proyección de texto escrito en pantalla simultáneamente a las imágenes reflejando los diálogos y efectos sonoros que permiten transmitir la información sonora a las personas que no pueden oírla. Es muy importante que se identifiquen a los personajes y para ello hay dos modalidades principales, lo que denominaremos el modelo americano en el que los subtítulos son siempre tienen son letras blancas sobre fondo negro, y en el que las posibilidades de identificar a los personajes es poner el nombre del personaje que habla o mover el subtítulo a la zona en la que está el personaje. O el modelo español en el que para facilitar la identificación de los personajes se emplean colores (amarillo, verde, cian, magenta, por orden de protagonismo o mayor número de intervenciones y blanco, para el resto de personajes) y guiones (para indicar a veces cambio de personaje). Existe una norma ISO para estandarizarlo (UNE 153010).

En esta guía seguiremos el modelo español pues según estudios realizados es el que tiene mayor aceptación por las personas sordas y desde el punto de vista artístico es el que menos interfiere con la imagen.

## **A2. Herramientas**

Para realizar los subtítulos se utilizaran dos programas, ambos de libre disposición en Internet. El primero de ellos servirá para generar los subtítulos, su nombre es AEGISUB y se puede descargar de la página **<http://www.aegisub.org/>** estando tanto en español como en portugués

El segundo sirve para "incrustar" los subtítulos en el video, también es de libre disposición y su nombre es VIRTUALDUB, pudiéndose descargar de **<http://virtualdub.sourceforge.net/>**

## **A3. Visionado y Análisis de la Obra**

Es necesario llevar a cabo un visionado completo de la obra antes de comenzar a utilizar la herramienta de subtitulado Aegisub. Esto se realiza con el fin de poder definir los parámetros que se utilizarán para subtitular y de comprobar si existen en la obra elementos inusuales que impidan utilizar los parámetros ya establecidos.

En este sentido los elementos a tener en cuenta al tiempo del primer visionado son los siguientes:

#### **1. Identificación de los personajes**

Familiarízate con los personajes que se presentan en la obra, identificando al protagonista y demás personajes para asignarles después los colores establecidos según la norma. Haz una lista con ellos según su relevancia de mayor a menor. Esto te será muy útil a la hora de asignar los estilos en Aegisub.

#### **2. Efectos sonoros**

Presta atención a sonidos del video que en otras circunstancias te pueden pasar desapercibidos y que son relevantes para seguir la trama. Tenlos en cuenta a la hora de expresarlos de la forma más directa e ilustrativa posible.

#### **3. Elementos suprasegmentales**

Observa si es frecuente la expresión de emociones o estados de ánimo relevantes para la trama y que se demuestran en elementos como el tono de voz, volumen, etc. Estos deberás incluirlos correctamente en el subtítulo.

#### <span id="page-82-0"></span>**4. Información contextual**

Se pueden presentar casos como una voz en off, el sonido de una radio o una televisión, un altavoz, gritos de varios personajes al mismo tiempo, etc. Estos casos requieren de detalles especiales en el subtitulado que deberás consultar con la norma en casos con precedentes, o actuar creativamente en obras de mucha singularidad.

#### **5. Velocidad de diálogos**

Observa si el diálogo es abundante y demasiado ágil de modo que se tornara muy dificultoso leer su transcripción de forma literal durante el mismo tiempo en el que se escucha. En este caso debes decidir si es más conveniente realizar un subtítulo adaptado que permita alargar el tiempo de exposición del subtítulo. Recuerda también las estrategias para economizar vocabulario.

#### **6. Elementos visuales**

Las infinitas posibilidades de expresión en el audiovisual puede hacer que te encuentres con circunstancias en las que no podrás seguir los parámetros establecidos (por ejemplo sería muy antiestético incrustar subtítulos de colores en una obra en blanco y negro). Utiliza el sentido común para detectar los problemas con los que te puedes encontrar.

#### **7. Relación de aspecto**

Ten presente la relación de aspecto del video (4:3, 16:9, etc.) ya que puede influir a la hora de decir el tamaño y la fuente de letra más adecuada para un correcto acoplamiento.

### **A4. Abriendo el archivo de video**

Una vez documentados con los aspectos determinantes de la obra para llevar a cabo el subtitulado abrimos la herramienta de subtitulado *Aegisub*. Nos encontraremos una ventana con una rejilla de subtítulos como esta:

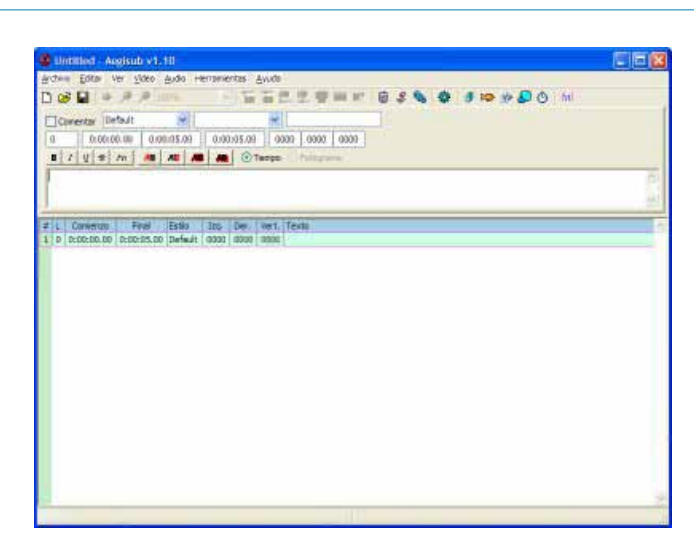

#### **Figura 18. Carátula del programa** *Aegisub*

<span id="page-83-0"></span>En el menú que se muestra en la parte superior de la pantalla abrimos la opción

**1.** *Video*  $\rightarrow$  *Abrir video*  $\rightarrow$  *v* escogemos el archivo.

*Aegisub* soporta formatos AVI, D2V y AVS. Ahora bien siempre es preferible que el formato del video sea en AVI, ya que el programa que utilizaremos más adelante para incrustar los subtítulos requiere que sea así. Además estando en AVI tiene mejor calidad (en caso de no encontrarlo en AVI, se puede bajar en cualquier otro formato y transformarlo usando otro programa).

Una vez se abra el video, *Aegisub* cambiará a su forma de video la cuál luce algo así:

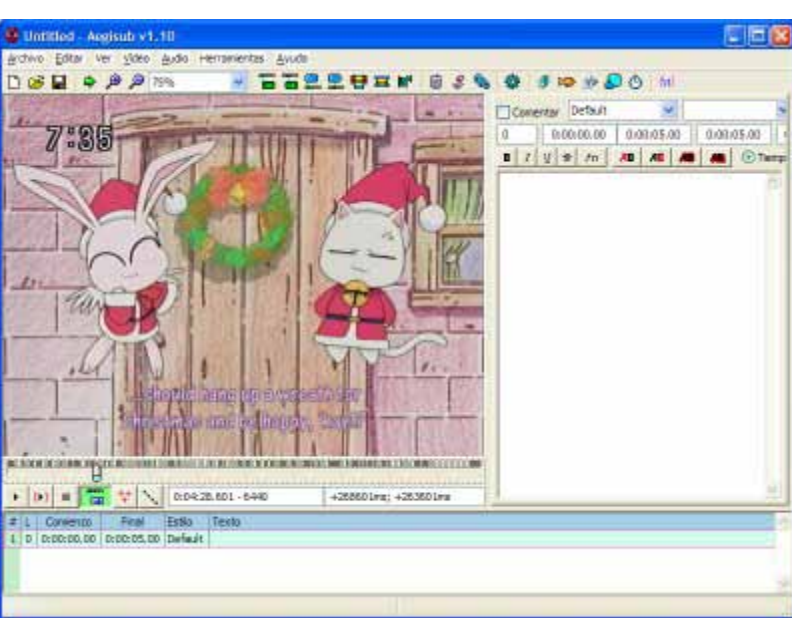

**Figura 19. Trabajando con** *Aegisub*

Para trabajar más cómodamente con el subtítulo y dado que ya conocemos la obra tras haberla visionado, podemos reducir el tamaño del video. Esto se puede realizar tanto con las lupas situadas sobre el video para acercar o alejar el zoom como con una de las opciones del menú desplegable situado a su lado derecho. El valor predeterminado del zoom es del 75% del tamaño real.

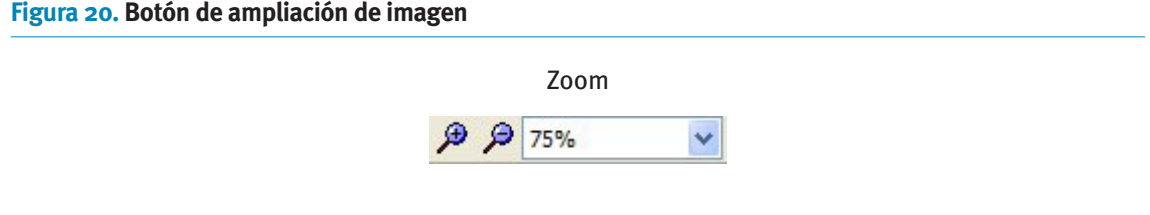

## <span id="page-84-0"></span>**A5. Abriendo el archivo de Audio**

Para cargar el archivo de audio hay que ir al menú y ejecutar la siguiente secuencia:

**1.** *Audio*  $\rightarrow$  *Abrir archivo de audio* 

Si ya tienes un archivo de video abierto, entonces puedes usar

**1.** *Abrir audio desde del video* 

el cual abrirá el archivo de audio del video que tienes cargado en ese momento.

Cargar y descomprimir el audio toma un tiempo y puede ser un paso bastante largo dependiendo del PC que estés usando. Cuando haya terminado de cargarse el audio, *Aegisub* se transformará en:

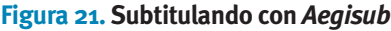

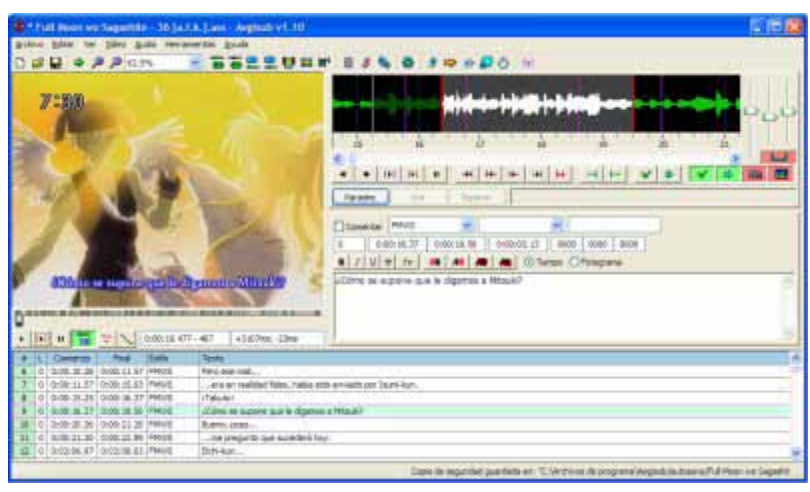

Ya tenemos los archivos necesarios acomodados en el programa para comenzar a subtitular. Pero antes de comenzar a transcribir vamos a configurar todos los parámetros que seguirá el subtítulo de la obra teniendo en cuenta el visionado que se explicaba en el primer apartado.

## <span id="page-85-0"></span>**A6. Definición de personajes y estilos**

Según los personajes que hayamos identificado durante el visionado de la obra asignaremos a cada uno de ellos un color (distinto a cada personaje y siguiendo los parámetros de la norma salvo en casos excepcionales dictados por el sentido común) así como el tamaño y la fuente (consistente en todos los personajes salvo en casos excepcionales que lo requieran por exigencias del guión).

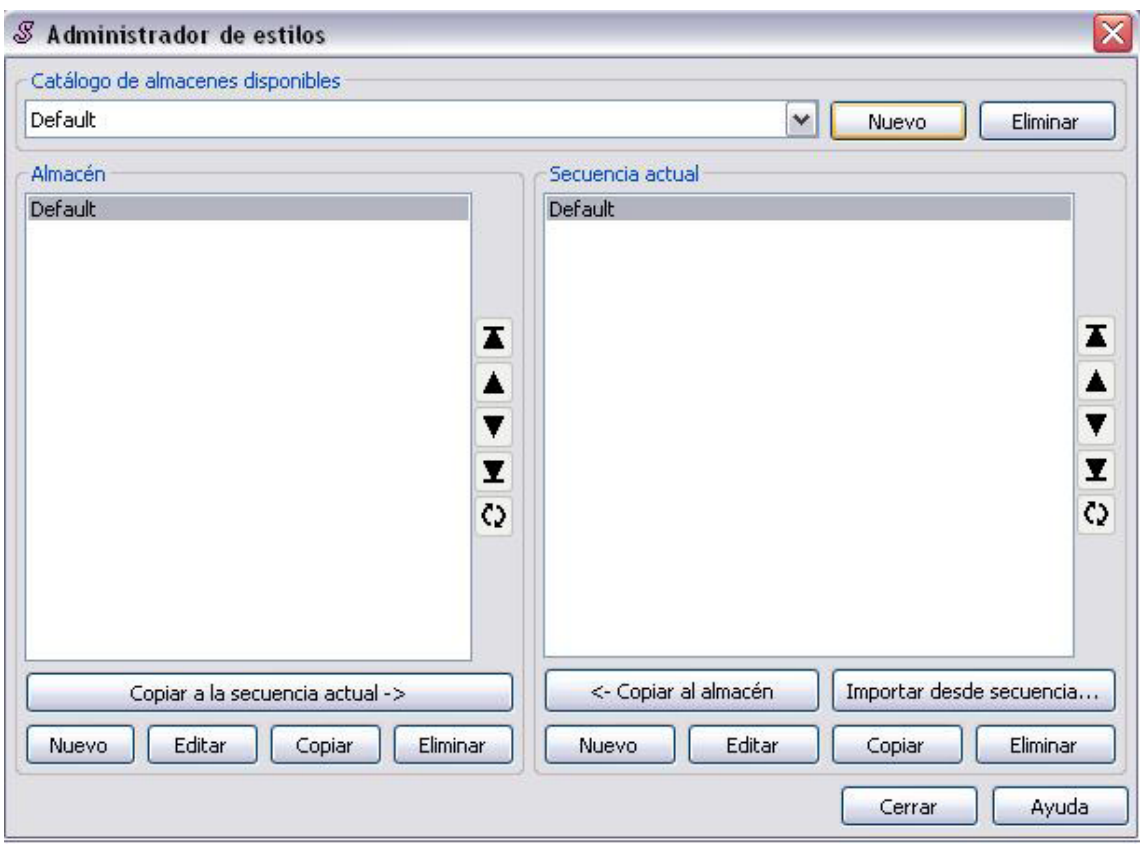

#### **Figura 22. Página de administrador de estilos**

Para definir los estilos llevamos a cabo las siguientes acciones:

En el menú superior

**1.** *Subtítulos*  $\rightarrow$  *Administrador de Estilos* 

Aparece una nueva ventana que contiene dos cajas. Bajo la caja situada en la parte derecha y que se llama

**2.** *Secuencia actual* 

elegimos en el menú botón

**3.** *Nuevo*

para comenzar a definir el estilo del primer personaje.

Aparece una nueva pantalla

#### **4.** *Editor de Estilos*

En esta pantalla personalizaremos el estilo para cada personaje.

Partimos entonces con el primer personaje, asignándole su nombre identificativo en el espacio asignado para ello.

**5.** *Nombre de estilo*

En este espacio escribimos el nombre del personaje (por ejemplo "Robin Hood").

En la caja designada para la fuente establecemos un tipo de letra fácilmente legible (Ej. Arial)

En la caja designada para el tamaño de letra, que está situada a la derecha de la fuente, establecemos el tamaño deseado para el subtítulo. Una medida estándar que permite los 37 caracteres en una línea de manera cómoda es 30.

#### **6.** *El color de fondo del subtítulo*

A continuación elegimos el color de fondo del subtítulo para este personaje y para esto seleccionamos el recuadro

**7.** *Color primario*

Se abrirá una nueva ventana donde podrás elegir el color asignado al personaje haciendo click con el ratón sobre el color y después *Aceptar.*

- **8.** *El recuadro*
- **9.** *Sombra*

Se pone a cero para mejorar la calidad de visión del subtítulo.

Un poco más abajo verás un recuadro dónde dice

**10.** *Márgenes*

Esta sección nos sirve para delimitar los márgenes de seguridad del subtítulo. Verás que hay tres cajas. Un margen de seguridad adecuado es 0010 en las tres opciones, izda, dcha y vert, que ya suelen venir por defecto. Si no es así cambia la cifra.

#### La siguiente sección es

**11.** *Alineación*

En esta sección vamos a especificar en qué área de la imagen se situarán los subtítulos de este personaje. Si estamos definiendo los estilos para los sonidos ambientales que deben aparecer en la parte superior derecha de la pantalla, seleccionamos el botón 9. Para definir estilos de subtítulos de personajes, seleccionamos el botón 2.

El siguiente recuadro se refiere al borde de los subtítulos. En el apartado donde dice

**12.** *Sombra*

Cambiamos la cifra a 0 para mejorar la calidad de visión del subtítulo.

Una vez hechos todos los cambios y definido el estilo del personaje presionamos

**13.** *Aceptar*

Para guardar todos los cambios.

<span id="page-87-0"></span>Se repite todo el proceso seleccionando otra vez

**1.** *Nuevo*

con cada uno de los personajes que aparecen en la película hasta un máximo de 6. El resto de personajes aparecen todos con el color blanco, por lo que si tienes más de seis personajes en la obra puedes crear un estilo común para todos ellos.

Los estilos ya están definidos y el video y el audio también preparados para empezar a subtitular. Pero antes de comenzar vamos a practicar con algunas de las funciones del video, el audio y el panel de subtitulado para familiarizarnos con su funcionamiento. Se recomienda volver a los apartados 5, 6 y 7 para su consulta una vez se comiencen a producir los subtítulos de manera que se puedan comprender todas las funciones de un modo útil.

## **A7. Practicando con la barra de herramientas del video**

Esta barra nos será útil para llevar a cabo opciones de búsqueda en el video.

#### **Figura 23. Barra de herramienta de video**

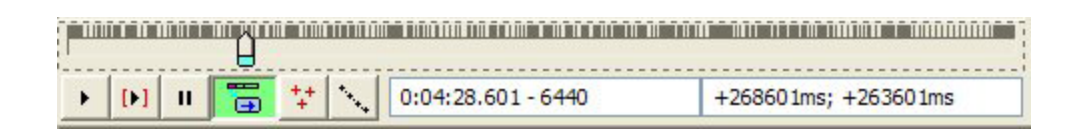

La barra bajo la pantalla del video es la barra de búsqueda. Esta barra se puede utilizar para navegar por el video con el ratón, arrastrándola, o usar las teclas *izquierda* y *derecha* para navegar cuadro por cuadro. Las líneas negras que se ven indican los *keyframes*.

Si se mantiene el *shift* presionado y además se usan las teclas *derecha* o *izquierda* pasaremos de un keyframe al siguiente keyframe ya sea hacia atrás o hacia adelante.

Si se mantiene presionada la tecla *Control* y además se usan las teclas *derecha* o *izquierda*, el video se pasará del tiempo de inicial al tiempo final de cada línea de subtítulo. Esto es bastante útil para buscar subtítulos que se cuelan en escenas adyacentes.

#### **1. Reproducción**

El video se puede reproducir de principio a fin con el botón  $\mathbf{F}$ . También puedes reproducir sólo la parte del video correspondiente a la línea de subtitulado en la que estás trabajando presionando el botón [I]. Hay que resaltar que Aegisub hace la reproducción por rendering, lo cual significa que consume bastantes recursos de la CPU.

También es necesario anotar que Aegisub no es un reproductor por lo que no reproduce perfectamente ni el audio ni el video. Sólo se emplea cómo la referencia para la producción de los subtítulos.

#### <span id="page-88-0"></span>**2. Displays de posición**

#### **Figura 24. Display de posición**

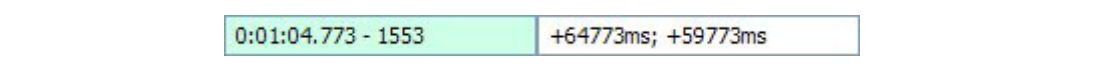

La primera de estas dos cajas muestra el tiempo y numero de cuadro de la imagen del video que estamos viendo en ese instante. Este valor será acertado siempre y cuando estés trabajando con un video con una compresión y formato totalmente aceptado por el *Aegisub.* Cuando la imagen muestra algún *keyframe* el recuadro tendrá el fondo verde.

En el segundo recuadro veremos dos valores en milisegundos, el primero de ellos es el tiempo en milisegundos que ha pasado desde el tiempo inicial del subtítulo actual. Y el segundo muestra el tiempo que falta hasta el tiempo final del subtítulo actual.

#### **3. Ajustando el formato del video**

**Figura 25. Opciones de relación del video**

← Relación de aspecto original Relación de aspecto de pantalla completa (4:3) Relación de aspecto panorámica (16:9) Relación de Aspecto 2.35 Rrelación de aspecto personalizada...

Si se selecciona en el menú: video de la barra de herramientas superior se desplegarán varias opciones de video, entre ellas las de la imagen.

Algunas veces podrás encontrarte con videos Anamórficos. Esto significa que el verdadero aspecto del video no corresponde al aspecto que muestra. Por ejemplo, algunos videos panorámicos (wide screen) son guardados como 704x480 y durante la reproducción el tamaño es cambiado a algo que es 16:9 (como 853x480).

Existen varias opciones para cambiar el aspecto del video:

- **•** Relación de aspecto original: Deja el video tal intacto.
- **•** Relación de aspecto de pantalla completa: Fuerza el video a que se vea 4:3
- **•** Relación de aspecto panorámica: Fuerza el video a que se vea 16:9
- **•** Relación de aspecto 2.35: Fuerza el video a que se vea 2.35:1
- **•** Relación de aspecto personalizada…: Fuerza el video a que se vea con la relación de aspecto que uno quiera, o a una resolución específica. Para entrar una relación de aspecto se puede entrar como una fracción (4:3) o como un numero decimal (2.35), éste último ejemplo equivale a escribir "2.35:1". Para forzar a una resolución específica se debe entrar del modo ANCHOxALTO (852x480).

<span id="page-89-0"></span>Todos los modos, con excepción del personalizado (en el modo de resolución específica) y el original, modifican el ancho del video no el alto.

El cambio de tamaño del video se hace después de que se le hayan aplicado los subtítulos.

#### **4. Saltando a una posición**

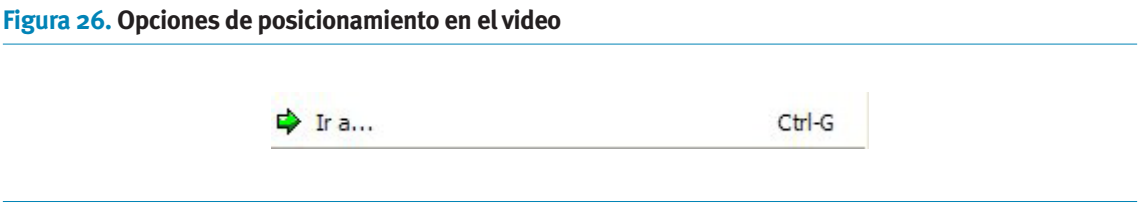

Para saltar a una posición específica del video hay que ir al menú

**1.** *video*  $\rightarrow$  *Ir a...;* o usar el atajo, *ctrl+G*, el cual te permite saltar a un tiempo específico o a un fotograma especifico.

Saltando/ajustando una línea de subtítulo a una posición de video

#### **Figura 27. Opciones de desplazamiento**

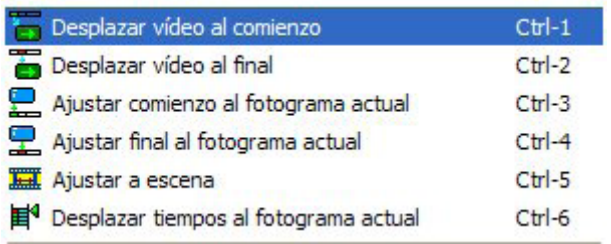

Hay seis controles de interacción con subtítulos. Todos tienen un atajo del tipo *Ctrl*+*<n>* y todos son bastante útiles para propósitos de poner tiempos.

- **•** *Desplazar video al comienzo:* Desplaza el video al punto en que empieza la línea del subtítulo seleccionada.
- **•** *Desplazar video al final:* Desplaza el video al punto en que termina la línea de subtítulo seleccionada.
- **•** *Ajustar comienzo al fotograma actual:* Ajusta el tiempo de inicio del subtítulo seleccionado al tiempo del fotograma mostrado.
- **•** *Ajustar final al fotograma actual:* Ajusta el tiempo final del subtítulo seleccionado al tiempo del fotograma actual.
- **•** *Ajustar a escena:* Intenta ajustar el subtítulo seleccionado a la escena, ajustando los tiempo de inicio y final a los keyframes más cercanos.
- **•** *Desplazar tiempos al fotograma actual:* Mueve el subtítulo seleccionado para que su duración se la misma pero que ahora empiece en el fotograma seleccionado.

#### <span id="page-90-0"></span>**5. Posicionamiento**

Al poner el ratón sobre el video (cuando no está reproduciendo) se mostrará una cruz y las coordenadas de la posición actual. Esto puede ser usado para cualquier comando que requiera coordenadas como parámetro. Esta función muy es útil si hay que desplazar un subtítulo en particular porque está ocultando información relevante en la imagen.

Con doble clic al video se agregará un comando con las coordenadas del punto donde se hizo doble clic, en el subtítulo seleccionado.

Además si se presiona *Shift* las coordenadas que aparezcan serán relativas a la esquina inferior izquierda del video (en vez de la esquina superior derecha).

## **A8. Practicando con las funciones de audio**

#### Full Hoon an Segeshite - 36 [a.f.R.] ass - Aegisch v1, 10 **Limix** Offer Ver Video Audio Herrwreartlas Ayude **Call** FY.  $\mathbf{B} \mathbf{D}$  $\overline{\phantom{a}}$ 工 **USE AND WHY** 日本版 **213 + 3 3 W**  $\frac{1}{10}$ ÷ ÷ 硒 桑 Gradual ų. Conerte MVS AF.  $\mathbf{D}$ s | v | e | An | As | As | As | As | El Tienus CiFotograna Unida... Cubic Testa Contenzo **Pinal** 0 00000.61 00001.90 Revis Unda...  $\overline{a}$ 0:00:01.90 0:00:04.36 PWWS Begå unimet de Eichi dessie USA 0 0.00104.36 0.00106.31 FMWS Cuando Mitsuili se enteró de la noticia. 0:00:00.11 0:00:07.12 mews  $\overline{a}$ as slegit ruch:  $0.06007.32 0.0010.28$  PMWS Debido a eso su salud mejoro mucho. 0:00:30.28 0:00:33.87 PMWS a **Victimes** *Tal* 0 0/00/11.57 0/00/15/03 FMWS ... era en realidad falso, hobis sido enviado por Imari-kun 0:00:11.25 0:00:16.37 MWAS  $\overline{a}$ **Takuto**  $0$   $0.001$  as  $37$   $0.001$  as  $50$  PM/6 LG8no se supone que le diganos a Hitsuki!

#### **Figura 28. Pantalla de selección de audio**

En la zona superior derecha de la interfaz se encuentra la zona de trabajo del audio. Como verás tiene múltiples funcionalidades y botones. Los botones Rojos y verdes son botones de opción. El botón con el fondo verde significa que la opción está activada y con fondo rojo que está desactivada.

Los botones, identificados con números en la imagen, son los siguientes:

- **1.** Va a la línea anterior del script de subtítulos
- **2.** Va la siguiente línea del script de subtítulos
- **3.** Reproduce el área seleccionada de la onda de audio
- **4.** Reproduce la línea seleccionada actualmente
- **5.** Pausar la reproducción
- **6.** Reproduce los 500ms anteriores a la selección
- **7.** Reproduce los 500ms posteriores a la selección
- 8. Reproduce los primeros 500ms de la selección
- **9.** Reproduce los últimos 500ms de la selección
- **10.** Reproduce desde la selección hasta el final del archivo
- **11.** Agregar Lead In, agrega un tiempo predeterminado al inicio del subtítulo, para que el subtítulo siempre aparezca antes que el dialogo comience (el tiempo a agregar se puede cambiar en el archivo de configuración en *audio lead in* setting)
- **12.** Agregar Lead Out, hace lo mismo que el anterior sólo que le agrega un tiempo al final del subtítulo para que éste desaparezca después de que el dialogo acabe (Igual que el anterior pero se llama *audio lead out* setting)
- **13.** Guarda los cambios hechos
- **14.** Hace que la selección de la onda quede centrada, en lo que se está mostrando de la onda.
- **15.** Si la opción está activada todos los cambios que se realicen serán guardados automáticamente sin necesidad de darle guardar
- **16.** Si la opción está activada va a centrar automáticamente la selección de la línea actual en el display de la onda.
- **17.** Si la opción está activada permite hacer la selección de la onda de la siguiente manera: clic izquierdo para escoger donde empieza y clic derecho para determinar dónde termina, si no está activada hace la selección de la onda: clic para donde empieza y se mantiene sostenido y en el momento en que se suelta el clic, es donde se quiere que se termine la selección.
- **18.** Si está activada la opción en vez de verse la onda se verá el espectro de onda
- **19.** Hace zoom horizontal a la onda
- **20.** Hace zoom vertical a la onda
- **21.** Controla el volumen del audio
- **22.** Hace que el zoom vertical controle también el volumen
- **23.** Cambia a modo karaoke
- **24.** En modo karaoke permite unir las sílabas seleccionadas
- **25.** En modo karaoke permite dividir las sílabas seleccionadas

## <span id="page-92-0"></span>**A9. Practicando con el panel de subtítulos**

#### **1. Caja de edición de subtítulos**

Las funciones que podrás encontrar en la caja de edición de subtítulos son las siguientes:

#### **Figura 29. Herramienta de gestión de subtitulos**

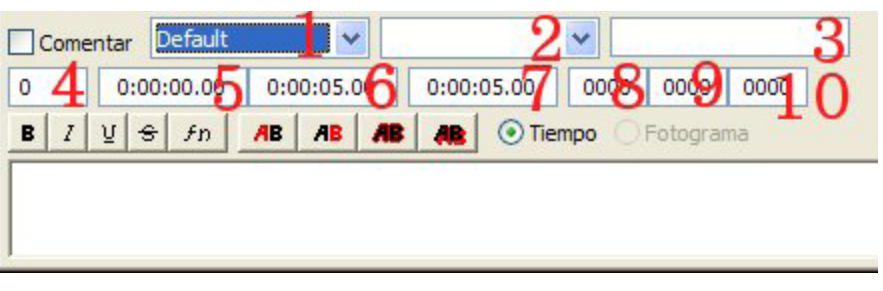

- **1.** Estilos de línea: Selecciona un estilo para aplicar al subtítulo.
- **2.** Actor: Selecciona o escribe el actor para una línea (Este campo es sólo para referencia del creador del script).
- **3.** Efecto: Escribe el "efecto" para esa línea.
- **4.** Layer: Permite escoger el layer o capa del subtítulo seleccionado.
- **5.** Tiempo de inicio: Tiempo de inicio del subtítulo (en h:mm:ss.cs) cuando está seleccionado "Tiempo" o Fotograma de inicio, cuando está seleccionado "Fotograma".
- **6.** Tiempo final: Tiempo final del subtítulo (en h:mm:ss.cs) cuando está seleccionado "Tiempo" o Fotograma final, cuando está seleccionado "Fotograma".
- **7.** Duración: Duración del subtítulo (en h:mm:ss.cs), cuando está seleccionado "Tiempo" o fotogramas cuando está seleccionado "Fotogramas".

#### **2. Botones de la barra de herramientas**

- $B$ Aplica Negrita a la selección
- $|I|$ Aplica Itálica a la selección
- $\underline{v}$ Aplica subrayado a la selección
- $\vert \cdot \rangle$ Aplica Tachado a la selección
- $f_{\rm D}$ Inserta una etiqueta de cambio de fuente en la posición del cursor
- AB Cambia el color primario a partir de donde está el cursor

<span id="page-93-0"></span>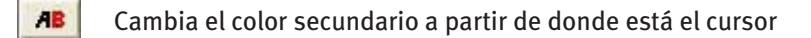

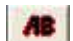

Cambia el color del borde a partir de donde está el cursor

**AB** Cambia el color de la sombra a partir de donde está el cursor

#### **3. Columnas**

#### **Figura 30. Descripción de las columnas de subtitulado**

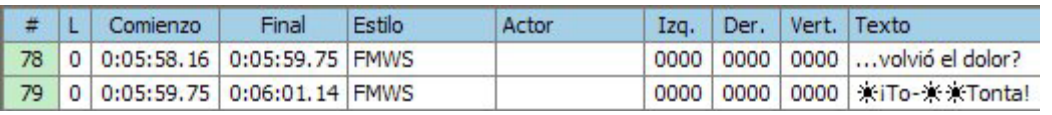

En total hay 11 columnas con las que trabajar. Sin embargo, algunas de ellas están escondidas cuando están vacías. Se puede dar clic derecho sobre los nombres de las columnas para escoger cuales columnas se quieres ver o no.

- **•** #: Muestra el número de la línea.
- **•** L: El número del Layer.
- **•** Comienzo: Muestra el tiempo de inicio de la línea.
- **•** Final: Muestra el tiempo final de la línea.
- **•** Estilo: Muestra el nombre del estilo usado para la línea.
- **•** Actor: Muestra el nombre del actor que habla esa línea. Escondido si no se utiliza.
- **•** Efecto: Muestra el(los) efecto(s) usado(s) en esa línea.
- **•** Izq: Muestra el valor del margen izquierdo (en Píxeles).
- **•** Der: Muestra el valor del margen derecho (en Píxeles).
- **•** Ver: Muestra el valor del margen vertical (en Píxeles).
- **•** Texto: Muestra el texto y las etiquetas de la línea.

#### **4. Colores de las líneas**

#### **Figura 31. Se determina la posición del video**

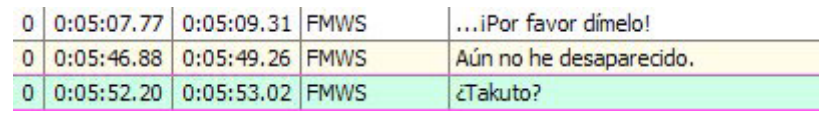

<span id="page-94-0"></span>Hay dos colores para las líneas, el verde es para las líneas seleccionadas, el amarillo indica la línea(s) en la que está actualmente el video.

#### **5. Menú contextual de los subtítulos**

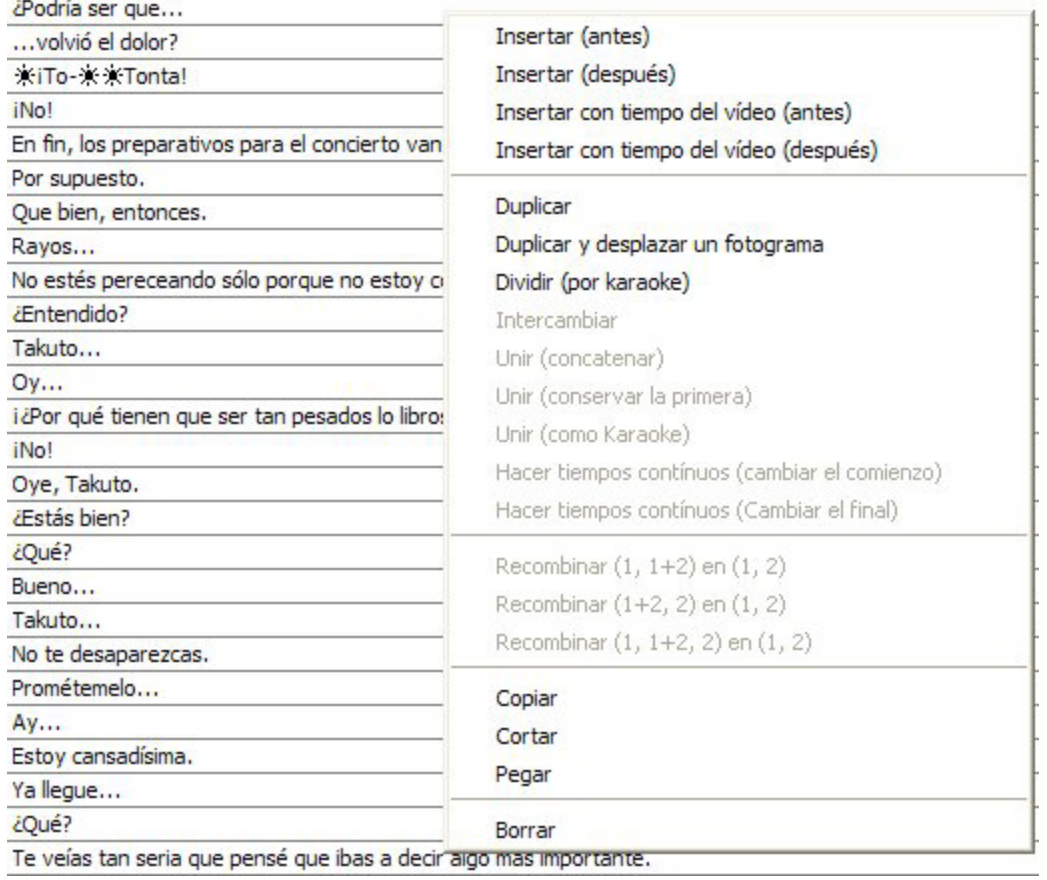

#### **Figura 32. Secuencia de subtítulos**

El menú contextual de subtítulos hace que las operaciones con subtítulos sean mucho más fáciles. Las siguientes funciones están presentes:

- **•** Insertar (Antes): Inserta una línea vacía antes de la seleccionada actualmente, el tiempo de inicio será igual al de la línea previa, y el tiempo final será igual al tiempo de inicio de la línea seleccionada.
- **•** Insertar (Después): Inserta una línea vacía después de la seleccionada actualmente, el tiempo de inicio será igual al tiempo final de la línea seleccionada y el tiempo final será igual al tiempo de inicio de la línea siguiente.
- **•** Duplicar: Crea una copia de la(s) línea(s) seleccionada(s) y la(s) pone antes de la original.
- **•** Intercambiar: Intercambia dos líneas seleccionadas.
- **•** Copiar: Usado para copiar una o más líneas.
- **•** Cortar: Usado para cortar dos o más líneas.
- **•** Pegar: Usado para pegar dos o más líneas.
- **•** Borrar: Usado para borrar dos o más líneas.

### **A10. Producción de los subtítulos**

#### **1. Producir el primer subtítulo**

Comenzaremos la producción de cada subtítulo desde la zona de trabajo del audio. Para ello, el mismo programa selecciona automáticamente una sección de la onda de audio intuitivamente (la fiabilidad de esta selección es prácticamente nula y nos disponemos a manipularla). Verás que está delimitado por dos barras desplazables con el ratón, una de color rojo y otra de color naranja. Partiendo de esta selección realizamos los siguientes pasos.

- **1.** Reproducimos y escuchamos el área seleccionada en la onda de audio con el botón correspondiente (botón 3 en la sección 6)
- **2.** A continuación valoramos si el contenido del audio seleccionado es adecuado según todos los parámetros establecidos por la norma para formar un subtítulo. (Consultar Norma UNE)
- **3.** En caso contrario variamos la posición de inicio o finalización del subtítulo desplazando las barras roja y naranja con el ratón hasta adecuarlo a nuestro criterio. Una vez de acuerdo con el contenido que vamos a transcribir en el subtítulo y que comprobaremos escuchando la selección las veces que sean necesarias, presionamos el botón correspondiente para guardar los cambios realizados. (botón 13 en sección 6). No olvides esta acción, es muy importante realizarla cada vez que quieras guardar los cambios en tu selección. Alternativamente es posible modificar manualmente y escribir el tiempo exacto de comienzo y finalización del subtítulo en las cajas destinadas para ello en el panel de subtitulado, (ver sección 7.1, cajas 5 y 6). Una vez modificados los tiempos presiona ENTER. Para hacerlo de esta forma será útil comprobar los tiempos reproduciendo al audio desde el video (ver sección 5.1)
- **4.** Ahora seleccionamos el estilo que ya hemos definido anteriormente en función del personaje que está hablando o del sonido ambiental que se produce. Esta selección podrás hacerla en los "Estilos de línea" (caja 1 en la sección 7.1).
- **5.** Nos posicionamos con el cursor en la caja de subtítulos y transcribimos el texto del audio seleccionado o el sonido ambiental asegurándonos de que no existen faltas de ortografía. Para cortar correctamente el subtítulo en dos líneas en el lugar más adecuado según los criterios establecidos por la Norma utilizaremos los caracteres \N posicionándolos en el punto de corte. Una vez terminada la transcripción del subtítulo presionamos ENTER*.*
- **6.** A continuación el programa habrá seleccionado la siguiente sección de audio de modo que repetimos el mismo proceso que comienza en el punto 1 de esta sección 8.1. El proceso se repite hasta concluir toda la onda de audio que muestra el programa.

#### **2. Subtítulos que se solapan**

Cuando tengamos que producir un subtítulo que transcriba un efecto sonoro, es bastante probable que su tiempo de exposición coincida con otro u otros subtítulos pertenecientes al diálogo de personajes.

Para hacer esto el método recomendado es el siguiente.

En el momento en que detecta el efecto sonoro, ya sea música o sonido ambiental, se selecciona el tiempo completo de duración del mismo en la onda de audio, independientemente y obviando los diálogos de los personajes. Una vez guardada la selección se transcribe el nombre del sonido (ej. Ruido de llaves) habiendo seleccionado el estilo destinado a identificar los efectos sonoros.

Una vez hecho esto será necesario volver hacia atrás para buscar manualmente en la onda de audio el diálogo que se solapa con el efecto sonoro. Tras hacer la selección correspondiente al subtitulo las líneas que se solapen en tiempo se pondrán de color rojo al posicionar el ratón sobre ellas. Aunque se solapen en el tiempo de exposición, se mostrarán en lugares distintos de la pantalla. Si una línea de subtítulo se vuelve de color rojo al posicionar el ratón sobre ella.

#### **3. Forzar a un salto de línea en un subtítulo**

Es posible que el texto de un personaje en un subtítulo sea demasiado largo y que no quepa en una sola línea, ante eso se puede dejar que después el programa que pondrá los subtítulos en el video decida donde debe cortar las líneas o bien, decidir nosotros cual es el mejor lugar tal como se indica en la norma. Para forzar una nueva línea se han de escribir los caracteres "\N" (sin comillas) en el lugar en el que se quiera forzar la nueva línea.

#### **4. Estilos distintos en un mismo subtítulo**

Dar estilos diferentes de dos personajes en la misma línea de subtítulo es muy sencillo. Esto puedes necesitar hacerlo si dos personajes dialogan en un corto espacio de tiempo y deben dejarse los dos diálogos en el mismo subtítulo.

Se escriben las dos frases en la misma línea y se separan con "\N" tal como se acaba de ver en la anterior sección. Se coloca el cursor del ratón, delante de "\N" y se pincha con el botón derecho del ratón, te saldrá un menú. Allí veras la opción "Dividir en el cursor (preservar tiempos)". Al seleccionar esta opción se crearán dos líneas con los mismos tiempos de inicio y finalización y con el subtítulo dividido. Después sólo tienes que hacer los cambios necesarios en los estilos de los personajes.

## <span id="page-97-0"></span>**A11. Diagrama de flujo**

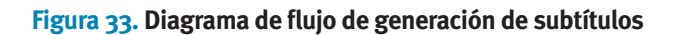

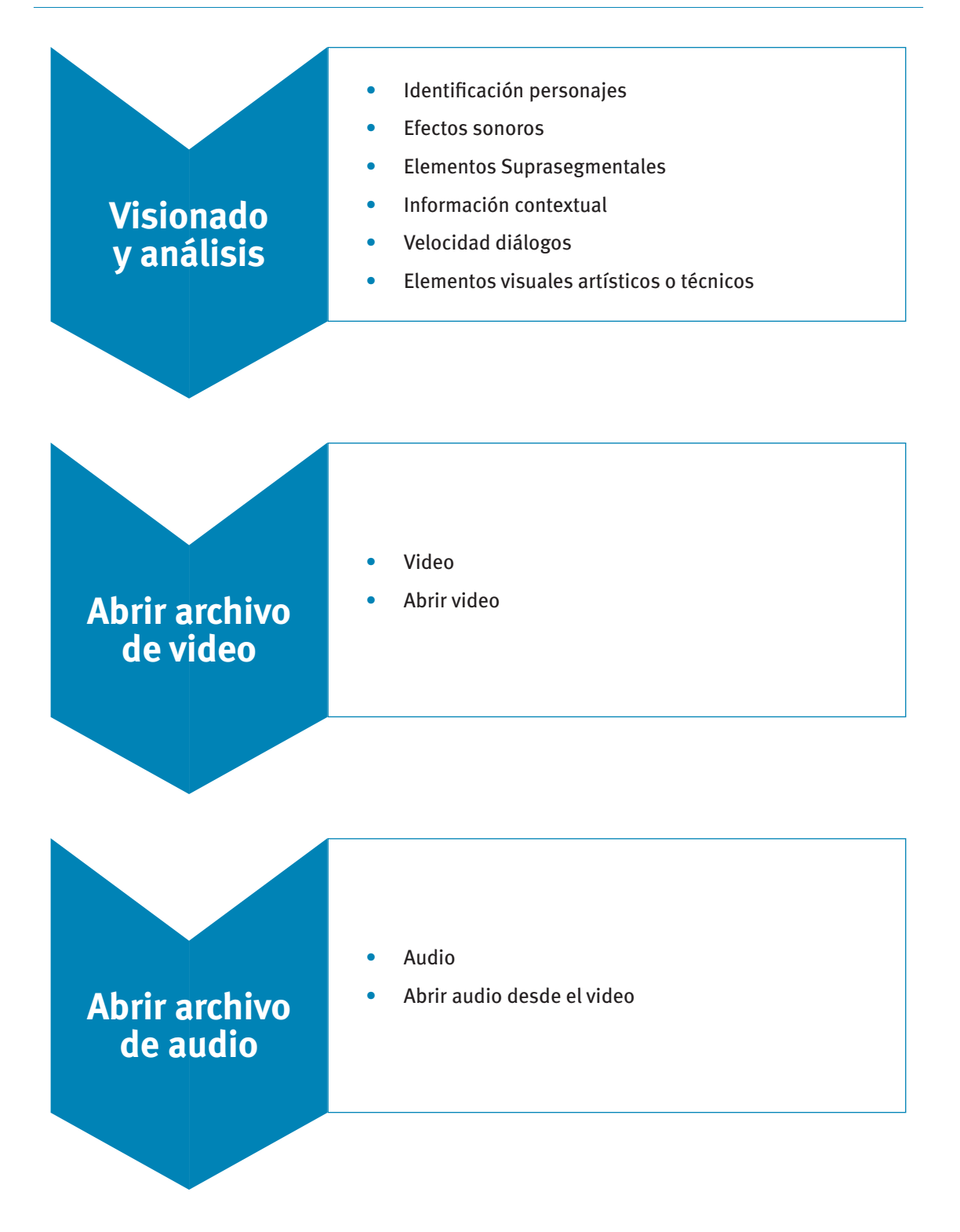

## **Definir estilos y personajes**

- **•** Subtítulos > Administrador de Estilos
- **•** Secuencia actual
- **•** Editor de estilos
- **•** Nombre de estilo
- **•** Fuente, Tamaño, Color primario, Sombra
- **•** Márgenes, Alineación

## **Producción del subtitulado**

**Revisión de la obra**

- **•** Reproducir onda de audio
- **•** Valorar número de caracteres en subtítulo
- **•** Ajustar selección a nuevo criterio
- **•** Seleccionar estilo
- **•** Transcribir subtítulo

- **•** Visionado completo de la obra
- **•** Detectar errores, faltas de ortografía, error de estilo o de posición de cada subtítulo

## <span id="page-99-0"></span>**A12. Poner los subtítulos en el video**

#### **1. Conceptos básicos**

Una vez efectuados los subtítulos es necesario ponerlos en el video. Las dos formas en que se pueden incluir los subtítulos son denominadas "en abierto" o "en cerrado". Los subtítulos "en cerrado" u "ocultos" son aquellos que sólo se visualizan si así se solicitan. Por ejemplo en una televisión podemos elegir si ver o no los subtítulos, frente al cine, en el que lo habitual es que los subtítulos sean "en abierto" es decir que todos los espectadores ven los subtítulos que se proyectan.

En nuestro caso elegiremos la opción de "pegar" o "incrustar" los subtítulos que hemos realizado, pues en el caso de los subtítulos "en cerrado" no es necesario hacer nada, basta con elegir el formato adecuado para poder visualizarlos correctamente.

Para "incrustar" los subtítulos utilizaremos el programa virtualDub que se puede descargar de modo gratuito de <http://virtualdub.sourceforge.net/>

VirtualDub es una herramienta de [código abierto](http://es.wikipedia.org/wiki/C%C3%B3digo_abierto) para capturar video y procesarlo, se ejecuta en [Mi](http://es.wikipedia.org/wiki/Microsoft_Windows)[crosoft Windows.](http://es.wikipedia.org/wiki/Microsoft_Windows) Dispone de funciones muy avanzadas, es capaz de usar plugins para añadir diferentes técnicas de procesado de video, y puede trabajar con cualquier fichero [AVI](http://es.wikipedia.org/wiki/AVI), independientemente del [códec](http://es.wikipedia.org/wiki/C%C3%B3dec) que use, mientras esté instalado. También existe una variante llamada SpanishDub, que básicamente consiste en una traducción al español del VirtualDub, aunque su última versión estable, la 1.5, data de [2003](http://es.wikipedia.org/wiki/2003), por lo que lleva un considerable tiempo sin actualizarse.

Además es necesario instalar el filtro de generación de subtítulos vobSub, también gratuito, que se descarga de <http://www.free-codecs.com/download/vobsub.htm>

#### **2. Instalación filtro subtítulos**

Una vez descargado el plugin desde el link anterior, procedemos a instalarlo. Al dar doble click veremos una pantalla y debemos seleccionar sólo "TextSub for VirtualDub and Avisynth", tal como lo muestra la siguiente figura:

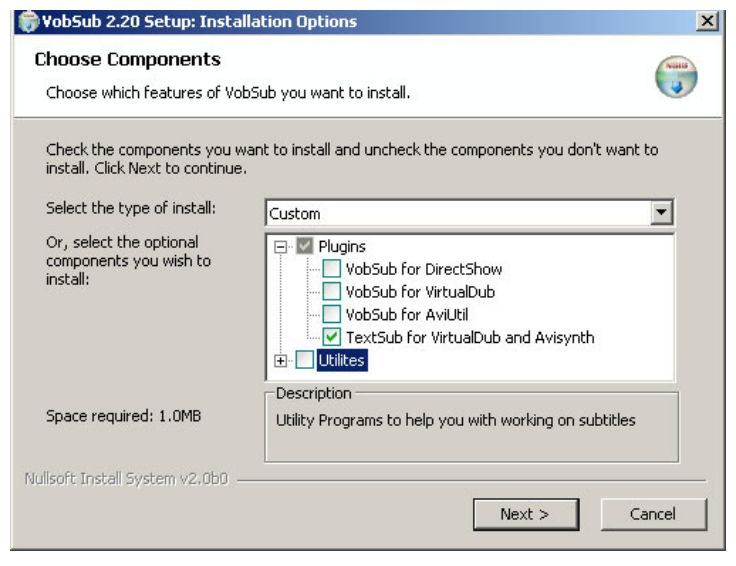

#### **Figura 34. Setup de instalación**

<span id="page-100-0"></span>Se selecciona siguiente y elegimos donde vamos a instalar el programa:

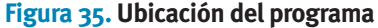

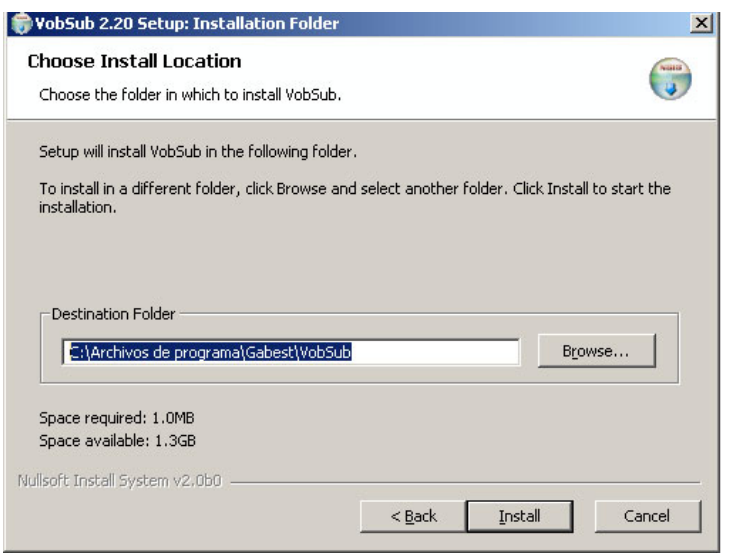

Finalmente el programa solicita la ruta donde está instalado el VirtualDub. Se busca con el explorador en el cuadro que dice "…" y lo buscamos:

**Figura 36. Pantalla de destino de programa**

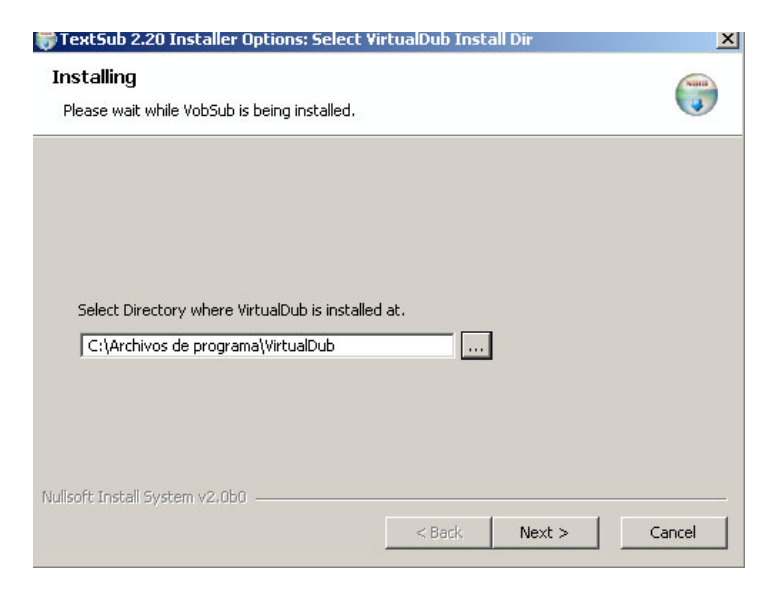

Una vez instalado el filtro de subtítulos procederemos a incrustar los subtítulos creados con anterioridad mediante el programa VirtualDub. Para ello ejecutamos el programa.

#### <span id="page-101-0"></span>**3. "Incrustar" subtítulos con VirtualDub**

Bueno ya realizado lo anterior nos vamos a la carpeta donde se encuentra el VirtualDub y ejecutamos el archivo "VirtualDub.exe"  $\mathbb{E}$  4. Una vez ya estando dentro de la interfaz del programa nos vamos a la opción del menú principal "File" y dentro de su submenú nos vamos a la opción "Open video File" o lo hacemos con las teclas de acceso rápido "Ctrl + O" entonces seleccionamos el video al cual vamos a insertar los subtítulos:

#### **Figura 37. Pantalla de abrir video**

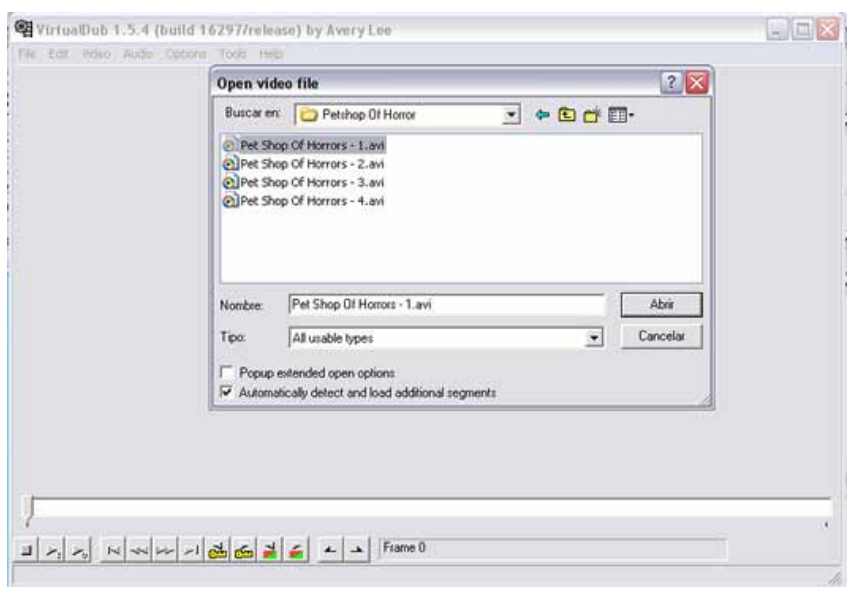

Se selecciona abrir. Una vez realizado esto nos vamos de nueva cuenta al menú principal a la opción de "Video" y en el submenú del mismo seleccionamos "Filters" inmediatamente nos aparece la ventana correspondiente y añadiremos el filtro con la opción del botón "Add…" que se encuentra a la derecha de la misma, aparecerá una ventana con el nombre de "Add Filters" y en ella una lista de los filtros incluidos en el programa entonces seleccionaremos el que tenga por nombre "TexSub" y damos un clic al botón de "OK" ubicado en la parte superior derecha de la ventana.

#### <span id="page-102-0"></span>**Figura 38. Pantalla de filtros**

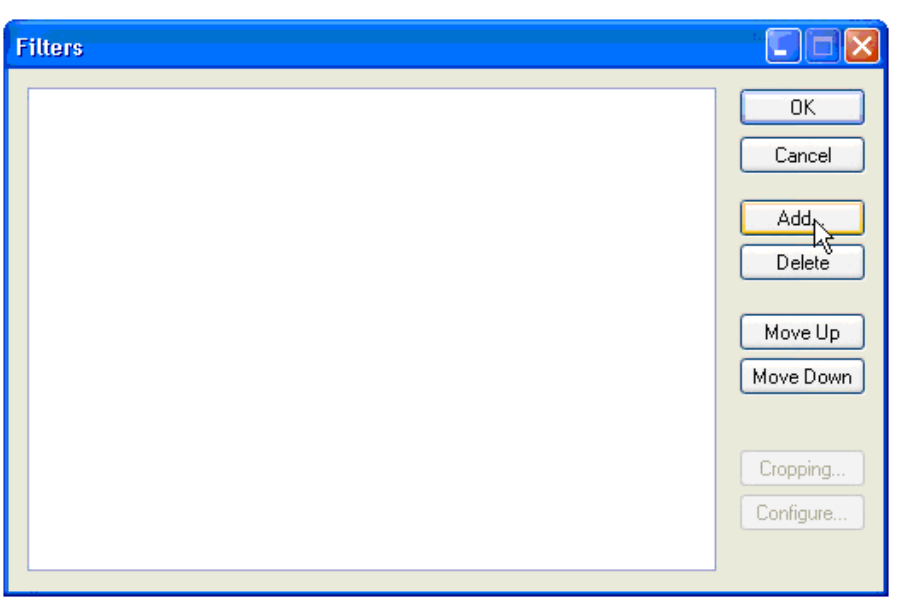

#### **Figura 39. Pantalla de añadir filtros**

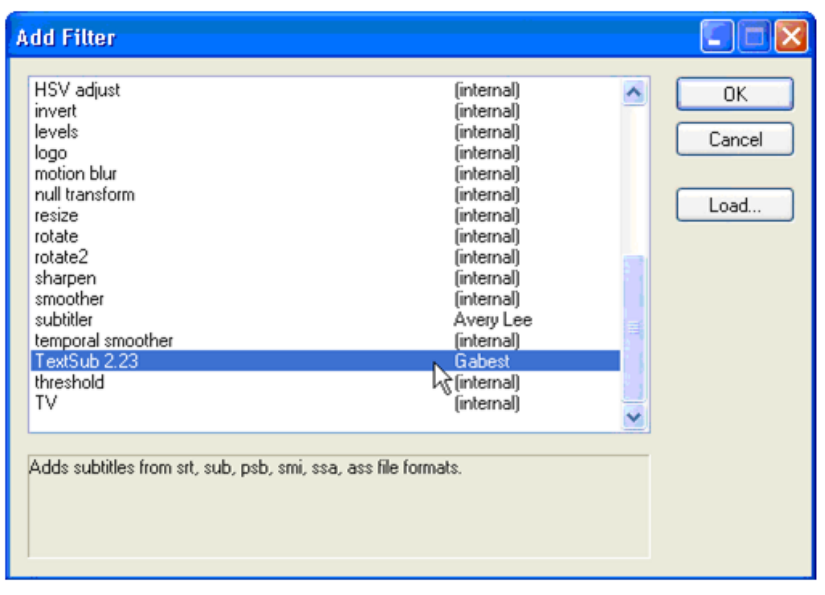

Saldrá una pequeña pantalla donde haciendo clic en "Open…" elegiremos el subtítulo que pegaremos al video.

Haciendo clic en Styles, se pueden elegir elementos como la fuente o el tamaño de la misma, el color, etc. Por si es necesario modificarlo, pero no suele ser lo habitual

<span id="page-103-0"></span>Una vez realizado todo eso haremos clic en OK y después de nuevo en OK. Y en la ventana de virtual-Dub nos aparecerán los dos videos, el original y el que contiene los subtítulos, que se pueden revisar mediante el deslizador que se encuentra en la parte inferior de la pantalla:

De esta forma podremos movernos a través de la película para ver como quedan los subtítulos. Haciendo clic con el botón derecho sobre la primera pantalla podremos recudir su tamaño al mínimo para así poder ver con más facilidad la segunda pantalla la cual mostrara los subtítulos ya integrados…

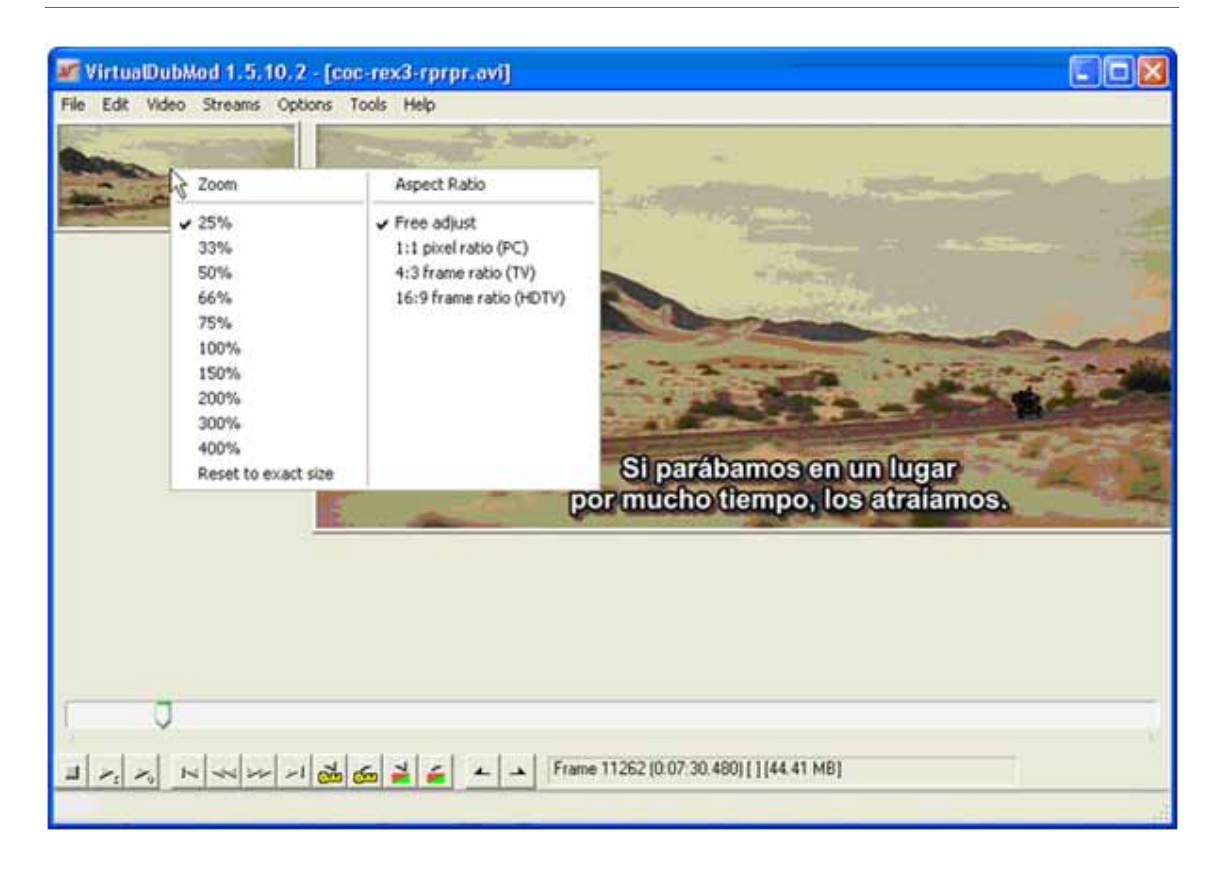

#### **Figura 40. Pantalla de edición e incrustación de subtítulos**

#### **4. Grabación del video con subtítulos integrados**

Cuando hayamos comprobado que están perfectos debemos grabar el video. Los pasos que hemos de hacer es:

- **1.** Seleccionar el códec de compresión en el menú superior, en la opción de video y luego hacemos clic en "Compression…" ya que de no hacerlo el video que nos generara estará en formato avi y sin comprimir y ocupara demasiado espacio del disco duro de esta manera
- **2.** De esta manera se desplegara la ventana de nombre "Select video compression" y aparece una lista de codecs de compresión; estos dependerán de los que tengamos instalados en nuestro ordenador.

<span id="page-104-0"></span>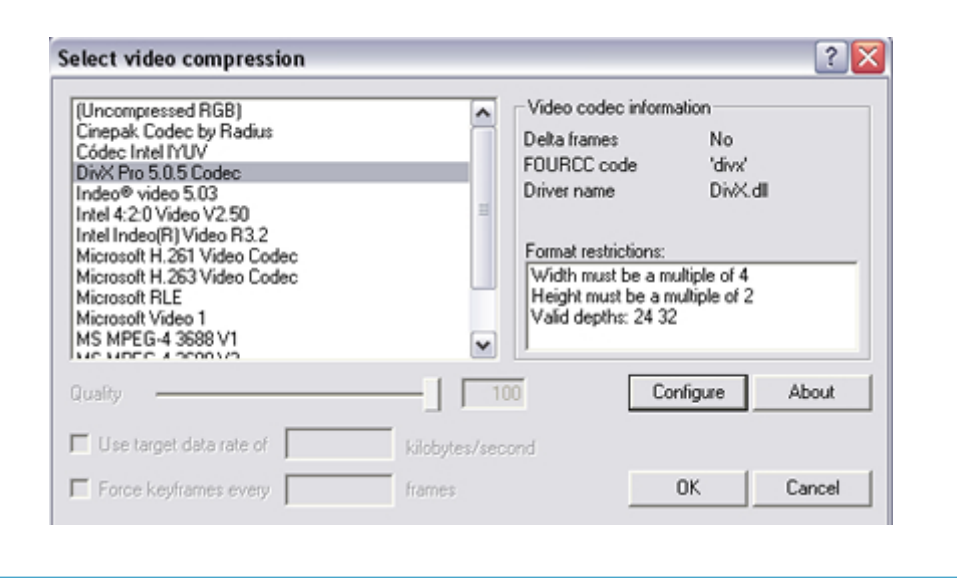

- **3.** Una buena opción es el Divx en sus últimas versiones. Después de seleccionar el codec, algunos poseen opciones de configuración para obtener mejores resultados a la hora de generar el video y se acepta dando al botón de OK.
- **4.** Seleccionar la opción de "Video" y verificar que la opción "Full processing mode" este marcada.
- **5.** Dirigirse a el menú principal en la opción de "Audio" y marcar las opciones de "Source Audio" y "Direct stream copy".
- **6.** Y por fin ir a la opción de "File" del menú principal daremos clic a la opción de "Save as AVI…" o con la tecla "F7" se desplegará una ventana en donde se nos pedirá introduzcamos el nombre y la ubicación para guardar el video con el subtítulo insertado y entonces se iniciara el proceso de compresión del video y ya solo nos resta esperar a que este termine.

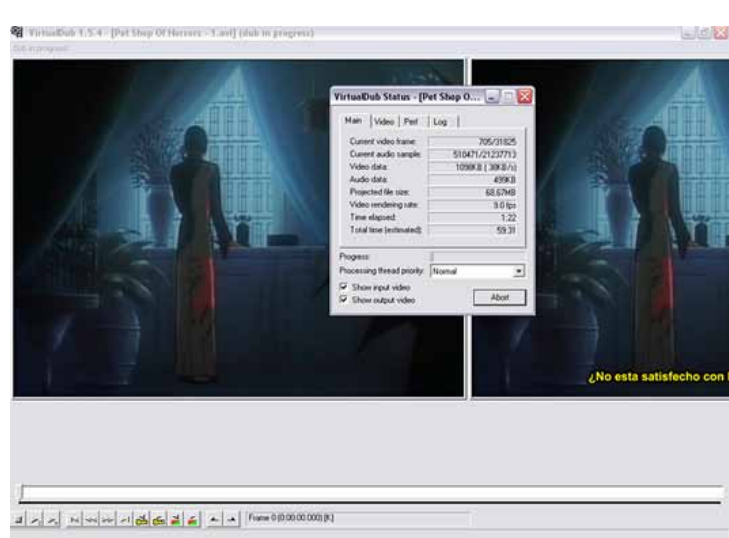

#### **Figura 42. Pantalla con características de video**

## **Bibliografía**

- BEINHOCKER, E.D. (2006): *The Origin* of *Wealth*: *Evolution, Complexity, and the Radical Remaking of Economics.* Harvard Business School Press.
- BENJAMIN, W. (1981): "La obra de arte en la época de su reproductibilidad técnica", en J. Curran, M. Gurevitch y J. Woollacott (Eds.), *Sociedad y comunicación de masas* (pp. 433-60), México, Fondo de Cultura Económica.
- BUCCI, E., KEHL, M. R. (2004): *Videologias. Ensaios sobre televisão.* São Paulo: Boitempo.
- HUIZINGA, J. (1970): *Homo Ludens: A Study of the Play element in Culture.* New York: Haper&Row.
- JENKINS, H. (2006): *Convergence Culture: Where Old and New Media Collide.* Cambridge, MA: MIT Press.
- LIPOVETSKY, G., SERROY, J. (2009): *La pantalla global. Cultura mediática y cine en la era hipermoderna.* Barcelona: Anagrama.
- MCLUHAN, M. (1989): *La comprensión de los medios como las extensiones del hombre.* Diana, México.

SARAMAGO, J. (1996): *Ensayo sobre la ceguera.* Ed. Alfaguara, Madrid.

## **Índice de figuras**

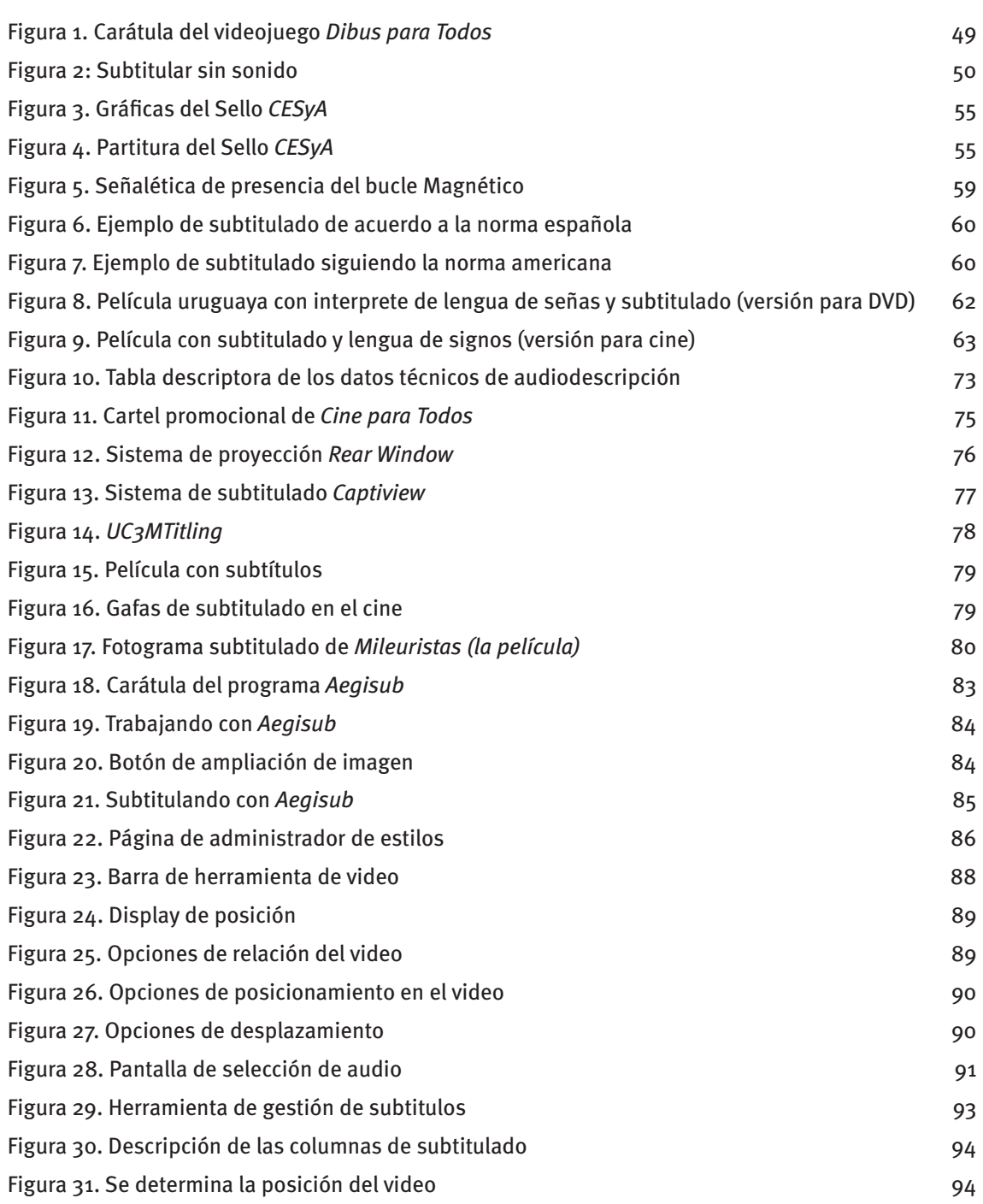

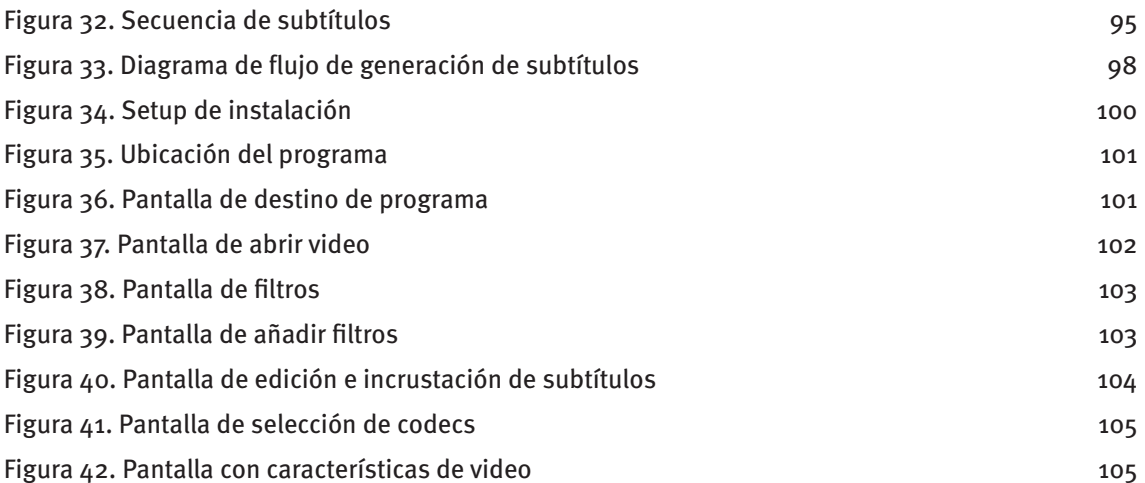
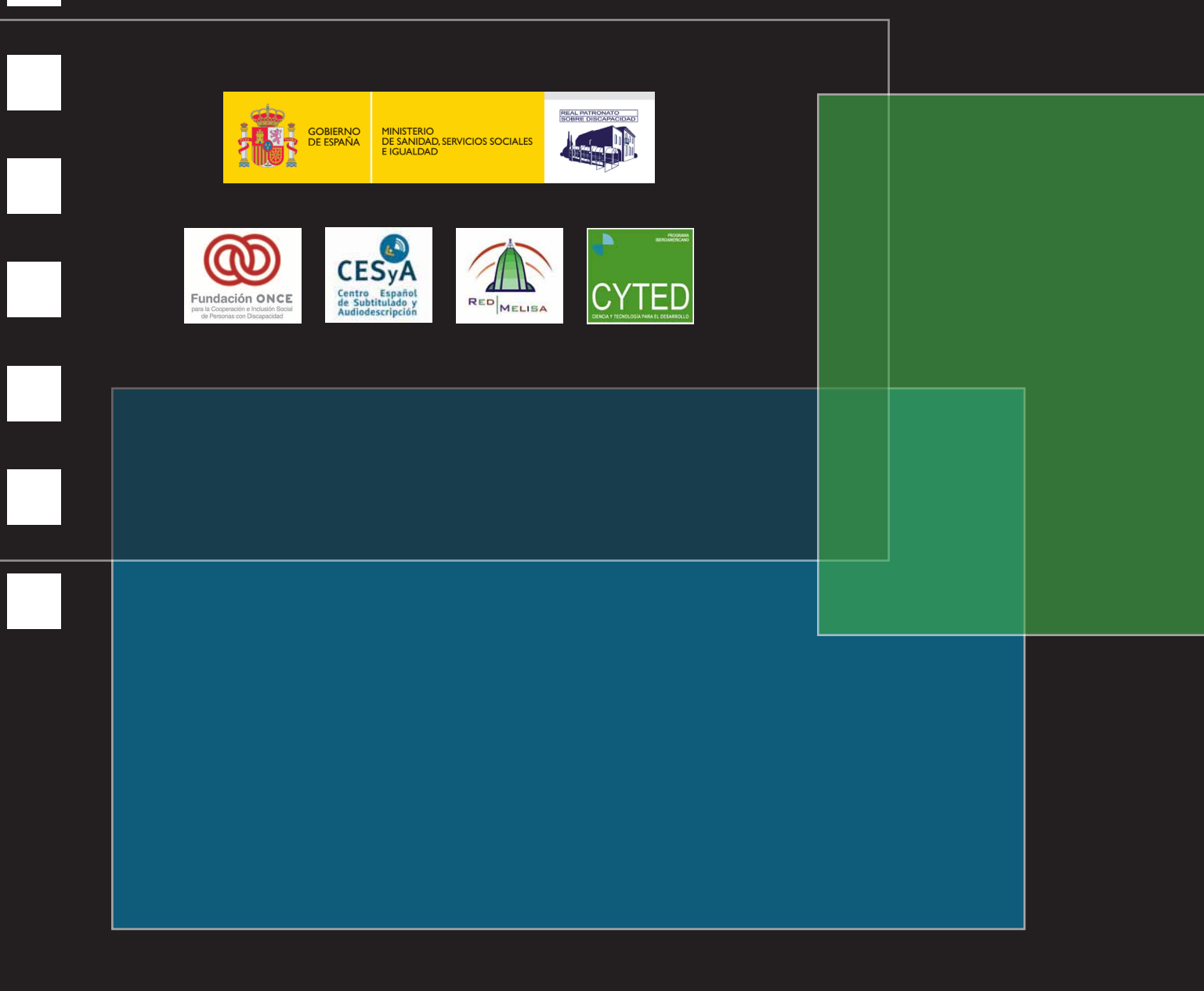

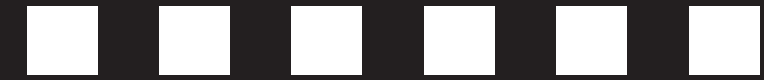